# **ФГБОУ ВО «Волгоградский государственный медицинский университет» Министерства здравоохранения Российской Федерации Кафедра фармакологии и биоинформатики**

**Факультет: медико-биологический Специальность 30.05.01 Медицинская биохимия**

# **ДНЕВНИК ПРОИЗВОДСТВЕННОЙ (ПРЕДДИПЛОМНОЙ) ПРАКТИКИ – НАУЧНО-ИССЛЕДОВАТЕЛЬСКОЙ РАБОТЫ**

**студента (студентки) 6 курса**

# **Соколовой**

# **Елены**

# **Вячеславовны**

Руководитель практики от ФГБОУ ВО ВолгГМУ Минздрава России, доцент кафедры теоретической биохимии с курсом

клинической биохимии, к.фарм.н. \_\_\_\_\_\_\_\_\_\_\_\_\_\_\_\_\_\_\_\_\_\_\_/Зыкова Е.В./

г. Волгоград – 2020 г.

# **ТЕМАТИЧЕСКИЙ ПЛАН ПРОИЗВОДСТВЕННОЙ (ПРЕДДИПЛОМНОЙ) ПРАКТИКИ – НАУЧНО – ИССЛЕДОВАТЕЛЬСКОЙ РАБОТЫ**

В соответствии с поставленной целью и задачами производственная (преддипломная) практика - научно-исследовательская работа включает четыре модуля

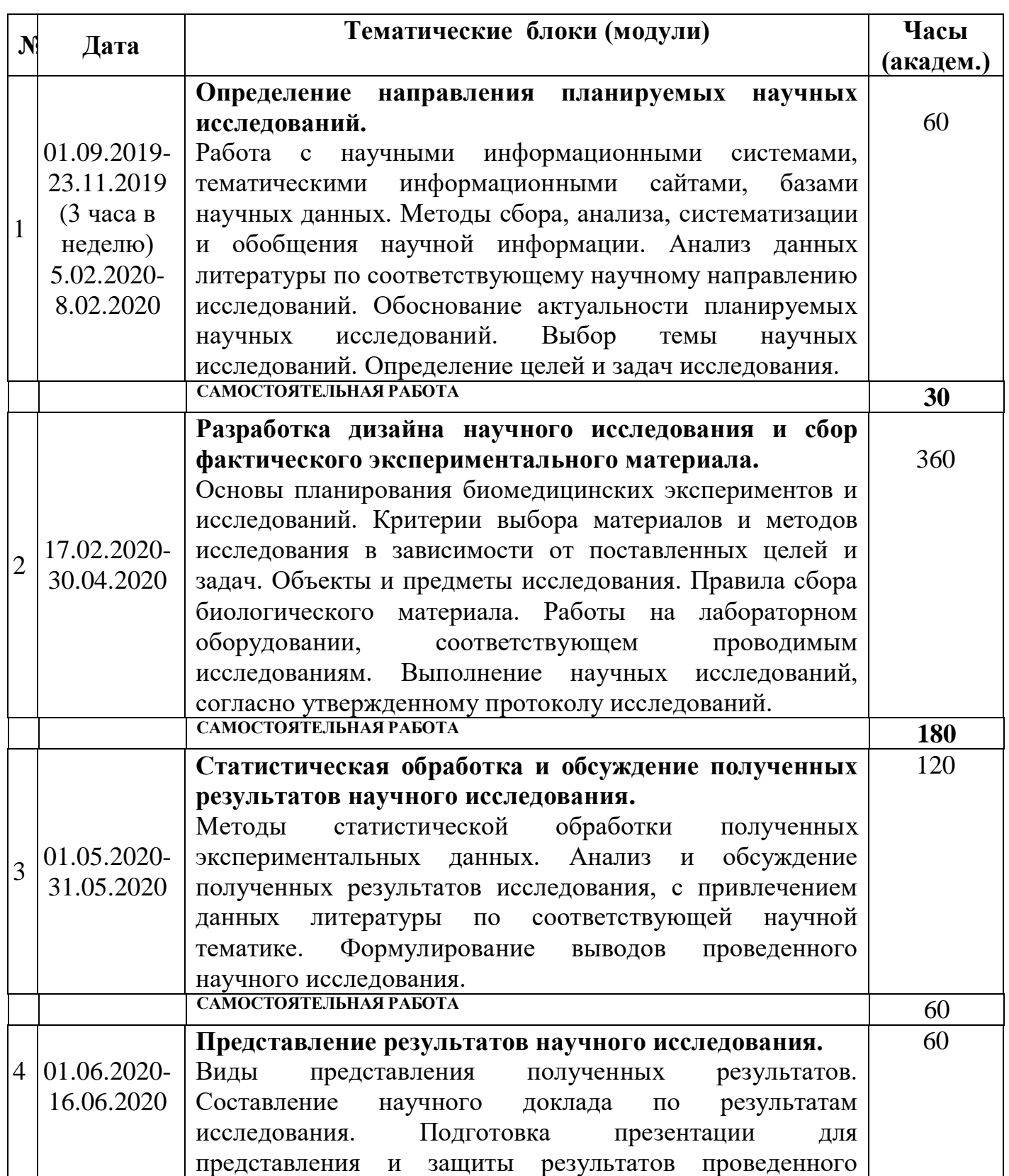

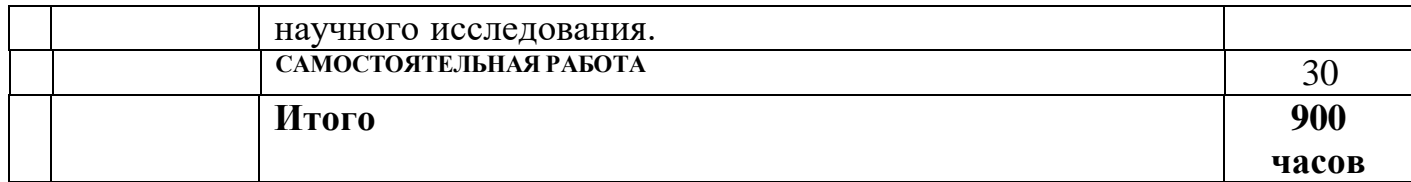

# **Перечень сформированных компетенций и оценка их усвоения**

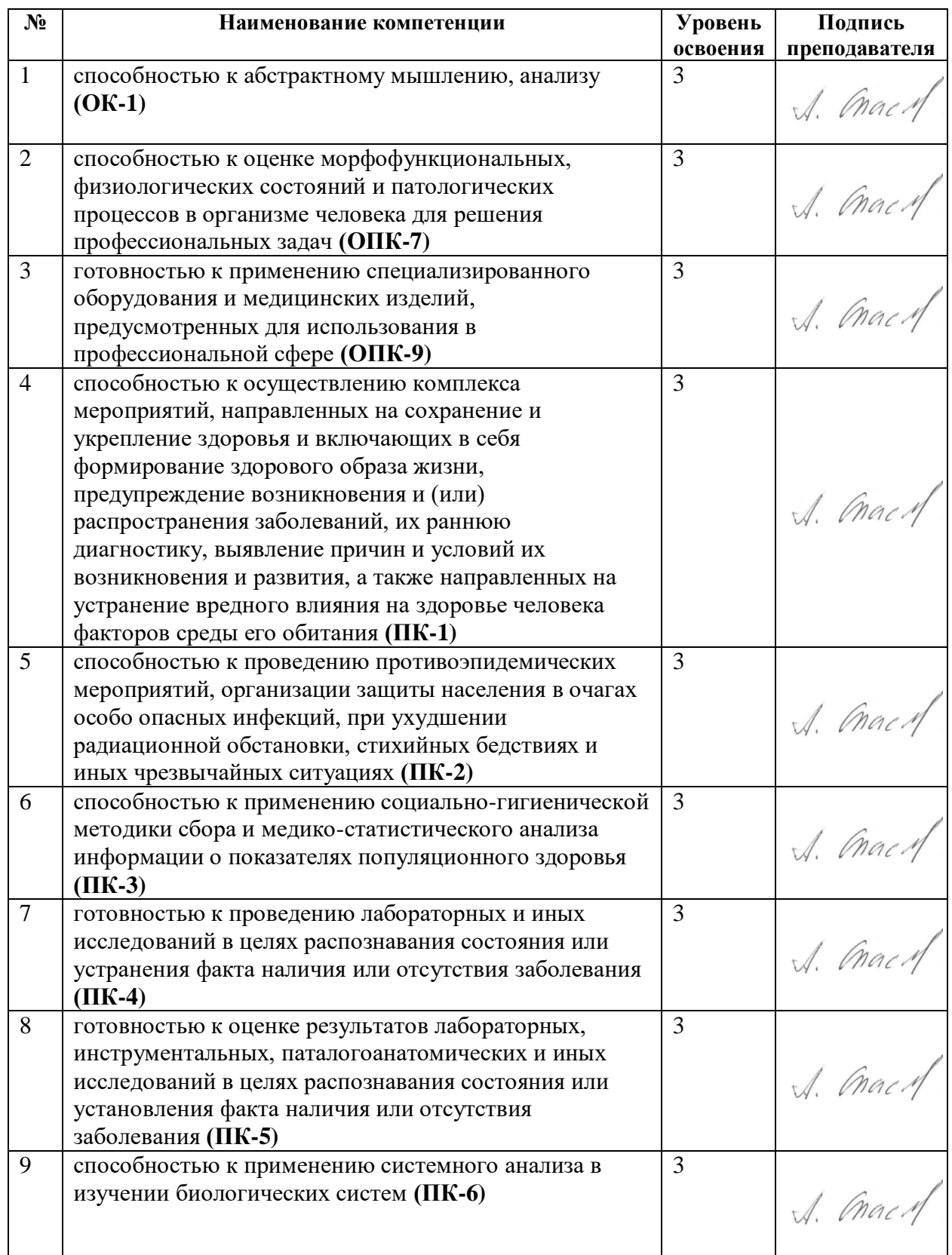

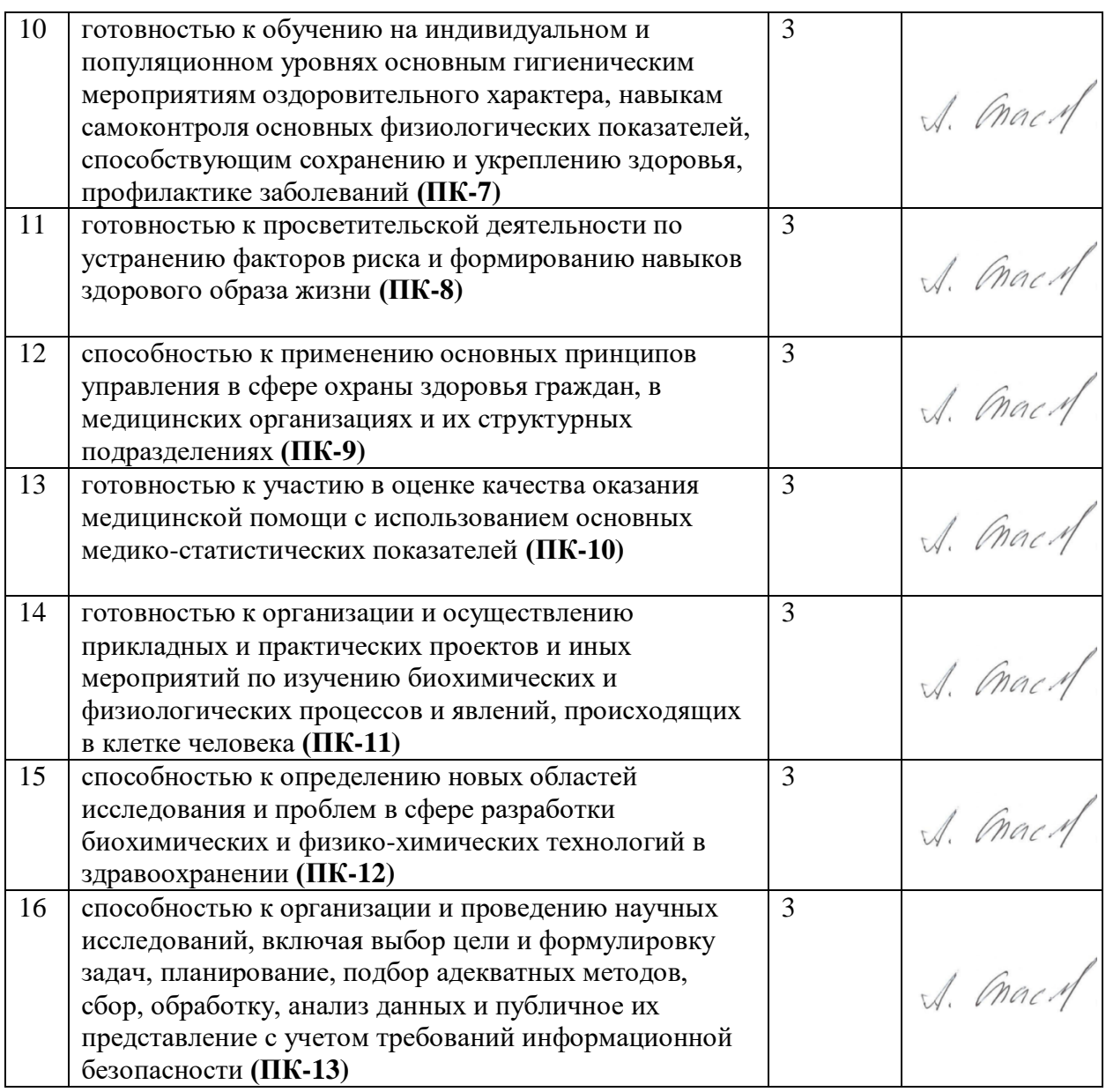

Для характеристики уровня освоения используются следующие обозначения:

1 – *«Ознакомительный»* (узнавание ранее изученных объектов, свойств).

2 – *«Репродуктивный»* (выполнение деятельности по образцу, инструкции или под руководством).

3 – *«Продуктивный»* (планирование и самостоятельное выполнение деятельности, решение проблемных задач).

# **Хронологический дневник производственной (преддипломной) практики – научно-исследовательской работы**

# **ПРОТОКОЛ №1**

**Дата** 03.09.2019

### **Модуль (тематический блок): Определение направления планируемых научных исследований.**

**Цель:** Ознакомится с целью и задачами научно-исследовательской производственной практики и техникой безопасности во время проведения практики.

#### **Содержание (ход работы):**

#### **Задачами практики являются:**

- формирование теоретических представлений о принципах проведения научных биомедицинских исследований и представлений об их методологии.
- формирование практических навыков и умений для планирования и проведения научных экспериментов.
- формирование практических навыков и умений для анализа экспериментальных данных, полученных в ходе научного исследования.

### **Основные задачи НИИ:**

- Осуществление научно-исследовательских работ, направленных на развитие новых направлений в фармакологии
- Разработка и создание новых отечественных препаратов
- Апробация и внедрение в практическое здравоохранение отечественных эффективных лекарственных средств
- Подготовка высококвалифицированных научно-педагогических кадров

### **Общие правила техники безопасности в лаборатории на занятиях по биотехнологии, микробиологии, биохимии и т.д.**

- 1. Работать в лаборатории необходимо в халате, защищая одежду и кожу от попадания и разъедания реактивами и обсемененности микроорганизмами.
- 2. Каждый должен работать на закрепленном за ним рабочем месте. Переход на другое место без разрешения преподавателя не допускается.
- 3. Рабочее место следует поддерживать в чистоте, не загромождать его посудой и побочными вещами.
- 4. Студентам запрещается работать в лаборатории без присутствия преподавателя или лаборанта, а также в неустановленное время без разрешения преподавателя.
- 5. До выполнения каждой лабораторной работы можно приступить только после получения инструктажа по технике безопасности и разрешения преподавателя.
- 6. Приступая к работе, необходимо: осознать методику работы, правила ее безопасного выполнения; проверить соответствие взятых веществ тем веществам, которые указаны в методике работы.
- 7. Опыт необходимо проводить в точном соответствии с его описанием в методических указаниях, особенно придерживаться очередности добавления реактивов.
- 8. Для выполнения опыта пользоваться только чистой, сухой лабораторной посудой; для отмеривания каждого реактива нужно иметь мерную посуду (пипетки, бюретки, мензурку, мерный цилиндр или мерный стакан); не следует выливать избыток налитого в пробирку реактива обратно в емкость, чтобы не испортить реактив.
- 9. Если в ходе опыта требуется нагревание реакционной смеси, надо следовать предусмотренным методическим указаниям способа нагрева: на водяной бане, на электроплитке или на газовой горелке и др. Сильно летучие горючие вещества опасно нагревать на открытом огне.
- 10. Пролитые на пол и стол химические вещества обезвреживают и убирают под руководством лаборанта (преподавателя) в соответствии с правилами.
- 11. При работе в лаборатории следует соблюдать следующие требования: выполнять работу нужно аккуратно, добросовестно, внимательно, экономно, быть наблюдательным, рационально и правильно использовать время, отведенное для работы.
- 12. По окончании работы следует привести в порядок свое рабочее место: помыть посуду, протереть поверхность рабочего лабораторного стола, закрыть водопроводные краны, выключить электрические приборы.

#### **Этапы научного исследования.**

Любое конкретное исследование может быть представлено в виде ряда этапов.

- 1. Выбор темы исследования.
- 2. Определение объекта и предмета исследования.
- 3. Определение цели и задач. Формулировка названия работы.
- 4. Разработка гипотезы.
- 5. Составление плана исследования.
- 6. Работа с литературой. Выбор методов исследования.
- 7. Организация условий проведения исследования.
- 8. Проведение исследования (сбор материала).
- 9. Обработка результатов исследования.
- 10. Формулирование выводов.
- 11. Оформление работы.

Каждый этап имеет свои задачи, которые решаются часто последовательно, а иногда и одновременно.

**Эксперимент** – это специально поставленный опыт в определенных условиях, которые предположительно содержат оптимальные возможности для объекта исследования, соответствующие замыслу эксперимента.

Эксперимент проводится в несколько этапов:

1. Преаналитический – предметно-содержательное изучение исследуемого процесса и его математическое описание на основе имеющейся априорной информации, анализ и определение условий и средств проведения эксперимента, создание условий для проведения эксперимента и функционирования исследуемого объекта в желаемом режиме;

2. Аналитический – сбор, регистрация и математическая обработка экспериментальных данных, представление результатов обработки в требуемой форме;

3. Постаналитический – содержательный анализ и интерпретация результатов эксперимента;

**Выполнение индивидуальных заданий:** формирование индивидуального задания согласно будущему направлению работы.

**Руководитель практики**\_\_\_\_\_\_\_\_\_\_\_\_\_\_\_\_\_/**Спасов А.А./**

# **ПРОТОКОЛ №2**

**Дата** 10.09.2019

### **Модуль (тематический блок): Определение направления планируемых научных исследований.**

**Цель:** Ознакомиться с устройством и оснащением лаборатории – местом сбора фактического материала для выпускной квалификационной работы.

#### **Содержание (ход работы):**

Ознакомились с устройством и оснащением лаборатории:

- термошейкер для планшетов PST-60HL (Biosan, Латвия),
- микропланшетный ридер Infinite M200 PRO (Tecan, Австрия),
- весы аналитические ALC-80d4 (Acculab, США),
- центрифуга SIGMA 2-16PK (Laborzentrifugen, Германия),
- pH метр рН 410 Аквилон ЭКЛК-01.7, magnetic stirrer MSH-300 (Biosan, Латвия),
- multi speed vortex MSV-3500 (Biosan, Латвия),
- ультразвуковая баня Сапфир,
- автоматические дозаторы Eppendorf (Германия) на 10, 100, 1000, 10 000 мкл, микроцентрифужные пробирки (МЦП) типа Eppendorf на 1,5 и 2 мл,
- планшеты 96-луночные прозрачные с плоским дном.

**Выполнение индивидуальных заданий:** Научились работать на всех устройствах в лаборатории. С помощью автоматических дозаторов Eppendorf (Германия) на 10, 100, 1000 мкл раскапали в 96-луночный прозрачный планшет с плоским дном паранитрофенол в разных концентрациях и измерили оптическую плотность с помощью микропланшетного ридера Infinite M200 PRO (Tecan, Австрия). Построили калибровочную кривую.

**Руководитель практики**\_\_\_\_\_\_\_\_\_\_\_\_\_\_\_\_\_/**Спасов А.А./**

# **ПРОТОКОЛ №3**

**Дата** 17.09.2019

#### **Модуль (тематический блок): Определение направления планируемых научных исследований.**

**Цель:** Ознакомится с поисковыми системами и формулированием запросов для поиска информации по теме индивидуального задания.

#### **Содержание (ход работы):**

После выбора темы и составления плана работы необходимо выяснить степень разработанности проблемы. Для этого необходимо провести библиографический поиск.

Рационально выбирать только те источники, которые соответствуют теме и проблеме работы. Для этого полезно выбрать ключевые слова в наименовании темы.

Поиск можно осуществлять с помощью традиционных и инновационных источников информации, таких как

Электронные информационно-поисковые системы.

По мере развития вычислительной техники появилась возможность накопления больших машинных информационных массивов, получивших назван баз данных (а затем и баз знаний), которые подразделяются на бuблuoгpaфические и фактографические.

В нашей стране под руководством АН РФ создана сеть документальных баз данных различной тематической документации с доступом в диалогов режиме: по общественным наукам (ИНИОН), по диссертациям, научным исследовательским и конструкторским работам (ВНТИЦ), по естественным наукам (ВИНИТИ) и т.д

2. Глобальная телекоммуникационная сеть Интернет.

Путь поиска в Интернете и проще, и сложнее, чем работа с бумажными источниками. При работе в Интернете очень важно умение определять степень достоверности найденного материала. Следует выбирать материалы, расположенные на официальных сайтах, желательно наличие индексов УДК, ББК, ISBN или ISSN. Поиск можно вести с помощью специально созданных поисковых систем. Можно воспользоваться официальным сайтом библиофонда [Электронный ресурс] - Режим доступа: http/www.bibliofond.ru; базой Integrum; словарями русского языка: www.aot.ru и др.

3. Крупные библиотеки

Поиск важной библиографической информации можно заказать специалистам, которые хорошо ориентируются в Интернет-среде.

#### **Выполнение индивидуальных заданий:**

Поисковые операторы (специальные символы, которые добавляют к поисковому запросу) помогают получить огромное количество полезной информации о сайте. С их помощью можно существенно сузить диапазон поиска и найти нужную информацию. В основном, операторы в разных поисковых системах совпадают, но есть и различия.

**+** – оператор «плюс» используется для нахождения слов в одном предложении.

**–** – оператор «минус» поможет исключить из запроса нежелательные слова.

**..** – поможет для поиска результатов, содержащих числа в указанном диапазоне.

**OR** – оператор «или», с его помощью можно найти страницы на которых встречается хотя бы одно из нескольких слов.

**« »** – кавычки сообщают поисковику, что необходимо найти сайты, где введенные слова находятся в указанном порядке – точное вхождение.

**site:** поможет найти необходимую информацию на конкретном сайте.

**cache:** полезный оператор в случае если содержимое какой-либо страницы изменилось или было заблокировано. Покажет кешированную версию.

**related:** оператор для поиска сайтов с похожим контентом.

Осуществлялась работа с поисковыми системами и формулированием запросов для поиска информации по теме индивидуального задания.

**Руководитель практики**\_\_\_\_\_\_\_\_\_\_\_\_\_\_\_\_\_/**Спасов А.А./**

# **ПРОТОКОЛ №4**

**Дата** 24.09.2019

### **Модуль (тематический блок): Определение направления планируемых научных исследований.**

**Цель:** Ознакомится с поисковыми системами и формулированием запросов для поиска информации по теме индивидуального задания.

### **Содержание (ход работы):**

*База данных* - набор сведений, хранящихся некоторым упорядоченным способом. Сами по себе базы данных не представляли бы интереса, если бы не было систем управления базами данных (СУБД).

*Система управления базами данных* - это совокупность языковых и программных средств, которая осуществляет доступ к данным, позволяет их создавать, менять и удалять, обеспечивает безопасность данных и т.д. В общем СУБД — это система, позволяющая создавать базы данных и манипулировать сведениями из них. А осуществляет этот доступ к данным СУБД посредством специального языка - SQL.

*SQL* - язык структурированных запросов, основной задачей которого является предоставление простого способа считывания и записи информации в базу данных.

Выбрали направление будущих научных исследований – **поиск ингибиторов αглюкозидазы среди полусинтетических тритерпеноидов**. Ознакомились с имеющимися достижениями научных сотрудников кафедры в этом направлении.

### **Выполнение индивидуальных заданий:**

Осуществлялась работа с базами данных и поиск информации по теме индивидуального задания.

Отобрана необходимая литература:

- 1. Gan D., IDF Diabetes Atlas. 2015. P. 357.
- 2. Ding H., Hu X., Xu X., Zhang G., Gong D. Inhibitory mechanism of two allosteric inhibitors, oleanolic acid and ursolic acid on  $\alpha$ -glucosidase // Int. J. Biol. Macromol. 2017. P 1–12.
- 3. Rengasamy K.R.R., Aderogba M.A., Amoo S.O., Stirk W.A., Staden J. Van. Potential antiradical and alpha-glucosidase inhibitors from Ecklonia maxima ( Osbeck ) Papenfuss // Food Chem. V. 141. 2013. P. 1412–1415.
- 4. Yuwen Fang J.H., Shaoyun Wang,Jinhong Wu, Li Zhang, Zhengwu Wang, Li Gan, Haiming Shi J.H. Kinetics and mechanism of  $\alpha$ -glucosidase inhibition by F5-SPs, a novel compound derived from sericin peptides // Food Funct. 2017. P. 1–15.
- 5. Yao X., Mauldin R., Byers L. Multiple sugar binding sites in a -glucosidase // Biochimica et Biophysica Acta. 2003. V. 1645. P. 22–29.
- 6. Oboh G., Babatunde O., Damilola M., Adeniyi S. Influence of gallic acid on a-amylase and a-glucosidase inhibitory properties of acarbose // Science Direct. 2016. P. 4–11.
- 7. Zhang B., Xing Y., Wen C., Yu X., Sun W., Xiu Z., Dong Y. Pentacyclic triterpenes as aglucosidase and a-amylase inhibitors: Structure-activity relationships and the synergism with acarbose // Bioorg. Med. Chem. Lett. 2017. V. 27. P. 5065–5070.
- 8. Alqahtani A., Hamid K., Kam A., Wong K.H., Abdelhak Z., Razmovski-naumovski V., Chan K. The Pentacyclic Triterpenoids in Herbal Medicines and Their Pharmacological Activities in Diabetes and Diabetic Complications // Current Medicinal Chemistry. 2013. V. 20. P. 908–931.
- 9. Vinayagam R., Xiao J., Xu B. An insight into anti-diabetic properties of dietary phytochemicals // Phytochem. Rev. 2017. P. 1–19.
- 10. Silva F.S.G., Oliveira P.J., Duarte M.F. Oleanolic, Ursolic, and Betulinic Acids as Food Supplements or Pharmaceutical Agents for Type 2 Diabetes: Promise or Illusion // J. Agric. Food Chem. 2016. P. 2991–3008.
- 11. Wang X., Liu R., Zhang W., Zhang X., Liao N., Wang Z., Li W., Qin X., Hai C. Molecular and Cellular Endocrinology Oleanolic acid improves hepatic insulin resistance via antioxidant , hypolipidemic and anti-inflammatory effects // Mol. Cell. Endocrinol. 2013. V. 376 P. 70–80.
- 12. Sk-n-be C., Piccolella S., Nocera P., Carillo P., Woodrow P., Greco V., Manti L., Fiorentino A., Paci S. An apolar Pistacia lentiscus L . leaf extract : GC-MS metabolic pro fi ling and evaluation of cytotoxicity and apoptosis inducing effects on SH-SY5Y and SK-N-BE(2)C cell lines // Food and Chemical Toxicology. 2016. V. 95 P. 64–74.

13. 1. Copeland R.A. Mechanistic considerations in high-throughput screening // 2003. Т. 320. С. 1–12.

2. Cornish-bowden A. Fundamentals of Enzyme Kinetics.

По данным литературным исследованиям сделали заключение: Ингибирование αглюкозидазы позволяет предотвратить постпрандиальную гипергликемию у пациентов с сахарным диабетом. Применение существующих ингибиторов α-глюкозидазы (акарбоза, миглитол), ограничено из-за наличия побочного действия на ЖКТ и гепатотоксичности, поэтому поиск ингибиторов α-глюкозидазы является перспективным направлением. Тритерпеноиды широко распространены в растительном и животном царствах и обладают широким спектром биологической активности, в том числе антидиабетической, противоопухолевой и противовирусной.

**Руководитель практики**\_\_\_\_\_\_\_\_\_\_\_\_\_\_\_\_\_/**Спасов А.А./**

# **ПРОТОКОЛ №5**

**Дата** 01.10.2019

### **Модуль (тематический блок): Определение направления планируемых научных исследований.**

**Цель:** Ознакомится с исследованиями по теме диплома.

#### **Содержание (ход работы):**

1) Работали в русскоязычных базах данных eLIBRARY, Консультант Студента. Осуществляли поиск информации по выбранному направлению.

- Адрес: http://elibrary.ru/

- Российский научная электронная библиотека, интегрированная с Российским индексом научного цитирования (РИНЦ)\*.

- Помимо платного доступа и доступа по подписке для организаций, на портале бесплатно доступны статьи из более чем 2000 журналов с открытым доступом.

\* Российским индексом научного цитирования (РИНЦ) – библиографическая база данных научных публикаций российских учёных.

### **Выполнение индивидуальных заданий:**

Ознакомились с исследованиями по теме дипломной работы. Обосновали актуальность данной темы.

**Руководитель практики**\_\_\_\_\_\_\_\_\_\_\_\_\_\_\_\_\_/**Спасов А.А./**

### **ПРОТОКОЛ № 6**

**Дата** 08.10.2019

### **Модуль (тематический блок): Определение направления планируемых научных исследований.**

**Цель:** Ознакомится с исследованиями по теме диплома.

**Содержание (ход работы):** Работали в русскоязычных базах данных Академия Google, CyberLeninka Лань. Осуществляли поиск информации по выбранному направлению.

- Адрес: https://scholar.google.ru/

- Академия Google (Google Scholar) — бесплатная поисковая система по полным текстам научных публикаций всех форматов и дисциплин.

- «Академия Google» выполняет поиск не только по статьям, доступным онлайн, но и по статьям, доступным только в библиотеках или за деньги.

- Результаты поиска сортируются:

- по рейтингу автора
- количеству ссылок на статью
- рейтингу статей, ссылающихся на найденную статью
- рейтингу журналов, в которых опубликованы ссылающиеся
- статьи
- рейтингу журнала, в котором опубликована найденная статья.

**Выполнение индивидуальных заданий:** Продолжение работы с базами данных. Перевод статей и наработка материала для литературного обзора.

**Руководитель практики**\_\_\_\_\_\_\_\_\_\_\_\_\_\_\_\_\_/**Спасов А.А./**

# **ПРОТОКОЛ № 7**

**Дата** 15.10.2019

# **Модуль (тематический блок): Определение направления планируемых научных исследований.**

**Цель:** Ознакомится с исследованиями по теме диплома.

**Содержание (ход работы):** Осуществляли поиск информации в англоязычной базе данных PubMed.

- Адрес: http://www.ncbi.nlm.nih.gov/pubmed

- Национальный центр биотехнологической информации (NCBI).

- На основе раздела «биотехнология» Национальной медицинской библиотеки США.

- Является бесплатной версией базы данных MEDLINE.

- Осуществляет поиск по базам: MEDLINE, PreMEDLINE, базы периодических изданий.

- Включает в себя данные из следующих областей: медицина, стоматология, ветеринария, общее здравоохранение, психология, биология, генетика, биохимия, цитология, биотехнология, биомедицина и т.д.

- Пользовательский интерфейс Pubmed понятен каждому. Есть только одно поле для ввода необходимого запроса и кнопка "Go". Для уточнения запроса возможно задача определенных рамок поиска (Limits). Система дает возможность объединять ваши поисковые запросы путем сохранения промежуточных результатов поиска в clipboard. Также можно использовать выборочный поиск по интересующим полям при помощи инструмента Details.

**Выполнение индивидуальных заданий:** Продолжение работы с базами данных. Осуществляли перевод найденных научной статей на русский язык и наработывали материал для литературного обзора.

**Руководитель практики**\_\_\_\_\_\_\_\_\_\_\_\_\_\_\_\_\_/**Спасов А.А./**

### **ПРОТОКОЛ № 8**

Дата 22.10.2019

**Модуль (тематический блок): Определение направления планируемых научных исследований.**

**Цель:** Ознакомится с исследованиями по теме диплома.

**Содержание (ход работы):** Осуществляли поиск информации в англоязычной базе данных The Cochrane Library.

- Адрес: http://www.cochranelibrary.com/

- Является проектом Кокрановского сотрудничества. Это международная некоммерческая организация, объединяющая более 30000 ученых и 130 стран мира, изучающая эффективность медицинских средств и методик путем проведения рандромизированных контролируемых исследований. Особенность построения их мета-обзоров – более жёсткие правила.

- В данной базе данных содержаться систематические научные обзоры, которые имеют строго доказанные научные факты, что ограничивает представленные пользователю статьи. Взамен этому, пользователь получает только достоверный материал.

- Небольшая особенность данного ресурса – периодические подкасты избранных обзоров.

**Выполнение индивидуальных заданий:** Продолжение работы с базами данных. Осуществляли перевод найденных научной статей на русский язык и наработывали материал для литературного обзора.

**Руководитель практики**\_\_\_\_\_\_\_\_\_\_\_\_\_\_\_\_\_/**Спасов А.А./ ПРОТОКОЛ № 9**

**Дата** 29.10.2019

**Модуль (тематический блок): Определение направления планируемых научных исследований.**

**Цель:** Ознакомится с исследованиями по теме диплома.

**Содержание (ход работы):** Работали в базе данных Sci-Hub.

- Адрес: http://sci-hub.io/

- Поисковая система с бесплатным доступом к 47 миллионам научных статьей, метаобзоров и исследований.

- Интерфейс представлен одной строкой поиска, в которую возможен ввод как прямой ссылки на статью, так и ее названий, а также кода, присеваемого ей иными базами данных.

- Данный ресурс полезен в той ситуации, когда интересующая вас статья находится в платном доступе и вам она необходима для научно-исследовательских целей.

**Выполнение индивидуальных заданий:** Продолжение работы с базами данных. Осуществляли перевод найденных научной статей на русский язык и наработывали материал для литературного обзора.

**Руководитель практики**\_\_\_\_\_\_\_\_\_\_\_\_\_\_\_\_\_/**Спасов А.А./**

### **ПРОТОКОЛ № 10**

**Дата** 5.11.2019

### **Модуль (тематический блок): Определение направления планируемых научных исследований.**

**Цель:** Ознакомится с исследованиями по теме диплома.

**Содержание (ход работы):** Работали в базе данных HighWire Press.

- Адрес: http://highwire.stanford.edu/cgi/search

- Является подразделением Библиотеки Стэндфордского Университета.

- База данных данного ресурса, помимо своих архивов включает еще и данные хранилища PubMed.

- Существует возможность оповещение о новых статьях по вашему запросу через email.

- Интерфейс схож с PubMed, но более удобный в плане настройки поискового запроса.

**Выполнение индивидуальных заданий:** Продолжение работы с базами данных. Осуществляли перевод найденных научной статей на русский язык и наработывали материал для литературного обзора.

**Руководитель практики**\_\_\_\_\_\_\_\_\_\_\_\_\_\_\_\_\_/**Спасов А.А./**

### **ПРОТОКОЛ № 11**

**Дата** 12.11.2019

**Модуль (тематический блок): Определение направления планируемых научных исследований.**

**Цель:** Ознакомится с исследованиями по теме диплома.

**Содержание (ход работы):** Работали над поиском информации в базе данных ScienceDirect.

- Адрес: http://www.sciencedirect.com/

- Предоставляющий платный и бесплатный доступ к научным публикациям.

- Журнал разделен на четыре раздела: физические и инженерные науки, естественные науки, медицинские науки, социальные и гуманитарные науки

- Источники системы ScienceDirect: журналы, книги, справочники (Reference work)

**Выполнение индивидуальных заданий:** Продолжение работы с базами данных. Осуществляли перевод найденных научной статей на русский язык и наработывали материал для литературного обзора.

**Руководитель практики**\_\_\_\_\_\_\_\_\_\_\_\_\_\_\_\_\_/**Спасов А.А./**

### **ПРОТОКОЛ № 12**

**Дата** 19.11.2019

**Модуль (тематический блок): Определение направления планируемых научных исследований.**

**Цель:** Определить цели и задачи дальнейшего исследования.

**Содержание (ход работы):** Определили цели и задачи дальнейшего исследования.

ЦЕЛЬ ДИПЛОМНОЙ РАБОТЫ: изучить новые синтетические тритерпеноиды на ингибирующую активность α-глюкозидазы *in vitro и in vivo*.

#### В ЗАДАЧИ ИССЛЕДОВАНИЯ ВХОДИТ:

1. Провести настройку методики и адаптацию существующих методов экспериментального поиска новых ингибиторов α-глюкозидазы в тест-системе in vitro.

2. Валидировать методику с помощью препарата сравнения Акарбозы.

3. Провести скрининг новых полусинтетических тритерпеноидов на ингибирующую активность α-глюкозидазы фотометрическим методом in vitro.

4. Установить механизма ингибирования и взаимодействия с ферментом.

5. Перспективные соединения исследовать in vivo в тесте толерантности к мальтозе.

**Выполнение индивидуальных заданий:** Продолжили поиск литературы по выбранной теме и написание литературного обзора.

**Руководитель практики**\_\_\_\_\_\_\_\_\_\_\_\_\_\_\_\_\_/**Спасов А.А./ ПРОТОКОЛ № 13**

**Дата** 05.02.2020

**Модуль (тематический блок): Определение направления планируемых научных исследований.**

**Цель:** Ознакомится с исследованиями по теме диплома. Написать литературный обзор.

**Содержание (ход работы):** Провели анализ данных литературы по соответствующему направлению. Определили наиболее актуальные аспекты данной проблемы и на основе полученных данных утвердили тему ВКР – "Поиск новых ингибиторов альфаглюкозидазы в ряду полусинтетических тритерпеноидов".

**Выполнение индивидуальных заданий:** Литературный обзор разделили на блоки:

1.1.α-Глюкозидазы как мишени разработки лекарственных средств (Общие сведения)

1.2. Ингибиторы кишечной α-глюкозидазы как антигипергликемические средств

1.3. Тритерпеноиды как антидиабетические средства

Начали написание литературного обзора по выбранной теме.

**Руководитель практики**\_\_\_\_\_\_\_\_\_\_\_\_\_\_\_\_\_/**Спасов А.А./**

#### **ПРОТОКОЛ № 14**

**Дата** 6.02.2020

**Модуль (тематический блок): Определение направления планируемых научных исследований.**

**Цель:** Сформулировать актуальность темы, написать литературный обзор по найденным статьям.

**Содержание (ход работы):** Осуществляли поиск литературы в базах данных eLIBRARY, Консультант Студента, Академия Google, CyberLeninka, PubMed, The Cochrane Library, Sci-Hub, HighWire Press, ScienceDirect.

Подобрали статьи, на основе которых написали раздел – α-Глюкозидазы как мишени разработки лекарственных средств.

- 1. Wang Q., Groenendyk J., Michalak M. Glycoprotein Quality Control and Endoplasmic Reticulum Stress // Molecules. 2015. P. 13689–13704.
- 2. Author T., Access O. Characterising the selectivity of ER a-glucosidase inhibitors // Published by Oxford University Press. 2019. P. 45.
- 3. Warfield K., Alonzi D.S., Hill J., Caputo A., Roversi P., Kiappes J.L., Targeting ER aglucosidase I with a single-dose iminosugar treatment protects against lethal influenza and dengue virus infections // Journal of Medicinal Chemistry. 2020. P. 1-17.
- 4. Mingozzi P.C. F, Ronzitti G. Acid-alpha glucosidase variants and uses thereof // US Pat. App. 2019. P. 1-15.
- 5. Merritt JL. Lysosomal acid alpha-glucosidase deficiency (Pompe disease, glycogen storage disease II, acid maltase deficiency. // Journal of Medicinal Chemistry. 2019. P. 1-7
- 6. Zhang J., Ma L., Zhang J., Huang J., Wei G., Liu L., Zhang J., Yan B. Altered expression of lysosomal hydrolase, acid  $\alpha$  -glucosidase, gene in coronary artery disease // Wolters Kluwer Health, Inc. All rights reserved. 2016. P. 104–108.

**Выполнение индивидуальных заданий:** Анализировали данные найденных статей и занимались написанием соответствующего раздела литературного обзора ВКР - α-Глюкозидазы как мишени разработки лекарственных средств (Общие сведения).

**Руководитель практики**\_\_\_\_\_\_\_\_\_\_\_\_\_\_\_\_\_/**Спасов А.А./**

### **ПРОТОКОЛ № 15**

**Дата** 7.02.2020

**Модуль (тематический блок): Определение направления планируемых научных исследований.**

**Цель:** Сформулировать актуальность темы, написать литературный обзор по найденным статьям.

**Содержание (ход работы):** Осуществляли поиск литературы в базах данных eLIBRARY, Консультант Студента, Академия Google, CyberLeninka, PubMed, The Cochrane Library, Sci-Hub, HighWire Press, ScienceDirect.

Подобрали статьи, на основе которых написали раздел – ингибиторы кишечной αглюкозидазы как антигипергликемические средств.

- 1. Oboh G., Babatunde O., Damilola M., Adeniyi S. Influence of gallic acid on a-amylase and a-glucosidase inhibitory properties of acarbose // Science Direct. 2016. P. 4–11.
- 2. Zhang B., Xing Y., Wen C., Yu X., Sun W., Xiu Z., Dong Y. Pentacyclic triterpenes as aglucosidase and a-amylase inhibitors: Structure-activity relationships and the synergism with acarbose // Bioorg. Med. Chem. Lett. 2017. V. 27. P. 5065–5070.
- 3. Zhang L., Chen Q., Li L., Kwong J.S.W., Jia P., Zhao P. Alpha-glucosidase inhibitors and hepatotoxicity in type 2 diabetes: a systematic review and meta- analysis // Nat. Publ. Gr. 2016. P. 1–8.
- 4. Spasov A.A., Babkov D.A., Sturova E.A., Muleeva D.R., Demidov M.R. Synthesis and biological evaluation of 2-acylbenzofuranes as novel  $\alpha$ -glucosidase inhibitors with hypoglycemic activity // Chemical Biology & Drug Design. 2017. P. 1-6.
- 5. Zhu J., Chen C., Zhang B., Huang Q. The inhibitory effects of flavonoids on α-amylase and  $\alpha$ -glucosidase // Crit. Rev. Food Sci. Nutr. 2019. P. 1–14.
- 6. Kalita D., Holm D.G., Labarbera D. V, Petrash J.M., Jayanty S. Inhibition of αglucosidase, α-amylase, and aldose reductase by potato polyphenolic compounds // PLoS One. 2018. P. 1–21.
- 7. Santos C.M.M., Freitas M., Fernandes E. A comprehensive review on xanthone derivatives as a-glucosidase inhibitors // Eur. J. Med. Chem. 2018. V. 157. P. 1460–1479.
- 8. Fandaklı S., Doğan İ.S., Sellitepe H.E. Synthesis , theoretical calculation c and αglucosidase inhibition nhibition of new chalcone oximes // Org. Commun. 11:1. 2018. P. 23-34.

**Выполнение индивидуальных заданий:** Анализировали данные найденных статей и занимались написанием соответствующего раздела литературного обзора ВКР - Ингибиторы кишечной α-глюкозидазы как антигипергликемические средств.

Руководитель практики *А. <i>(Mac M* / Спасов А.А./

### **ПРОТОКОЛ № 16**

**Дата** 8.02.2020

**Модуль (тематический блок): Определение направления планируемых научных исследований.**

**Цель:** Сформулировать актуальность темы, написать литературный обзор по найденным статьям.

**Содержание (ход работы):** Осуществляли поиск литературы в базах данных eLIBRARY, Консультант Студента, Академия Google, CyberLeninka, PubMed, The Cochrane Library, Sci-Hub, HighWire Press, ScienceDirect.

Подобрали статьи, на основе которых написали раздел – тритерпеноиды как антидиабетические средства.

- 1. Chan C.Y., Mong M.C., Liu W.H., Huang C.Y., Yin M.C. Three pentacyclic triterpenes protect H9c2 cardiomyoblast cells against high-glucose-induced injury // Informa UK, Ltd. 2014. V. 48. P. 402–411.
- 2. Ma J., Ding J., Xiao Z., Liu C. Ursolic acid ameliorates carbon tetrachloride-induced oxidative DNA damage and in fl ammation in mouse kidney by inhibiting the STAT3 and NF- κ B activities // International Immunopharmacology. 2014. V. 21. P. 389–395.
- 3. Science E. Antihyperglycemic and antihyperlipidemic effects of pirdot ( saurauia vulcani korth .) leaves extract in mice // IOP Conf. Series: Earth and Environmental Science. 2018. V. 130. P. 1-7.
- 4. Hsieh J., Lin W., Huang K., Liao J., Don M., Shen C., Shiao Y., Li W. Antioxidant activity and inhibition of a-glucosidase by hydroxyl- functionalized 2-arylbenzo [ b ] furans // Eur. J. Med. Chem. 2015. V. 93. P. 443–451.
- 5. Sundaresan A., Radhiga T., Pugalendi K.V. Effect of ursolic acid and rosiglitazone combination on hepatic lipid accumulation in high fat diet-fed C57BL/6J mice // Eur. J. Pharmacol. 2014. P. 1-36.
- 6. Ma J., Ding J., Zhang L., Liu C. Protective effects of ursolic acid in an experimental model of liver fibrosis through Nrf2 / ARE pathway // Clin. Res. Hepatol. Gastroenterol. 2014.P. 1-10.
- 7. Id V.B.N., Nguyen T.H., Doan C.T., Tran T.N. Production and Bioactivity-Guided Isolation of Antioxidants with α-Glucosidase Inhibitory and // Molecules. 2018. V. 23. P.  $1-14.$
- 8. Magnone M., Emionite L., Guida L., Vigliarolo T., Sturla L., Spinelli S., Buschia A., Marini C., Sambuceti G., De Flora A., Orengo A.M., Cossu V., Ferrando S. Insulinindependent stimulation of skeletal muscle glucose uptake by low-dose abscisic acid via AMPK activation // Scientific reports 2020. P. 1–14.
- 9. Jhonatan A., Castro G., Jádna M., Frederico S., Helena L., Pires C., Czermainski L., Carlos É., Laurita Z., Aiceles V., Pinto D.M., Ramos F., Geraldo M., Regina F., Barreto M. The mechanism of action of ursolic acid as insulin secretagogue and insulinomimetic is mediated by cross-talk between calcium and kinases to regulate glucose balance // BBA - Gen. Subj. 2015. V. 1850. P. 51–61.
- 10. Xiang-yu Z., Wei L.I., Jian W., Ning L.I., Mao-sheng C., Kazuo K. Protein tyrosine phosphatase 1B inhibitory activities of ursane-type triterpenes from Chinese raspberry , fruits of Rubus chingii // Chin. J. Nat. Med. 2019. V. 17. P. 15–21.
- 11. Green I.R., Hussain H., Green I.R., Abbas G., Adekenov S.M., Ali I. Protein tyrosine phosphatase 1B ( PTP1B ) inhibitors as potential anti-diabetes agents: patent review ( 2015-2018 ) // Expert Opin. Ther. Pat. 2019. V. 29. P. 689–702.
- 12. Extension J., Road S. PTP1B inhibitors for type 2 diabetes treatment: a patent review ( 2011-2014 ) // Expert Opin. Ther. Pat. 2014. V. 10. 1–24.
- 13. Khusnutdinova E.F., Smirnova E., Kazakova O.B., Petrova A. V, Thu N.T., Viet D.Q. Synthesis and evaluation of 2,3-indolotriterpenoids as new  $\alpha$ -glucosidase inhibitors // Med. Chem. Res. 2017. V. 26. P. 2737–2742.
- 14. M. Li, Z. Han, W. Bei, X. Rong, J. Guo, X. Hu Oleanolic Acid Attenuates Insulin Resistance via NF- $\kappa$ B to Regulate the IRS1-GLUT4 Pathway in HepG2 Cells // Hindawi Publishing Corporation. 2015. P. 1-9
- 15. Jeepipalli S.P.K., Du B., Sabitaliyevich U.Y., Xu B. New insights into potential nutritional effects of dietary saponins in Kazakhstan // Food Chem. 2020. P. 1-14.
- 16. Saad D.Y., Soliman M.M., Baiomy A.A., Yassin M.H., El-sawy H.B. Effects of Karela (Bitter Melon; Momordica charantia) on genes of lipids and carbohydrates metabolism in experimental hypercholesterolemia : biochemical , molecular and histopathological study // BMC Complementary and Alternative Medicine 2017. V. 17:319. P. 1–13.
- 17. Liu C., Li Y., Zuo G., Xu W., Gao H., Yang Y., Yamahara J., Wang J., Li Y. Oleanolic Acid Diminishes Liquid Fructose-Induced Fatty Liver in Rats: Role of Modulation of Hepatic Sterol Regulatory Element-Binding Protein-1c-Mediated Expression of Genes Responsible for De Novo Fatty Acid Synthesis // Evidence-Based Complementary and AlternativeMedicine. 2013. P. 6–8.
- 18. Zhou Y., Ning Z., Lee Y., Hambly B.D., Mclachlan C.S. Shortened leukocyte telomere length in type 2 diabetes mellitus : genetic polymorphisms in mitochondrial uncoupling proteins and telomeric pathways // Clin. Transl. Med. 2016. P. 1–9.
- 19. Sung H., Kang S., Kim J., Li J., Lee E., Gong J., Jun S., Kang Y. Oleanolic acid reduces markers of differentiation in 3T3-L1 adipocytes // Nutr. Res. 2010. V. 30. P. 831–839.
- 20. Goyal A., Kaur R., Sharma D., Sharma M. Protective effect of Betula utilis bark extract on high fat diet induced obesity in Wistar rats // Obes. Med. 2019. V.15. P. 1-5.
- 21. Jung U.J., Choi M. Obesity and Its Metabolic Complications: The Role of Adipokines and the Relationship between Obesity, Inflammation, Insulin Resistance, Dyslipidemia and Nonalcoholic Fatty Liver Disease // Int. J. Mol. Sci. 2014. V. 15. P. 6184–6223.
- 22. Vieira-potter V.J. Microreview Inflammation and macrophage modulation in adipose tissues // Cellular Microbiology. 2014. V. 16. P. 1484–1492.
- 23. Papers O. Amyrins from Protium heptaphyllum Reduce High-Fat Diet-Induced Obesity in Mice via Modulation of Enzymatic, Hormonal And Inflammatory Responses // Planta Med. 2016. P. 1-7.

**Выполнение индивидуальных заданий:** Анализировали данные найденных статей и занимались написанием соответствующего раздела литературного обзора ВКР - Тритерпеноиды как антидиабетические средства.

**Руководитель практики**\_\_\_\_\_\_\_\_\_\_\_\_\_\_\_\_\_/**Спасов А.А./**

# **ПРОТОКОЛ № 17**

**Дата** 17.02.2020

### **Модуль (тематический блок): Разработка дизайна научного исследования и сбор фактического экспериментального материала для ВКР.**

**Цель:** Освоить планирование индивидуального научного эксперимента. Дизайн исследования и его обоснование. Создание рабочего протокола научного эксперимента. Подготовка рабочего места, оборудования, реагентов и расходных материалов для выполнения индивидуального эксперимента.

### **Содержание (ход работы):**

Дизайн исследования — это общий план исследования, описание того, как исследование будет проводиться

Основные вопросы, определяющие дизайн исследования:

- 1. С какой целью проводится исследование?
- 2. Имеет ли проблема научное или клиническое значение?
- 3. Каков наиболее походящий план исследования для достижения поставленной цели?

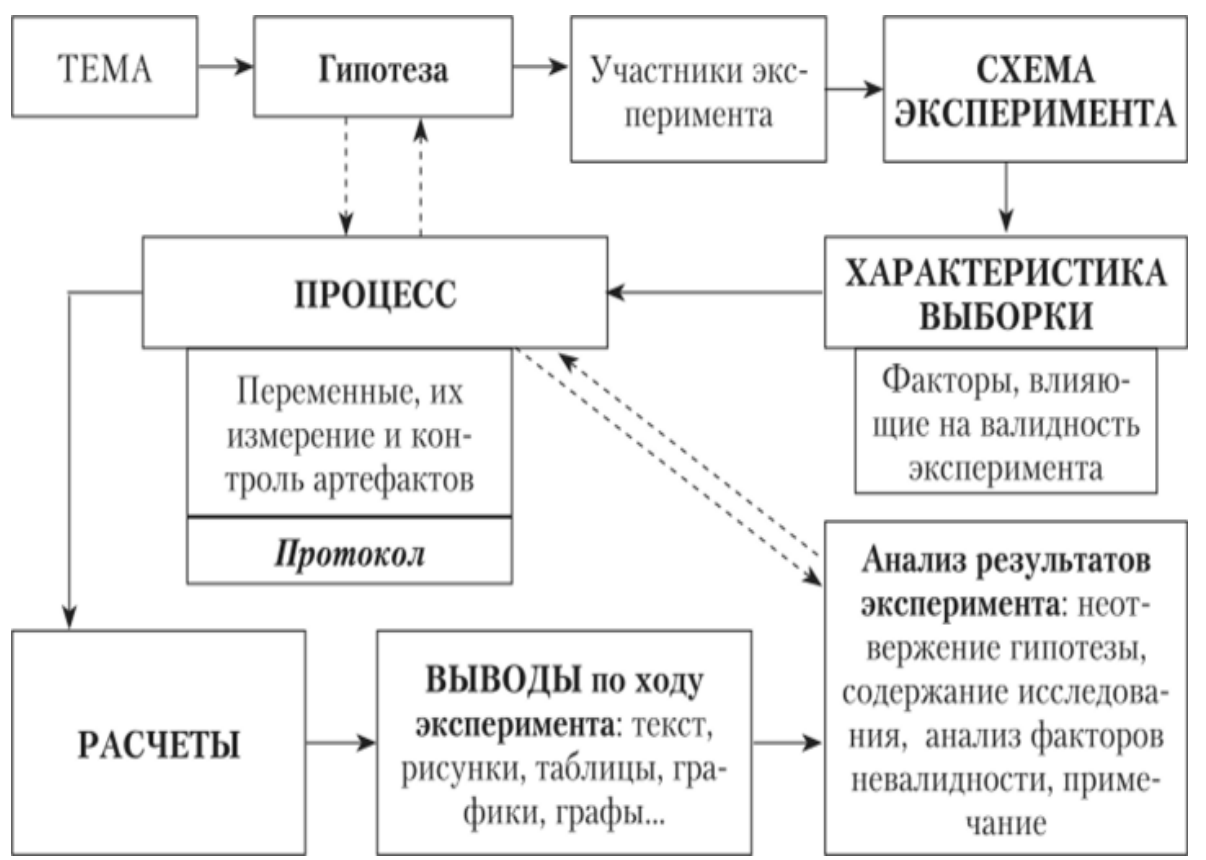

**Рабочим местом** называется часть рабочего пространства, на которое распространяется непосредственное воздействие экспериментатора в процессе исследования. Рабочее пространство - это часть лабораторного или производственного помещения, оснащения необходимыми экспериментальными средствами и обслуживаемая одним или группой исследователей. Рабочее пространство может быть стационарным (в лабораториях, научно-исследовательских учреждениях, полигонах и т.п.); условно-стационарным (в передвижных лабораториях, временных полигонах); мобильным (в ходовых лабораториях).

**Исследователь (экспериментатор)** в лаборатории выполняет ответственную работу, от которой часто зависит правильность решения теоретической или практической задачи в целом. Точность при выполнении предписаний методики, аккуратность, тщательность подготовки эксперимента, внимательность при его проведении - главнейшие условия эффективности экспериментальной работы.

Все анализы, определения и наблюдения необходимо записывать в специальный журнал, форма которого должна наилучшим образом соответствовать исследуемому процессу с максимальной фиксацией всех фактов и условий их появления. При получении в одном статистическом ряду результатов, резко отличающихся от соседних измерений, исполнитель должен тем не менее записать все данные без искажений и указать обстоятельства, сопутствующие указанному измерению. Это потом позволит установить причины отклонений (искажений) и соответствующим образом квалифицировать такие измерения. Если в процессе измерения необходимы простейшие расчеты, то они должны быть внесены в журнал или в отдельную тетрадь с указанием дня или месяца проведения опыта, номера и серии опытов.

**Лабораторные журналы и тетради** - важные документы. Поэтому они должны содержаться в порядке и обеспечивать возможность легкой проверки. Нужно стремиться не допускать исправлений, а в случае необходимости они должны делаться так, чтобы не происходило путаницы при расчетах. Каждое исправление должно сопровождаться подписью экспериментатора и краткой справкой о причинах исправлений. Никаких записей или пометок, не относящихся к делу, в лабораторных журналах и тетрадях делать нельзя.

При проведении эксперимента исполнитель должен непрерывно следить за средствами измерений, устойчивостью аппаратов и установок, правильностью их показаний, характеристикой окружающей среды, не допускать посторонних лиц в рабочую зону. Исполнитель обязан систематически проводить поверку средств измерений.

Одновременно с производством последующих измерений исполнитель должен проводить предварительную обработку результатов и их анализ.

#### **Выполнение индивидуальных заданий:**

Ознакомление с работой аналитических весов. Правила работы с аналитическими весами Аналитические весы предназначены для проведения научных исследований и других работ, требующих обеспечения высокой точности результатов. Лабораторные аналитические весы — главный измерительный инструмент в любой исследовательской и заводской лаборатории, в которой практикуют методы количественного анализа. На итоговый результат при взвешивании влияет много факторов. Этими факторами могут быть и высота над уровнем моря, и окружающая температура, и скачки напряжения в электрической сети, и некомпетентная работа оператора весов.

- 1. В процессе работы с прибором рекомендуется использовать хлопчатобумажные перчатки.
- 2. Избегайте внешних воздействий (толчков, ударов).
- 3. Для исключения попадания пыли используйте салфетки, пинцеты, щипчики.
- 4. Для защиты весов от воздействия внешних факторов используйте защитный чехол.
- 5. Не превышайте предельно допустимые нормы взвешивания, установленные производителем.
- 6. Проверяйте точность взвешивания весов 1 раз в год.
- 7. Размещайте взвешиваемое вещество точно посередине чаши весов.
- 8. Не открывайте защитный кожух без необходимости.
- 9. Не перемещайте весы с места на место.
- 10. Перед началом взвешивания приоткройте дверцу кожуха для стабилизации температурного режима.
- 11. Для предотвращения образования конденсата температура взвешиваемого образца и воздуха в лаборатории должна быть одинаковой.
- 12. Перед началом работы проверьте нулевое показание весов.
- 13. Емкости с веществами следует накрывать крышкой для предотвращения испарения и образования конденсата на стенках весов.

Приготовление растворов

- 1. При приготовлении растворов следует соблюдать чистоту. Вся необходимая посуда должна быть заранее тщательно вымыта. Готовить растворы следует, используя чистые реактивы и дистиллированную воду.
- 2. Подлежащие растворению твердые вещества, особенно трудпорастворимые, рекомендуется измельчать.
- 3. Некоторые вещества, будучи растертыми в тонкий порошок, имеют свойство плавать по поверхности воды, не смачиваясь. Перед растворением такие порошки следует растереть в ступке с небольшим количеством воды до образования однородной кашицы, которую затем смывают водой в стакан и далее растворяют как обычно.
- 4. Применение для приготовления растворов горячей воды при точных работах не рекомендуется.
- 5. Если растворение происходит медленно, суспензию необходимо перемешивать с помощью механической мешалки или, лучше, взбалтывать в закрытой склянке или колбе на вортексе.
- 6. Легко растворяющиеся твердые вещества и жидкости перемешивают вручную в закрытом сосуде путем встряхивания или многократного перевертывания сосуда; можно перемешивать их стеклянной лопаточкой в стакане.
- 7. При растворении сильных кислот, особенно серной и азотной, следует приливать кислоту в воду, но ни в коем случае не наоборот.
- 8. Следует помнить, что взвешивание жидких кислот, а также летучих жидкостей можно производить только в герметически закрывающихся сосудах.
- 9. Растворение сухих щелочей в воде необходимо производить, добавляя щелочь в воду небольшими порциями и осторожно перемешивая.

10. Руководитель практики\_ $\sqrt{$ . *(nac M*\_/Спасов А.А./

# **ПРОТОКОЛ № 18**

**Дата** 18.02.2020

# **Модуль (тематический блок): Разработка дизайна научного исследования и сбор фактического экспериментального материала для ВКР.**

**Цель:** Освоить подготовку рабочего места, оборудования, реагентов и расходных материалов для выполнения индивидуального эксперимента.

# **Содержание (ход работы):**

Подготовка реактивов

- 1. Буферный раствор 69 mM NaH2PO4\*2H<sub>2</sub>O (FW 155,98) pH=6,8:
	- a. Взвесили NaH2PO4: m=0,069 М \* 155,99 г/моль \* 100 мл = 538,13 мг.
	- b. Растворили навеску в 90 мл деионизированной воды.
	- c. Титровали 0,1 M раствором КОН до pH 6,8.
	- d. Довели общий объем до 100 мл деионизированной водой.
	- e. Добавили 0,01% Tween 20 (10 мкл на 100 мл).
- 2. Подготовка фермента:
	- a. Взвесили 1 мг α-глюкозидазы
	- b. Растворили в 1 мл буферного раствора pH=6,8. Аликвотировали по 10 мкл в МЦП (хранили аликвоты при -20°С).
- 3. Приготовление разведений фермента в серии 1,3 кратных разведений в диапазоне концентраций от 5мкг/мл до 0,6 мкг/мл:
	- a. Разморозили приготовленную ранее аликвоту фермента (1 мг/мл).
	- b. Развели аликвоту в 50 раз: 10 мкл фермента + 490 мкл PBS (5мкг/мл с учетом разведения в пробе в 4 раза).

c. Приготовили 1,3 кратные разведения: внесли по 120 мкл PBS в 8 микропробирок, из первой пробирки, где концентрация фермента 5мкг/мл, перенесли 400 мкл во вторую пробирку, перемешали и перенесли 400 мкл из второй в третью пробирку и там образом подготовили остальные.

4. Подготовка 1мМ субстрата:

a. Навесили pNPG: m=0,001 М \* 301,25 г/моль \* 1 мл \* 4 (коэффициент разведения) = 1,2 мг.

b. Растворили навеску в 1 мл PBS.

#### **Выполнение индивидуальных заданий:**

Провели подготовку к дальнейшему исследованию. Приготовили навески, развели их в нужном объеме и аликвотировали.

**Руководитель практики**\_\_\_\_\_\_\_\_\_\_\_\_\_\_\_\_\_/**Спасов А.А./**

# **ПРОТОКОЛ № 19**

**Дата** 19.02.2020

**Модуль (тематический блок): Разработка дизайна научного исследования и сбор фактического экспериментального материала для ВКР.**

**Цель:** Ознакомиться с методикой изучения активности α-глюкозидазы фотометрическим методом *in vitro*. Изучить активность препарата сравнения – Акарбозы.

### **Содержание (ход работы):**

Определения ингибирования α-глюкозидазы спектрофотометрическим методом.

### **Описание**

α-Глюкозидаза (α-D-глюкозид-глюкогидролаза, К.Ф.3.2.1.20), часто называемая мальтазой, является экзо-ферментом. Глюкозидаза гидролизует α-1,4-гликозидные связи на нередуцирующем конце α-1,4-глюканов, отщепляя глюкозу в α-форме. Ингибиторы альфа-глюкозидазы – псевдосахариды, которые конкурентно блокируют активные центры ферментов кишечных ворсинок, отвечающих за расщепление олиго- и дисахаридов до моносахаридов. Следствием такой конкуренции являются замедление темпов расщепления сахаридов и, соответственно, их всасывания в кровь, снижение уровня постпрандиальной гипергликемии.

# **Принцип метода**

4-нитрофенил-а-D-глюкопиранозид  $\rightarrow$  4-нитрофенол + а-D-глюкоза

Условия проведения реакции: 37°С; pH 6,8.

Детекция: измерение интенсивности флуоресценции реакционной смеси при длине волны  $\lambda = 400$  нм – максимум поглощения 4-нитрофенола.

### **Выполнение индивидуальных заданий: Подготовка реактивов**

- A. 0,1 М Натрий-фосфатный буфер; pH 6.8
- B. Исследуемые вещества готовить *ex tempore*
	- 1. Расчет навески (в мг):
	- 2.  $m = CMV = 0,002 M \cdot M (r/momb) \cdot 0,003 J = 0,006 \cdot M$ .
	- 3. Растворить в 150 мкл ДМСО (маточная концентрация 0,04 М)
	- 4. **Для скрининга:** перенести 10 мкл маточного раствора в 190 мкл буферного раствора
- C. Фермент: α-глюкозидаза *S. cerevisae* (хранить при –20°C)
	- 1. Растворить лиофилизированный порошок 1 мг в 1 мл буферного раствора.
	- 2. Дозировать в эппендорфы по 100мкл. Хранить при –20°C. Аликвоту разводить в 9 раз.
- D. Субстрат реакции: 5 мМ раствор 4-нитрофенил-α-D-глюкопиранозида (хранить при 20°C) – готовить *ex tempore*
	- $m = CMV = 0,004 M \cdot 301,25$  г/моль  $\cdot 0,0025$  л = 3 мг.

# **Ход работы:**

- 1. Внести в лунку **А1-А3** 75 мкл буферного раствора.
- 2. Внести в лунку **B1-B3** 50 мкл буферного раствора.
- 3. Внести в лунки **C1-H12** 50 мкл раствора исследуемого вещества (в лунку 3 препарат сравнения).
- 4. Внести в лунки B**2-H12** 25 мкл раствора фермента.
- 5. Преинкубировать в шейкере 5 минут при 37°С.
- 6. Внести во все лунки 25 мкл раствора субстрата.
- 7. Определить оптическую плотность проб при длине волны 400 нм.
- 8. Инкубировать 20 минут при 37°С.

Определить оптическую плотность проб при длине волны 400 нм.

### **Обработка результатов**

Величину ингибирования (Δ, %) рассчитать по формуле:

$$
\left(1 - \frac{A_{\text{ohstr.}} - A_{\text{hyn.}}}{A_{\text{KOHTP.}} - A_{\text{hyn.}}}\right) \times 100\%,
$$

где *A*опыт. – прирост оптической плотности реакционной смеси опытной пробы; *A*нул. – прирост оптической плотность реакционной смеси нулевой пробы; *A*контр. – прирост оптической плотности реакционной смеси контрольной пробы.

Обработку результатов проводили с использованием, программ Microsoft Excel 2016 и GraphPad Prism 7.0.

**Руководитель практики**\_\_\_\_\_\_\_\_\_\_\_\_\_\_\_\_\_/**Спасов А.А./**

# **ПРОТОКОЛ № 20**

**Дата** 20.02.2020

### **Модуль (тематический блок): Разработка дизайна научного исследования и сбор фактического экспериментального материала для ВКР.**

**Цель:** Подобрать условия реакции, подобрать концентрацию фермента.

### **Содержание (ход работы):**

### **Подготовка реактивов**

**1. Буферный раствор** 69 мM NaH2PO4\*2H2O (FW 155,98) pH=6,8:

### **2. Подготовка фермента:**

- a. Взвесили 1 мг α-глюкозидазы
- b. Растворили в 1 мл буферного раствора pH=6,8. Аликвотировали по 10 мкл в МЦП (хранили аликвоты при -20°С).
- 3. **Приготовление разведений фермента** в серии 1,3 кратных разведений в диапазоне концентраций от 5мкг/мл до 0,6 мкг/мл:
	- a. Разморозили приготовленную ранее аликвоту фермента (1 мг/мл).
	- b. Развели аликвоту в 50 раз: 10 мкл фермента + 490 мкл PBS (5мкг/мл с учетом разведения в пробе в 4 раза).
	- c. Приготовили 1,3 кратные разведения: внесли по 120 мкл PBS в 8 микропробирок, из первой пробирки, где концентрация фермента 5мкг/мл, перенесли 400 мкл во вторую пробирку, перемешали и перенесли 400 мкл из второй в третью пробирку и там образом подготовили остальные.
- **4. Подготовка 1мМ субстрата:**
- а. Навесили pNPG: m=0,001 М  $*$  301,25 г/моль  $*$  1 мл  $*$  4 (коэффициент разведения) = 1,2 мг.
- b. Растворили навеску в 1 мл PBS.

### **Ход работы**

Пипетировали в 96-луночный прозрачный планшет, как указано в *таблице №1*.

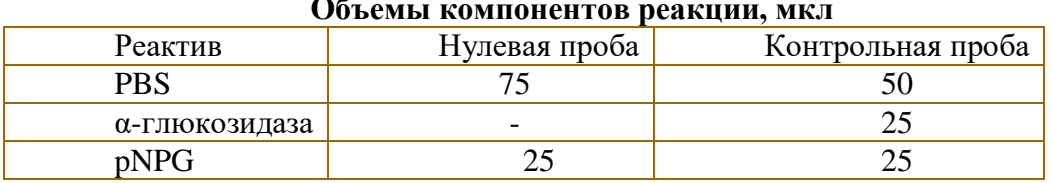

**Объемы компонентов реакции, мкл**

- 1. Внесли в три холостые лунки по 75 мкл PBS.
- 2. Внесли во все контрольные лунки по 50 мкл PBS.
- 3. Внесли в контрольные лунки по 25 мкл α-глюкозидазы каждой концентрации в трех повторах.
- 4. Внесли во все лунки по 25 мкл субстрата.
- 5. С помощью микропланшетного ридера при  $\lambda = 405$  нм измерили прирост оптической плотности через каждые 60 секунд в течение 15 минут при температуре 37℃.

### **Выполнение индивидуальных заданий:**

Выполнение реакции по описанному дизайну. Обработку результатов проводили с использованием, программ Microsoft Excel 2016 и GraphPad Prism 7.0.

**Руководитель практики**\_\_\_\_\_\_\_\_\_\_\_\_\_\_\_\_\_/**Спасов А.А./**

**Таблица №1**

# **ПРОТОКОЛ № 21**

**Дата** 21.02.2020

**Модуль (тематический блок): Разработка дизайна научного исследования и сбор фактического экспериментального материала для ВКР.**

**Цель:** Подобрать условия реакции, подобрать концентрацию фермента. Повторить эксперимент.

**Содержание (ход работы):** Повторяли эксперимент, как описано в протоколе № 20.

**Выполнение индивидуальных заданий:** Выполнение реакции по описанному дизайну. Обработку результатов проводили с использованием, программ Microsoft Excel 2016 и GraphPad Prism 7.0.

**Руководитель практики**\_\_\_\_\_\_\_\_\_\_\_\_\_\_\_\_\_/**Спасов А.А./**

# **ПРОТОКОЛ № 22**

**Дата** 22.02.2020

**Модуль (тематический блок): Разработка дизайна научного исследования и сбор фактического экспериментального материала для ВКР.**

**Цель:** Подобрать условия реакции, подобрать концентрацию фермента. Повторить эксперимент.

**Содержание (ход работы):** Повторяли эксперимент, как описано в протоколе № 20.

**Выполнение индивидуальных заданий:** Выполнение реакции по описанному дизайну. Обработку результатов проводили с использованием, программ Microsoft Excel 2016 и GraphPad Prism 7.0.

**Руководитель практики**\_\_\_\_\_\_\_\_\_\_\_\_\_\_\_\_\_/**Спасов А.А./**

# **ПРОТОКОЛ № 23**

**Дата** 25.02.2020

**Модуль (тематический блок): Разработка дизайна научного исследования и сбор фактического экспериментального материала для ВКР.**

**Цель:** Подобрать условия реакции, подобрать концентрацию субстрата.

### **Содержание (ход работы):**

**Построение калибровочной кривой.** Приготовленные растворы продукта реакции *п*-нитрофенола (pNP) в 11 концентрациях от 120 нМ до 0,71 нМ (серия 1,67 кратных разведений) раскапали в 96-луночный планшет по 100 мкл в четырех повторах и измеряли поглощение при  $\lambda = 405$  нм.

# **Построение графика Михаэлиса-Ментена.**

### **Подготовка реактивов**

**1. Буферный раствор** 69 мM NaH2PO4\*2H2O (FW 155,98) pH=6,8.

### **2. Подготовка фермента:**

- a. Разморозили приготовленную ранее аликвоту фермента (1 мг/мл).
- b. Развели аликвоту в 100 раз: 10 мкл фермента + 990 мкл PBS (2,5мкг/мл с учетом разведения в пробе в 4 раза).
- **3. Подготовка pNPG** в концентрациях 5 мМ, 2 мМ, 0,8 мМ, 0,32 мМ и 0,13 мМ**:**
- а. Навесили pNPG: m=0,005 М  $*$  301,25 г/моль  $*$  0,5 мл  $*$  4 (коэффициент разведения) = 3 мг.
- b. Растворили навеску в 500 мкл PBS (5 мМ pNPG).
- c. Приготовили 2,5 кратные разведения: внесли по 300 мкл PBS в 4 микропробироки, из первой пробирки, где концентрация субстрата 5ммоль/мл, перенесли 200 мкл во вторую пробирку, перемешали и перенесли 200 мкл из второй в третью пробирку и таким образом подготовили остальные.

### **Ход работы**

Пипетировали подготовленные реагенты в 96-луночный прозрачный планшет, как указано в таблице 1.

- 1. Внесли в три холостые лунки по 75 мкл PBS.
- 2. Внесли во все контрольные лунки по 50 мкл PBS.
- 3. Внесли в контрольные лунки по 25 мкл субстрата каждой концентрации в трех повторах.
- 4. Внесли во все лунки по 25 мкл фермента.
- 5. С помощью микропланшетного ридера при  $\lambda = 405$  нм измерили прирост оптической плотности через каждые 60 секунд в течение 15 минут при температуре 37℃.
- 6. Полученную оптическую плотность пересчитали на количество образовавшегося в лунке продукта реакции по калибровочной кривой.
- 7. Из графика зависимости количество, образованного pNP (нмоль) в реакции от времени, определили скорости реакции и построили график Михаэлиса-Ментена.

#### **Выполнение индивидуальных заданий:**

Выполнение реакции по описанному дизайну. Обработку результатов проводили с использованием, программ Microsoft Excel 2016 и GraphPad Prism 7.0.

**Руководитель практики**\_\_\_\_\_\_\_\_\_\_\_\_\_\_\_\_\_/**Спасов А.А./**

# **ПРОТОКОЛ №24**

**Дата** 26.02.2020

**Модуль (тематический блок): Разработка дизайна научного исследования и сбор фактического экспериментального материала для ВКР.**

**Цель:** Подобрать условия реакции, подобрать концентрацию субстрата. Повторить эксперимент.

**Содержание (ход работы):** Повторяли эксперимент, как описано в протоколе № 23.

**Выполнение индивидуальных заданий:** Выполнение реакции по описанному дизайну. Обработку результатов проводили с использованием, программ Microsoft Excel 2016 и GraphPad Prism 7.0.

**Руководитель практики**\_\_\_\_\_\_\_\_\_\_\_\_\_\_\_\_\_/**Спасов А.А./**

# **ПРОТОКОЛ № 25**

**Дата** 27.02.2020

**Модуль (тематический блок): Разработка дизайна научного исследования и сбор фактического экспериментального материала для ВКР.**

**Цель:** Подобрать условия реакции, подобрать концентрацию субстрата. Повторить эксперимент.

**Содержание (ход работы):** Повторяли эксперимент, как описано в протоколе № 23.

**Выполнение индивидуальных заданий:** Выполнение реакции по описанному дизайну. Обработку результатов проводили с использованием, программ Microsoft Excel 2016 и GraphPad Prism 7.0.

**Руководитель практики**\_\_\_\_\_\_\_\_\_\_\_\_\_\_\_\_\_/**Спасов А.А./**

# **ПРОТОКОЛ № 26**

### **Дата** 28.02.2020

### **Модуль (тематический блок): Разработка дизайна научного исследования и сбор фактического экспериментального материала для ВКР.**

**Цель:** Изучить литературу по валидации методики. Валидировать методику с помощью препарата сравнения Акарбозы.

#### **Содержание (ход работы):**

### **Подготовка реактивов**

- **1. Буферный раствор** 69 мM NaH2PO4\*2H2O pH=6,8:
- **2. Подготовка фермента:**
- **3. Подготовили раствор субстрата.**
- **4. Подготовили Акарбозу:**
- a. Подготовили стоковый растворы (40 мМ): молекулярную массу вещества \* 0,04 М \* 0,150 мл. Навеску растворяли в 150 мкл ДМСО.
- b. Развели стоковый растворы в 20 раз: 10 мкл + 190 мкл (1 мМ с учетом разведения в пробе в 2 раза).

Разведение концентраций от 1000 мкМ до 0,01 мкМ концентрации:

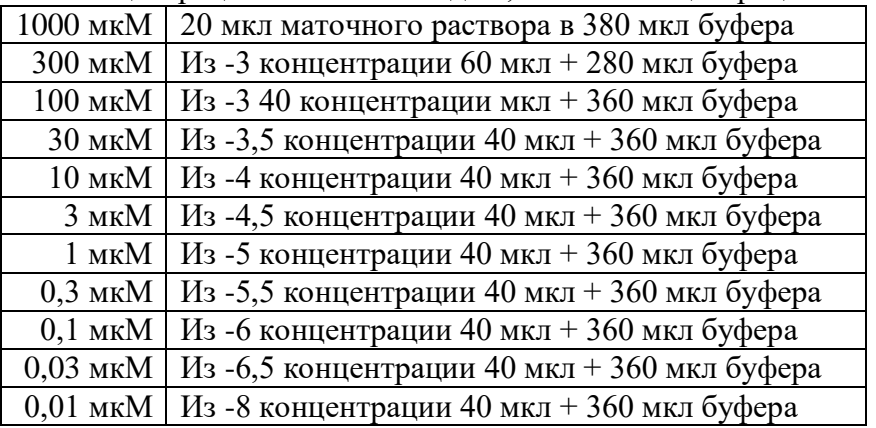

### **Ход работы**

Раскапали подготовленные реагенты в 96-луночный планшет, как указано в *таблице №2*.

# **Таблица №2**

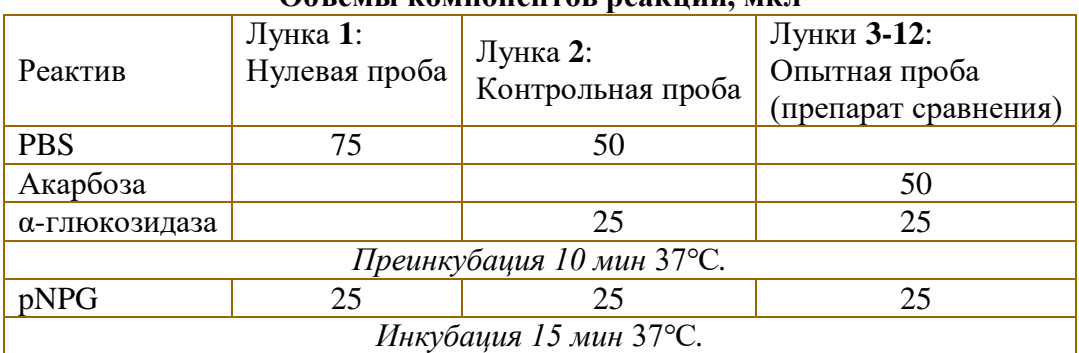

#### **Объемы компонентов реакции, мкл**

1. Внесли в три холостые лунки по 75 мкл PBS.

2. Внесли в три контрольные лунки по 50 мкл PBS.

- 3. В опытные лунки внесли по 50 мкл акарбозы в трех повторах.
- 4. Внесли во все лунки, кроме холостых по 25 мкл α-глюкозидазы.
- 5. Инкубировали 10 мин при 37℃.
- 6. Внесли во все лунки по 25 мкл субстрата.
- 7. Измерили оптическую плотность при  $\lambda = 405$ нм.
- 8. Инкубировали 15 мин при 37℃.
- 9. Измерили оптическую плотность при  $\lambda = 405$ нм.

#### **Выполнение индивидуальных заданий:**

Изучили литературу по валидации методик в фармацевтических лабораториях. Подготовили реагенты для изучения активности а-глюкозидазы. Исследовали концентрационное ингибирование Акарбозы. Рассчитали % ингибирования. Построили графики концентрационного ингибирования.

**Руководитель практики**\_\_\_\_\_\_\_\_\_\_\_\_\_\_\_\_\_/**Спасов А.А./**

# **ПРОТОКОЛ № 27**

**Дата** 29.02.2020

**Модуль (тематический блок): Разработка дизайна научного исследования и сбор фактического экспериментального материала для ВКР.**

**Цель:** Изучить литературу по валидации методики. Валидировать методику с помощью препарата сравнения Акарбозы.

#### **Содержание (ход работы):**

Для подсчета промежуточной прецизионности, повторили протокол №26 на протяжении недели. Рассчитали процент ингибирования, данные записывали в протокол.

#### **Выполнение индивидуальных заданий:**

Изучили литературу по валидации методик в фармацевтических лабораториях. Подготовили реагенты для изучения активности а-глюкозидазы. Исследовали концентрационное ингибирование Акарбозы. Рассчитали % ингибирования. Построили графики концентрационного ингибирования.

**Руководитель практики**\_\_\_\_\_\_\_\_\_\_\_\_\_\_\_\_\_/**Спасов А.А./**

# **ПРОТОКОЛ № 28**

**Дата** 02.03.2020

#### **Модуль (тематический блок): Разработка дизайна научного исследования и сбор фактического экспериментального материала для ВКР.**

**Цель:** Изучить литературу по валидации методики. Валидировать методику с помощью препарата сравнения Акарбозы.

#### **Содержание (ход работы):**

Для подсчета промежуточной прецизионности, повторили протокол №26 на

протяжении недели. Рассчитали процент ингибирования, данные записывали в протокол.

#### **Выполнение индивидуальных заданий:**

Изучили литературу по валидации методик в фармацевтических лабораториях. Подготовили реагенты для изучения активности а-глюкозидазы. Исследовали концентрационное ингибирование Акарбозы. Рассчитали % ингибирования. Построили графики концентрационного ингибирования.

**Руководитель практики**\_\_\_\_\_\_\_\_\_\_\_\_\_\_\_\_\_/**Спасов А.А./**

# **ПРОТОКОЛ № 29**

**Дата** 03.03.2020

#### **Модуль (тематический блок): Разработка дизайна научного исследования и сбор фактического экспериментального материала для ВКР.**

**Цель:** Изучить литературу по валидации методики. Валидировать методику с помощью препарата сравнения Акарбозы.

#### **Содержание (ход работы):**

Для подсчета промежуточной прецизионности, повторили протокол №26 на протяжении недели. Рассчитали процент ингибирования, данные записывали в протокол.

#### **Выполнение индивидуальных заданий:**

Изучили литературу по валидации методик в фармацевтических лабораториях. Подготовили реагенты для изучения активности а-глюкозидазы. Исследовали концентрационное ингибирование Акарбозы. Рассчитали % ингибирования. Построили графики концентрационного ингибирования.

**Руководитель практики**\_\_\_\_\_\_\_\_\_\_\_\_\_\_\_\_\_/**Спасов А.А./**

# **ПРОТОКОЛ № 30**

**Дата** 04.03.2020

**Модуль (тематический блок): Разработка дизайна научного исследования и сбор фактического экспериментального материала для ВКР.**

**Цель:** Изучить литературу по валидации методики. Валидировать методику с помощью препарата сравнения Акарбозы.

#### **Содержание (ход работы):**

Для подсчета промежуточной прецизионности, повторили протокол №26 на протяжении недели. Рассчитали процент ингибирования, данные записывали в протокол.

#### **Выполнение индивидуальных заданий:**

Изучили литературу по валидации методик в фармацевтических лабораториях. Подготовили реагенты для изучения активности а-глюкозидазы. Исследовали концентрационное ингибирование Акарбозы. Рассчитали % ингибирования. Построили графики концентрационного ингибирования.

**Руководитель практики**\_\_\_\_\_\_\_\_\_\_\_\_\_\_\_\_\_/**Спасов А.А./**

# **ПРОТОКОЛ № 31**

**Дата** 05.03.2020

**Модуль (тематический блок): Разработка дизайна научного исследования и сбор фактического экспериментального материала для ВКР.**

**Цель:** Изучить литературу по валидации методики. Валидировать методику с помощью препарата сравнения Акарбозы.

#### **Содержание (ход работы):**

Для подсчета промежуточной прецизионности, повторили протокол №26 на протяжении недели. Рассчитали процент ингибирования, данные записывали в протокол.

#### **Выполнение индивидуальных заданий:**

Изучили литературу по валидации методик в фармацевтических лабораториях. Подготовили реагенты для изучения активности а-глюкозидазы. Исследовали концентрационное ингибирование Акарбозы. Рассчитали % ингибирования. Построили графики концентрационного ингибирования.

Руководитель практики *Д. (пас 1* / Спасов А.А./

### **ПРОТОКОЛ № 32**

**Дата** 06.03.2020

**Модуль (тематический блок): Разработка дизайна научного исследования и сбор фактического экспериментального материала для ВКР.**

**Цель:** Изучить литературу по валидации методики. Валидировать методику с помощью препарата сравнения Акарбозы.

#### **Содержание (ход работы):**

Для оценки качества методики, рассчитали показатели: Z-фактор, повторяемость и промежуточная прецизионность

**Z-фактор** рассчитывали по формуле:

$$
Z = 1 - \frac{3 * (\sigma_p + \sigma_n)}{|\mu_p - \mu_n|}
$$

Где  $\sigma_p$  и  $\sigma_n$  – стандартные отклонения положительного и отрицательного контроля,  $\mu_p$  и  $\mu_n$  средние значения положительного и отрицательного контроля.  $Z < 0$ неприемлемо;  $0 \le Z < 0.5$  среднее качество;  $0.5 \le Z < 1$  отличное качество;  $Z = 1$  идеально.

**Повторяемость** относится к способности метода выдавать одинаковые результаты за короткий промежуток времени при идентичных условиях (точность внутри анализа). Повторяемость оценивали путем исследования препарата сравнения в 10 повторах в один день, используя одни и те же реагенты. Повторяемость оценивали с помощью коэффициента вариации, которая не должна превышать 2%.

$$
S = \sqrt{\frac{\sum_{i=1}^{n} (x_i - \bar{x})^2}{n-1}}; SV = \frac{S}{\bar{x}} * 100\%,
$$

Где S – стандартное отклонение,  $\bar{x}$  – среднее значение процента ингибирования Акарбозы,  $x_i$  – результат одного из измерений.<br> **Промежуточная прецизионность** 

**Прецизионность** отражает влияние вариации внутри лаборатории. Внутрилабораторный разброс оценивали путем многократного тестирования Акарбозы. На протяжении недели проводили по три измерения одной и той же концентрации препарата сравнения (1 мМ). Рассчитывали процент ингибирования, полученный в каждый день:

 $[1-(A_{\text{other.}}-A_{\text{Hyl.}})/(A_{\text{Koffp.}}-A_{\text{Hyl.}})] \times 100\%$ 

где *A*опыт. – оптическая плотность опытной пробы; *A*нул. – оптическая плотность нулевой пробы; *A*контр. – оптическая плотность контрольной пробы.

Через неделю определяли коэффициент вариации. Если коэффициент вариации <10%, то степень рассеивания данных считается незначительной, от 10% до 20% - средней, от 20% до 33% - считается значительно однородной и >33% недостаточно однородной совокупностью.

#### **Выполнение индивидуальных заданий:**

Изучили литературу по валидации методик в фармацевтических лабораториях. Подготовили реагенты для изучения активности а-глюкозидазы. Исследовали концентрационное ингибирование Акарбозы. Рассчитали % ингибирования. Построили графики концентрационного ингибирования. Рассчитали показатели: Z-фактор, повторяемость и промежуточную прецизионность.

**Руководитель практики**\_\_\_\_\_\_\_\_\_\_\_\_\_\_\_\_\_/**Спасов А.А./**

# **ПРОТОКОЛ № 33**

**Дата** 07.03.2020

**Модуль (тематический блок): Разработка дизайна научного исследования и сбор фактического экспериментального материала для ВКР.**

**Цель:** Провести скрининг новых полусинтетических тритерпеноидов.

### **Содержание (ход работы):**

**Подготовка реактивов**

- **1. Буферный раствор** 69 мM NaH2PO4\*2H2O pH=6,8:
- **2. Подготовка фермента:**
- a. Разморозили приготовленную ранее аликвоту фермента (1 мг/мл).
- b. Развели аликвоту в 100 раз: 10 мкл фермента + 990 мкл PBS (2,5мкг/мл с учетом разведения в пробе в 4 раза).
- **3. Подготовили 1мМ раствор субстрата.**
- **4. Подготовили тестируемые вещества:**
- a. Подготовили стоковые растворы (40 мМ): молекулярную массу вещества \* 0,04 М \* 0,150 мл. Навески растворяли в 150 мкл ДМСО.
- b. Развели стоковые растворы в 20 раз: 10 мкл + 190 мкл (1 мМ с учетом разведения в пробе в 2 раза).
- c. Развели в 10 раз: 30 мкл + 270 мкл PBS (100 мкМ в пробе)

### **Ход работы**

Раскапали подготовленные реагенты в 96-луночный планшет, как указано в *таблице №2*.

# **Таблица №2**

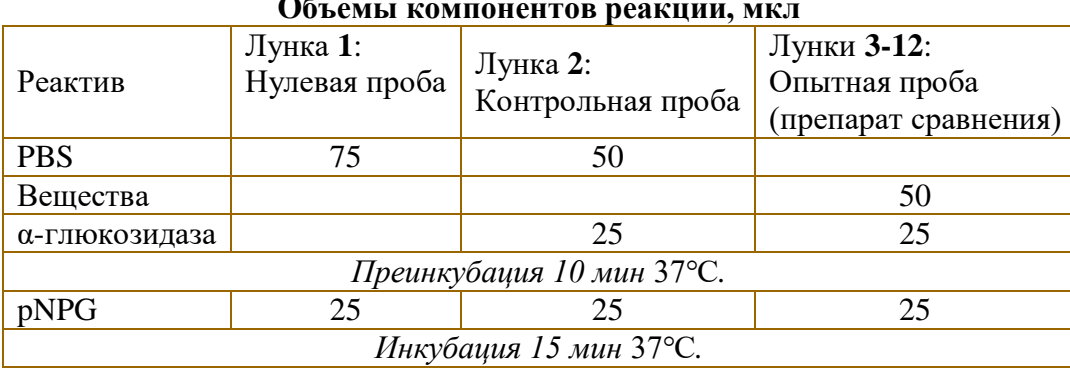

#### **Объемы компонентов реакции, мкл**

#### **Выполнение индивидуальных заданий:**

- 1. Внесли в три холостые лунки по 75 мкл PBS.
- 2. Внесли в три контрольные лунки по 50 мкл PBS.
- 3. В опытные лунки внесли по 50 мкл тестируемых веществ и препарат сравнения в трех повторах.
- 4. Внесли во все лунки, кроме холостых по 25 мкл α-глюкозидазы.
- 5. Инкубировали 10 мин при 37℃.
- 6. Внесли во все лунки по 25 мкл субстрата.
- 7. Измерили оптическую плотность при  $\lambda = 405$ нм.
- 8. Инкубировали 15 мин при 37℃.
- 9. Измерили оптическую плотность при  $\lambda = 405$ нм.
- 10. Рассчитывали процент ингибирования в программе GraphPad Prism 7.0.

**Руководитель практики**\_\_\_\_\_\_\_\_\_\_\_\_\_\_\_\_\_/**Спасов А.А./**

# **ПРОТОКОЛ № 34**

**Дата** 10.03.2020

### **Модуль (тематический блок): Разработка дизайна научного исследования и сбор фактического экспериментального материала для ВКР.**

**Цель:** Провести скрининг новых полусинтетических тритерпеноидов.

**Содержание (ход работы):** Подготовка к эксперименту как в протоколе №33

#### **Выполнение индивидуальных заданий:**

- 1. Внесли в три холостые лунки по 75 мкл PBS.
- 2. Внесли в три контрольные лунки по 50 мкл PBS.
- 3. В опытные лунки внесли по 50 мкл тестируемых веществ и препарат сравнения в трех повторах.
- 4. Внесли во все лунки, кроме холостых по 25 мкл α-глюкозидазы.
- 5. Инкубировали 10 мин при 37℃.
- 6. Внесли во все лунки по 25 мкл субстрата.
- 7. Измерили оптическую плотность при  $\lambda = 405$ нм.
- 8. Инкубировали 15 мин при 37℃.
- 9. Измерили оптическую плотность при  $\lambda = 405$ нм.
- 10. Рассчитывали процент ингибирования в программе GraphPad Prism 7.0.

**Руководитель практики**\_\_\_\_\_\_\_\_\_\_\_\_\_\_\_\_\_/**Спасов А.А./**

# **ПРОТОКОЛ № 35**

**Дата** 11.03.2020

### **Модуль (тематический блок): Разработка дизайна научного исследования и сбор фактического экспериментального материала для ВКР.**

**Цель:** Провести скрининг новых полусинтетических тритерпеноидов.

**Содержание (ход работы):** Подготовка к эксперименту как в протоколе №33

#### **Выполнение индивидуальных заданий:**

- 1. Внесли в три холостые лунки по 75 мкл PBS.
- 2. Внесли в три контрольные лунки по 50 мкл PBS.
- 3. В опытные лунки внесли по 50 мкл тестируемых веществ и препарат сравнения в трех повторах.
- 4. Внесли во все лунки, кроме холостых по 25 мкл α-глюкозидазы.
- 5. Инкубировали 10 мин при 37℃.
- 6. Внесли во все лунки по 25 мкл субстрата.
- 7. Измерили оптическую плотность при  $\lambda = 405$ нм.
- 8. Инкубировали 15 мин при 37℃.
- 9. Измерили оптическую плотность при  $\lambda = 405$ нм.
- 10. Рассчитывали процент ингибирования в программе GraphPad Prism 7.0

**Руководитель практики**\_\_\_\_\_\_\_\_\_\_\_\_\_\_\_\_\_/**Спасов А.А./**

# **ПРОТОКОЛ № 36**

**Дата** 12.03.2020

**Модуль (тематический блок): Разработка дизайна научного исследования и сбор фактического экспериментального материала для ВКР.**

**Цель:** Провести скрининг новых полусинтетических тритерпеноидов.

**Содержание (ход работы):** Подготовка к эксперименту как в протоколе №33

#### **Выполнение индивидуальных заданий:**

1. Внесли в три холостые лунки по 75 мкл PBS.

- 2. Внесли в три контрольные лунки по 50 мкл PBS.
- 3. В опытные лунки внесли по 50 мкл тестируемых веществ и препарат сравнения в трех повторах.
- 4. Внесли во все лунки, кроме холостых по 25 мкл α-глюкозидазы.
- 5. Инкубировали 10 мин при 37℃.
- 6. Внесли во все лунки по 25 мкл субстрата.
- 7. Измерили оптическую плотность при  $\lambda = 405$ нм.
- 8. Инкубировали 15 мин при 37℃.
- 9. Измерили оптическую плотность при  $\lambda = 405$ нм.
- 10. Рассчитывали процент ингибирования в программе GraphPad Prism 7.0

**Руководитель практики**\_\_\_\_\_\_\_\_\_\_\_\_\_\_\_\_\_/**Спасов А.А./**

# **ПРОТОКОЛ № 37**

**Дата** 13.03.2020

**Модуль (тематический блок): Разработка дизайна научного исследования и сбор фактического экспериментального материала для ВКР.**

**Цель:** Провести скрининг новых полусинтетических тритерпеноидов.

**Содержание (ход работы):** Подготовка к эксперименту как в протоколе №33

#### **Выполнение индивидуальных заданий:**

- 1. Внесли в три холостые лунки по 75 мкл PBS.
- 2. Внесли в три контрольные лунки по 50 мкл PBS.
- 3. В опытные лунки внесли по 50 мкл тестируемых веществ и препарат сравнения в трех повторах.
- 4. Внесли во все лунки, кроме холостых по 25 мкл α-глюкозидазы.
- 5. Инкубировали 10 мин при 37℃.
- 6. Внесли во все лунки по 25 мкл субстрата.
- 7. Измерили оптическую плотность при  $\lambda = 405$ нм.
- 8. Инкубировали 15 мин при 37℃.
- 9. Измерили оптическую плотность при  $\lambda = 405$ нм.
- 10. Рассчитывали процент ингибирования в программе GraphPad Prism 7.0

**Руководитель практики**\_\_\_\_\_\_\_\_\_\_\_\_\_\_\_\_\_/**Спасов А.А./**

# **ПРОТОКОЛ № 38**

**Дата** 14.03.2020

**Модуль (тематический блок): Разработка дизайна научного исследования и сбор фактического экспериментального материала для ВКР.**

**Цель:** Провести скрининг новых полусинтетических тритерпеноидов.

**Содержание (ход работы):** Подготовка к эксперименту как в протоколе №33

#### **Выполнение индивидуальных заданий:**

- 1. Внесли в три холостые лунки по 75 мкл PBS.
- 2. Внесли в три контрольные лунки по 50 мкл PBS.
- 3. В опытные лунки внесли по 50 мкл тестируемых веществ и препарат сравнения в трех повторах.
- 4. Внесли во все лунки, кроме холостых по 25 мкл α-глюкозидазы.
- 5. Инкубировали 10 мин при 37℃.
- 6. Внесли во все лунки по 25 мкл субстрата.
- 7. Измерили оптическую плотность при  $\lambda = 405$ нм.
- 8. Инкубировали 15 мин при 37℃.
- 9. Измерили оптическую плотность при  $\lambda = 405$ нм.
- 10. Рассчитывали процент ингибирования в программе GraphPad Prism 7.0

**Руководитель практики**\_\_\_\_\_\_\_\_\_\_\_\_\_\_\_\_\_/**Спасов А.А./**

# **ПРОТОКОЛ № 39**

**Дата** 16.03.2020

**Модуль (тематический блок): Разработка дизайна научного исследования и сбор фактического экспериментального материала для ВКР.**

**Цель:** Определить IC50 активных ингибиторов а-глюкозидазы, выявленных при скрининге.

#### **Содержание (ход работы):**

**IC50, или концентрация полумаксимального ингибирования,** — показатель эффективности лиганда при ингибирующем биохимическом или биологическом взаимодействии. IC50 является количественным индикатором, который показывает, сколько нужно лиганда—ингибитора для ингибирования биологического процесса на 50 %. Этот показатель обычно используется в качестве индикатора активности веществаантагониста в фармакологических исследованиях. Иногда этот показатель применяется в форме pIC50 (отрицательный десятичный логарифм величины IC50): такая форма применяется в случаях, когда линейный рост концентрации вызывает экспоненциальный рост эффекта. Согласно документам FDA, IC50 является показателем концентрации лекарственного вещества, необходимого для 50 % ингибирования тестовой реакции in vitro.

### **Подготовка:**

А. 0,1 М Натрий-фосфатный буфер; pH 6.8 В. Исследуемые вещества Расчет навески (в мг): m = CMV = 0,002 M · M (г/моль)  $\cdot$  0,003 л = 0,006 · M. Растворить в 150 мкл ДМСО Разведение концентраций от 1000 мкМ до 0,01 мкМ концентрации:

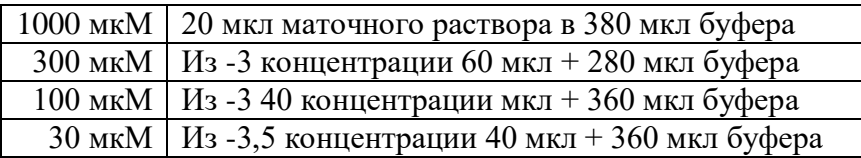

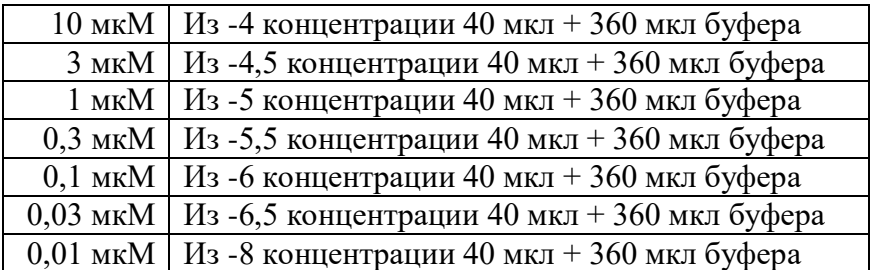

С. Фермент: α-глюкозидаза *S. cerevisae* (хранить при –20°C)

- 1. Растворить лиофилизированный порошок 1 мг в 1 мл буферного раствора.
- 2. Дозировать в эппендорфы по 100мкл. Хранить при –20°C. Аликвоту разводить в 9 раз.

D. Субстрат реакции: 5 мМ раствор 4-нитрофенил-α-D-глюкопиранозида (хранить при – 20°C) – готовить *ex tempore*

m = CMV = 0,004 M ⋅ 301,25 г/моль ⋅ 0,0025 л = 3 мг.

#### **Выполнение индивидуальных заданий:**

- 1. Внести в лунку **А1-А3** 75 мкл буферного раствора.
- 2. Внести в лунку **B1-B3** 50 мкл буферного раствора.
- 3. Внести в лунки **C1-H12** 50 мкл раствора исследуемого вещества (в лунку 3 препарат сравнения).
- 4. Внести в лунки B**2-H12** 25 мкл раствора фермента.
- 5. Преинкубировать в шейкере 5 минут при 37°С.
- 6. Внести во все лунки 25 мкл раствора субстрата.
- 7. Определить оптическую плотность проб при длине волны 400 нм.
- 8. Инкубировать 20 минут при 37°С.
- 9. Определить оптическую плотность проб при длине волны 400 нм.

### **Обработка результатов**

Величину ингибирования (Δ, %) рассчитать по формуле:

$$
\left(1 - \frac{A_{\text{oh}}}{A_{\text{Kohrp.}} - A_{\text{hyn.}}}\right) \times 100\%,
$$

где *A*опыт. – прирост оптической плотности реакционной смеси опытной пробы; *A*нул. – прирост оптической плотность реакционной смеси нулевой пробы; *A*контр. – прирост оптической плотности реакционной смеси контрольной пробы.

Обработку результатов проводили с использованием, программ Microsoft Excel 2016 и GraphPad Prism 7.0.

**Руководитель практики**\_\_\_\_\_\_\_\_\_\_\_\_\_\_\_\_\_/**Спасов А.А./**

# **ПРОТОКОЛ № 40**

**Дата** 17.03.2020

**Модуль (тематический блок): Разработка дизайна научного исследования и сбор фактического экспериментального материала для ВКР.**

**Цель:** Определить IC50 активных ингибиторов а-глюкозидазы, выявленных при скрининге.

**Содержание (ход работы): Подготовка:** А. 0,1 М Натрий-фосфатный буфер; pH 6.8
В. Исследуемые вещества

Расчет навески (в мг):

m = CMV = 0,002 M · M (г/моль)  $\cdot$  0,003 л = 0,006 · M.

Растворить в 150 мкл ДМСО

- Разведение концентраций от 1000 мкМ до 0,01 мкМ **соединений OI-1 и OI-2, OI- 3.**
- С. Фермент: α-глюкозидаза *S. cerevisae* (хранить при –20°C)
	- 3. Растворить лиофилизированный порошок 1 мг в 1 мл буферного раствора.
	- 4. Дозировать в эппендорфы по 100мкл. Хранить при –20°C. Аликвоту разводить в 9 раз.

D. Субстрат реакции: 5 мМ раствор 4-нитрофенил-α-D-глюкопиранозида (хранить при – 20°C) – готовить *ex tempore*

m = CMV = 0,004 M ⋅ 301,25 г/моль ⋅ 0,0025 л = 3 мг.

#### **Выполнение индивидуальных заданий:**

- 10. Внести в лунку **А1-А3** 75 мкл буферного раствора.
- 11. Внести в лунку **B1-B3** 50 мкл буферного раствора.
- 12. Внести в лунки **C1-H12** 50 мкл раствора исследуемого вещества (в лунку 3 препарат сравнения).
- 13. Внести в лунки B**2-H12** 25 мкл раствора фермента.
- 14. Преинкубировать в шейкере 5 минут при 37°С.
- 15. Внести во все лунки 25 мкл раствора субстрата.
- 16. Определить оптическую плотность проб при длине волны 400 нм.
- 17. Инкубировать 20 минут при 37°С.
- 18. Определить оптическую плотность проб при длине волны 400 нм.

#### **Обработка результатов**

Обработку результатов проводили с использованием, программ Microsoft Excel 2016 и GraphPad Prism 7.0.

**Руководитель практики**\_\_\_\_\_\_\_\_\_\_\_\_\_\_\_\_\_/**Спасов А.А./**

# **ПРОТОКОЛ № 41**

**Дата** 18.03.2020

#### **Модуль (тематический блок): Разработка дизайна научного исследования и сбор фактического экспериментального материала для ВКР.**

**Цель:** Определить IC50 активных ингибиторов а-глюкозидазы, выявленных при скрининге.

#### **Содержание (ход работы):**

Повторили эксперимент по определению активности соединений **OI-1 и OI-2**, **OI- 3** как описано в протоколе №40.

#### **Выполнение индивидуальных заданий:**

- 1. Внести в лунку **А1-А3** 75 мкл буферного раствора.
- 2. Внести в лунку **B1-B3** 50 мкл буферного раствора.
- 3. Внести в лунки **C1-H12** 50 мкл раствора исследуемого вещества (в лунку 3 препарат сравнения).
- 4. Внести в лунки B**2-H12** 25 мкл раствора фермента.
- 5. Преинкубировать в шейкере 5 минут при 37°С.
- 6. Внести во все лунки 25 мкл раствора субстрата.
- 7. Определить оптическую плотность проб при длине волны 400 нм.
- 8. Инкубировать 20 минут при 37°С.
- 9. Определить оптическую плотность проб при длине волны 400 нм.

#### **Обработка результатов**

Обработку результатов проводили с использованием, программ Microsoft Excel 2016 и GraphPad Prism 7.0.

**Руководитель практики**\_\_\_\_\_\_\_\_\_\_\_\_\_\_\_\_\_/**Спасов А.А./**

### **ПРОТОКОЛ № 42**

**Дата** 19.03.2020

**Модуль (тематический блок): Разработка дизайна научного исследования и сбор фактического экспериментального материала для ВКР.**

**Цель:** Определить IC50 активных ингибиторов а-глюкозидазы, выявленных при скрининге.

#### **Содержание (ход работы):**

Повторили эксперимент по определению активности соединений **OI-1 и OI-2**, **OI- 3** как описано в протоколе №40.

#### **Выполнение индивидуальных заданий:**

- 1. Внести в лунку **А1-А3** 75 мкл буферного раствора.
- 2. Внести в лунку **B1-B3** 50 мкл буферного раствора.
- 3. Внести в лунки **C1-H12** 50 мкл раствора исследуемого вещества (в лунку 3 препарат сравнения).
- 4. Внести в лунки B**2-H12** 25 мкл раствора фермента.
- 5. Преинкубировать в шейкере 5 минут при 37°С.
- 6. Внести во все лунки 25 мкл раствора субстрата.
- 7. Определить оптическую плотность проб при длине волны 400 нм.
- 8. Инкубировать 20 минут при 37°С.
- 9. Определить оптическую плотность проб при длине волны 400 нм.

#### **Обработка результатов**

Обработку результатов проводили с использованием, программ Microsoft Excel 2016 и GraphPad Prism 7.0.

**Руководитель практики**\_\_\_\_\_\_\_\_\_\_\_\_\_\_\_\_\_/**Спасов А.А./**

# **ПРОТОКОЛ № 43**

**Дата** 20.03.2020

**Модуль (тематический блок): Разработка дизайна научного исследования и сбор фактического экспериментального материала для ВКР.**

**Цель:** Определить IC50 активных ингибиторов а-глюкозидазы, выявленных при скрининге.

#### **Содержание (ход работы):**

Исследовали концентрационное ингибирование а-глюкозидазы соединениями **OI-4 и OI-5, OI-6**. Подготовка к эксперименту описана в протоколе №40.

#### **Выполнение индивидуальных заданий:**

- 1. Внести в лунку **А1-А3** 75 мкл буферного раствора.
- 2. Внести в лунку **B1-B3** 50 мкл буферного раствора.
- 3. Внести в лунки **C1-H12** 50 мкл раствора исследуемого вещества (в лунку 3 препарат сравнения).
- 4. Внести в лунки B**2-H12** 25 мкл раствора фермента.
- 5. Преинкубировать в шейкере 5 минут при 37°С.
- 6. Внести во все лунки 25 мкл раствора субстрата.
- 7. Определить оптическую плотность проб при длине волны 400 нм.
- 8. Инкубировать 20 минут при 37°С.
- 9. Определить оптическую плотность проб при длине волны 400 нм.

#### **Обработка результатов**

Обработку результатов проводили с использованием, программ Microsoft Excel 2016 и GraphPad Prism 7.0.

**Руководитель практики**\_\_\_\_\_\_\_\_\_\_\_\_\_\_\_\_\_/**Спасов А.А./**

# **ПРОТОКОЛ № 44**

**Дата** 21.03.2020

**Модуль (тематический блок): Разработка дизайна научного исследования и сбор фактического экспериментального материала для ВКР.**

**Цель:** Определить IC50 активных ингибиторов а-глюкозидазы, выявленных при скрининге.

#### **Содержание (ход работы):**

Исследовали концентрационное ингибирование а-глюкозидазы соединениями **OI-4 и OI 5, OI-6**. Подготовка к эксперименту описана в протоколе №40.

#### **Выполнение индивидуальных заданий:**

- 1. Внести в лунку **А1-А3** 75 мкл буферного раствора.
- 2. Внести в лунку **B1-B3** 50 мкл буферного раствора.
- 3. Внести в лунки **C1-H12** 50 мкл раствора исследуемого вещества (в лунку 3 препарат сравнения).
- 4. Внести в лунки B**2-H12** 25 мкл раствора фермента.
- 5. Преинкубировать в шейкере 5 минут при 37°С.
- 6. Внести во все лунки 25 мкл раствора субстрата.
- 7. Определить оптическую плотность проб при длине волны 400 нм.
- 8. Инкубировать 20 минут при 37°С.
- 9. Определить оптическую плотность проб при длине волны 400 нм.

#### **Обработка результатов**

Обработку результатов проводили с использованием, программ Microsoft Excel 2016 и GraphPad Prism 7.0.

**Руководитель практики**\_\_\_\_\_\_\_\_\_\_\_\_\_\_\_\_\_/**Спасов А.А./**

# **ПРОТОКОЛ № 45**

**Дата** 23.03.2020

**Модуль (тематический блок): Разработка дизайна научного исследования и сбор фактического экспериментального материала для ВКР.**

**Цель:** Определить IC50 активных ингибиторов а-глюкозидазы, выявленных при скрининге.

#### **Содержание (ход работы):**

Исследовали концентрационное ингибирование а-глюкозидазы соединениями **OI-4 и OI 5, OI-6**. Подготовка к эксперименту описана в протоколе №40.

#### **Выполнение индивидуальных заданий:**

- 1. Внести в лунку **А1-А3** 75 мкл буферного раствора.
- 2. Внести в лунку **B1-B3** 50 мкл буферного раствора.
- 3. Внести в лунки **C1-H12** 50 мкл раствора исследуемого вещества (в лунку 3 препарат сравнения).
- 4. Внести в лунки B**2-H12** 25 мкл раствора фермента.
- 5. Преинкубировать в шейкере 5 минут при 37°С.
- 6. Внести во все лунки 25 мкл раствора субстрата.
- 7. Определить оптическую плотность проб при длине волны 400 нм.
- 8. Инкубировать 20 минут при 37°С.
- 9. Определить оптическую плотность проб при длине волны 400 нм.

#### **Обработка результатов**

Обработку результатов проводили с использованием, программ Microsoft Excel 2016 и GraphPad Prism 7.0.

**Руководитель практики**\_\_\_\_\_\_\_\_\_\_\_\_\_\_\_\_\_/**Спасов А.А./**

# **ПРОТОКОЛ № 46**

**Дата** 24.03.2020

**Модуль (тематический блок): Разработка дизайна научного исследования и сбор фактического экспериментального материала для ВКР.**

**Цель:** Определить IC50 активных ингибиторов а-глюкозидазы, выявленных при скрининге.

**Содержание (ход работы):** 

Исследовали концентрационное ингибирование а-глюкозидазы соединениями **OI-8, OI 9, OI-10**. Подготовка к эксперименту описана в протоколе №40.

#### **Выполнение индивидуальных заданий:**

- 1. Внести в лунку **А1-А3** 75 мкл буферного раствора.
- 2. Внести в лунку **B1-B3** 50 мкл буферного раствора.
- 3. Внести в лунки **C1-H12** 50 мкл раствора исследуемого вещества (в лунку 3 препарат сравнения).
- 4. Внести в лунки B**2-H12** 25 мкл раствора фермента.
- 5. Преинкубировать в шейкере 5 минут при 37°С.
- 6. Внести во все лунки 25 мкл раствора субстрата.
- 7. Определить оптическую плотность проб при длине волны 400 нм.
- 8. Инкубировать 20 минут при 37°С.
- 9. Определить оптическую плотность проб при длине волны 400 нм.

#### **Обработка результатов**

Обработку результатов проводили с использованием, программ Microsoft Excel 2016 и GraphPad Prism 7.0.

**Руководитель практики**\_\_\_\_\_\_\_\_\_\_\_\_\_\_\_\_\_/**Спасов А.А./**

# **ПРОТОКОЛ № 47**

**Дата** 25.03.2020

#### **Модуль (тематический блок): Разработка дизайна научного исследования и сбор фактического экспериментального материала для ВКР.**

**Цель:** Определить IC50 активных ингибиторов а-глюкозидазы, выявленных при скрининге.

#### **Содержание (ход работы):**

Исследовали концентрационное ингибирование а-глюкозидазы соединениями **OI-8, OI 9, OI-10**. Подготовка к эксперименту описана в протоколе №40.

#### **Выполнение индивидуальных заданий:**

- 1. Внести в лунку **А1-А3** 75 мкл буферного раствора.
- 2. Внести в лунку **B1-B3** 50 мкл буферного раствора.
- 3. Внести в лунки **C1-H12** 50 мкл раствора исследуемого вещества (в лунку 3 препарат сравнения).
- 4. Внести в лунки B**2-H12** 25 мкл раствора фермента.
- 5. Преинкубировать в шейкере 5 минут при 37°С.
- 6. Внести во все лунки 25 мкл раствора субстрата.
- 7. Определить оптическую плотность проб при длине волны 400 нм.
- 8. Инкубировать 20 минут при 37°С.
- 9. Определить оптическую плотность проб при длине волны 400 нм.

#### **Обработка результатов**

Обработку результатов проводили с использованием, программ Microsoft Excel 2016 и GraphPad Prism 7.0.

**Руководитель практики**\_\_\_\_\_\_\_\_\_\_\_\_\_\_\_\_\_/**Спасов А.А./**

#### **Дата** 26.03.2020

**Модуль (тематический блок): Разработка дизайна научного исследования и сбор фактического экспериментального материала для ВКР.**

**Цель:** Определить IC50 активных ингибиторов а-глюкозидазы, выявленных при скрининге.

#### **Содержание (ход работы):**

Исследовали концентрационное ингибирование а-глюкозидазы соединениями **OI-8, OI 9, OI-10**. Подготовка к эксперименту описана в протоколе №40.

#### **Выполнение индивидуальных заданий:**

- 1. Внести в лунку **А1-А3** 75 мкл буферного раствора.
- 2. Внести в лунку **B1-B3** 50 мкл буферного раствора.
- 3. Внести в лунки **C1-H12** 50 мкл раствора исследуемого вещества (в лунку 3 препарат сравнения).
- 4. Внести в лунки B**2-H12** 25 мкл раствора фермента.
- 5. Преинкубировать в шейкере 5 минут при 37°С.
- 6. Внести во все лунки 25 мкл раствора субстрата.
- 7. Определить оптическую плотность проб при длине волны 400 нм.
- 8. Инкубировать 20 минут при 37°С.
- 9. Определить оптическую плотность проб при длине волны 400 нм.

#### **Обработка результатов**

Обработку результатов проводили с использованием, программ Microsoft Excel 2016 и GraphPad Prism 7.0.

**Руководитель практики**\_\_\_\_\_\_\_\_\_\_\_\_\_\_\_\_\_/**Спасов А.А./**

# **ПРОТОКОЛ № 49**

**Дата** 27.03.2020

**Модуль (тематический блок): Разработка дизайна научного исследования и сбор фактического экспериментального материала для ВКР.**

**Цель:** Определить IC50 активных ингибиторов а-глюкозидазы, выявленных при скрининге.

#### **Содержание (ход работы):**

Исследовали концентрационное ингибирование а-глюкозидазы соединениями **OI-8, OI 9, OI-10**. Подготовка к эксперименту описана в протоколе №40.

#### **Выполнение индивидуальных заданий:**

- 1. Внести в лунку **А1-А3** 75 мкл буферного раствора.
- 2. Внести в лунку **B1-B3** 50 мкл буферного раствора.
- 3. Внести в лунки **C1-H12** 50 мкл раствора исследуемого вещества (в лунку 3 препарат сравнения).
- 4. Внести в лунки B**2-H12** 25 мкл раствора фермента.
- 5. Преинкубировать в шейкере 5 минут при 37°С.
- 6. Внести во все лунки 25 мкл раствора субстрата.
- 7. Определить оптическую плотность проб при длине волны 400 нм.
- 8. Инкубировать 20 минут при 37°С.
- 9. Определить оптическую плотность проб при длине волны 400 нм.

#### **Обработка результатов**

Обработку результатов проводили с использованием, программ Microsoft Excel 2016 и GraphPad Prism 7.0.

**Руководитель практики**\_\_\_\_\_\_\_\_\_\_\_\_\_\_\_\_\_/**Спасов А.А./**

# **ПРОТОКОЛ № 50**

**Дата** 06.04.2020

**Модуль (тематический блок): Разработка дизайна научного исследования и сбор фактического экспериментального материала для ВКР.**

**Цель:** Определить IC50 активных ингибиторов а-глюкозидазы, выявленных при скрининге.

#### **Содержание (ход работы):**

Исследовали концентрационное ингибирование а-глюкозидазы соединениями **OI-11, OI 12, OI-13**. Подготовка к эксперименту описана в протоколе №40.

#### **Выполнение индивидуальных заданий:**

- 1. Внести в лунку **А1-А3** 75 мкл буферного раствора.
- 2. Внести в лунку **B1-B3** 50 мкл буферного раствора.
- 3. Внести в лунки **C1-H12** 50 мкл раствора исследуемого вещества (в лунку 3 препарат сравнения).
- 4. Внести в лунки B**2-H12** 25 мкл раствора фермента.
- 5. Преинкубировать в шейкере 5 минут при 37°С.
- 6. Внести во все лунки 25 мкл раствора субстрата.
- 7. Определить оптическую плотность проб при длине волны 400 нм.
- 8. Инкубировать 20 минут при 37°С.
- 9. Определить оптическую плотность проб при длине волны 400 нм.

#### **Обработка результатов**

Обработку результатов проводили с использованием, программ Microsoft Excel 2016 и GraphPad Prism 7.0.

**Руководитель практики**\_\_\_\_\_\_\_\_\_\_\_\_\_\_\_\_\_/**Спасов А.А./**

# **ПРОТОКОЛ № 51**

**Дата** 07.04.2020

**Модуль (тематический блок): Разработка дизайна научного исследования и сбор фактического экспериментального материала для ВКР.**

**Цель:** Определить IC50 активных ингибиторов а-глюкозидазы, выявленных при скрининге.

#### **Содержание (ход работы):**

Исследовали концентрационное ингибирование а-глюкозидазы соединениями **OI-11, OI 12, OI-13**. Подготовка к эксперименту описана в протоколе №40.

#### **Выполнение индивидуальных заданий:**

- 1. Внести в лунку **А1-А3** 75 мкл буферного раствора.
- 2. Внести в лунку **B1-B3** 50 мкл буферного раствора.
- 3. Внести в лунки **C1-H12** 50 мкл раствора исследуемого вещества (в лунку 3 препарат сравнения).
- 4. Внести в лунки B**2-H12** 25 мкл раствора фермента.
- 5. Преинкубировать в шейкере 5 минут при 37°С.
- 6. Внести во все лунки 25 мкл раствора субстрата.
- 7. Определить оптическую плотность проб при длине волны 400 нм.
- 8. Инкубировать 20 минут при 37°С.
- 9. Определить оптическую плотность проб при длине волны 400 нм.

#### **Обработка результатов**

Обработку результатов проводили с использованием, программ Microsoft Excel 2016 и GraphPad Prism 7.0.

**Руководитель практики**\_\_\_\_\_\_\_\_\_\_\_\_\_\_\_\_\_/**Спасов А.А./**

# **ПРОТОКОЛ № 52**

**Дата** 08.04.2020

**Модуль (тематический блок): Разработка дизайна научного исследования и сбор фактического экспериментального материала для ВКР.**

**Цель:** Определить IC50 активных ингибиторов а-глюкозидазы, выявленных при скрининге.

#### **Содержание (ход работы):**

Исследовали концентрационное ингибирование а-глюкозидазы соединениями **OI-11, OI 12, OI-13**. Подготовка к эксперименту описана в протоколе №40.

#### **Выполнение индивидуальных заданий:**

- 1. Внести в лунку **А1-А3** 75 мкл буферного раствора.
- 2. Внести в лунку **B1-B3** 50 мкл буферного раствора.
- 3. Внести в лунки **C1-H12** 50 мкл раствора исследуемого вещества (в лунку 3 препарат сравнения).
- 4. Внести в лунки B**2-H12** 25 мкл раствора фермента.
- 5. Преинкубировать в шейкере 5 минут при 37°С.
- 6. Внести во все лунки 25 мкл раствора субстрата.
- 7. Определить оптическую плотность проб при длине волны 400 нм.
- 8. Инкубировать 20 минут при 37°С.
- 9. Определить оптическую плотность проб при длине волны 400 нм.

#### **Обработка результатов**

Обработку результатов проводили с использованием, программ Microsoft Excel 2016 и GraphPad Prism 7.0.

**Руководитель практики**\_\_\_\_\_\_\_\_\_\_\_\_\_\_\_\_\_/**Спасов А.А./**

# **ПРОТОКОЛ № 53**

**Дата** 09.04.2020

**Модуль (тематический блок): Разработка дизайна научного исследования и сбор фактического экспериментального материала для ВКР.**

**Цель:** Определить IC50 активных ингибиторов а-глюкозидазы, выявленных при скрининге.

#### **Содержание (ход работы):**

Исследовали концентрационное ингибирование а-глюкозидазы соединениями **OI-14, OI 15, OI-16**. Подготовка к эксперименту описана в протоколе №40.

#### **Выполнение индивидуальных заданий:**

- 1. Внести в лунку **А1-А3** 75 мкл буферного раствора.
- 2. Внести в лунку **B1-B3** 50 мкл буферного раствора.
- 3. Внести в лунки **C1-H12** 50 мкл раствора исследуемого вещества (в лунку 3 препарат сравнения).
- 4. Внести в лунки B**2-H12** 25 мкл раствора фермента.
- 5. Преинкубировать в шейкере 5 минут при 37°С.
- 6. Внести во все лунки 25 мкл раствора субстрата.
- 7. Определить оптическую плотность проб при длине волны 400 нм.
- 8. Инкубировать 20 минут при 37°С.
- 9. Определить оптическую плотность проб при длине волны 400 нм.

#### **Обработка результатов**

Обработку результатов проводили с использованием, программ Microsoft Excel 2016 и GraphPad Prism 7.0.

**Руководитель практики**\_\_\_\_\_\_\_\_\_\_\_\_\_\_\_\_\_/**Спасов А.А./**

# **ПРОТОКОЛ № 54**

**Дата** 10.04.2020

**Модуль (тематический блок): Разработка дизайна научного исследования и сбор фактического экспериментального материала для ВКР.**

**Цель:** Определить IC50 активных ингибиторов а-глюкозидазы, выявленных при скрининге.

**Содержание (ход работы):** 

Исследовали концентрационное ингибирование а-глюкозидазы соединениями **OI-14, OI 15, OI-16**. Подготовка к эксперименту описана в протоколе №40.

#### **Выполнение индивидуальных заданий:**

- 1. Внести в лунку **А1-А3** 75 мкл буферного раствора.
- 2. Внести в лунку **B1-B3** 50 мкл буферного раствора.
- 3. Внести в лунки **C1-H12** 50 мкл раствора исследуемого вещества (в лунку 3 препарат сравнения).
- 4. Внести в лунки B**2-H12** 25 мкл раствора фермента.
- 5. Преинкубировать в шейкере 5 минут при 37°С.
- 6. Внести во все лунки 25 мкл раствора субстрата.
- 7. Определить оптическую плотность проб при длине волны 400 нм.
- 8. Инкубировать 20 минут при 37°С.
- 9. Определить оптическую плотность проб при длине волны 400 нм.

#### **Обработка результатов**

Обработку результатов проводили с использованием, программ Microsoft Excel 2016 и GraphPad Prism 7.0.

**Руководитель практики**\_\_\_\_\_\_\_\_\_\_\_\_\_\_\_\_\_/**Спасов А.А./**

# **ПРОТОКОЛ № 55**

**Дата** 11.04.2020

**Модуль (тематический блок): Разработка дизайна научного исследования и сбор фактического экспериментального материала для ВКР.**

**Цель:** Определить IC50 активных ингибиторов а-глюкозидазы, выявленных при скрининге.

#### **Содержание (ход работы):**

Исследовали концентрационное ингибирование а-глюкозидазы соединениями **OI-14, OI 15, OI-16**. Подготовка к эксперименту описана в протоколе №40.

#### **Выполнение индивидуальных заданий:**

- 1. Внести в лунку **А1-А3** 75 мкл буферного раствора.
- 2. Внести в лунку **B1-B3** 50 мкл буферного раствора.
- 3. Внести в лунки **C1-H12** 50 мкл раствора исследуемого вещества (в лунку 3 препарат сравнения).
- 4. Внести в лунки B**2-H12** 25 мкл раствора фермента.
- 5. Преинкубировать в шейкере 5 минут при 37°С.
- 6. Внести во все лунки 25 мкл раствора субстрата.
- 7. Определить оптическую плотность проб при длине волны 400 нм.
- 8. Инкубировать 20 минут при 37°С.
- 9. Определить оптическую плотность проб при длине волны 400 нм.

#### **Обработка результатов**

Обработку результатов проводили с использованием, программ Microsoft Excel 2016 и GraphPad Prism 7.0.

**Руководитель практики**\_\_\_\_\_\_\_\_\_\_\_\_\_\_\_\_\_/**Спасов А.А./**

**Дата** 13.04.2020

#### **Модуль (тематический блок): Разработка дизайна научного исследования и сбор фактического экспериментального материала для ВКР.**

**Цель:** Изучить методы определения механизма ингибирования. Подготовить необходимые реагенты для определения механизма ингибирования соединения-лидера.

**Содержание (ход работы):** 

# Уравнение Михаэлиса-Ментен

Наибольшая скорость реакции (U<sub>max</sub>)наблюдается в том случае, когда все молекулы фермента находятся в комплексе с субстратом, т.е. в фермент-субстратном комплексе ES, т.е. [E] = [ES].

Зависимость скорости ферментативной реакции от концентрации субстрата выражается следующим уравнением:

$$
V = \frac{V_{max}[S]}{K_m + [S]}
$$

Это уравнение получило название уравнения Михаэлиса-Ментен.

В случае, когда скорость реакции равна половине максимальной, K<sub>m</sub> = [S]. Таким образом, константа Михаэлиса численно равна концентрации субстрата, при которой достигается половина максимальной скорости.

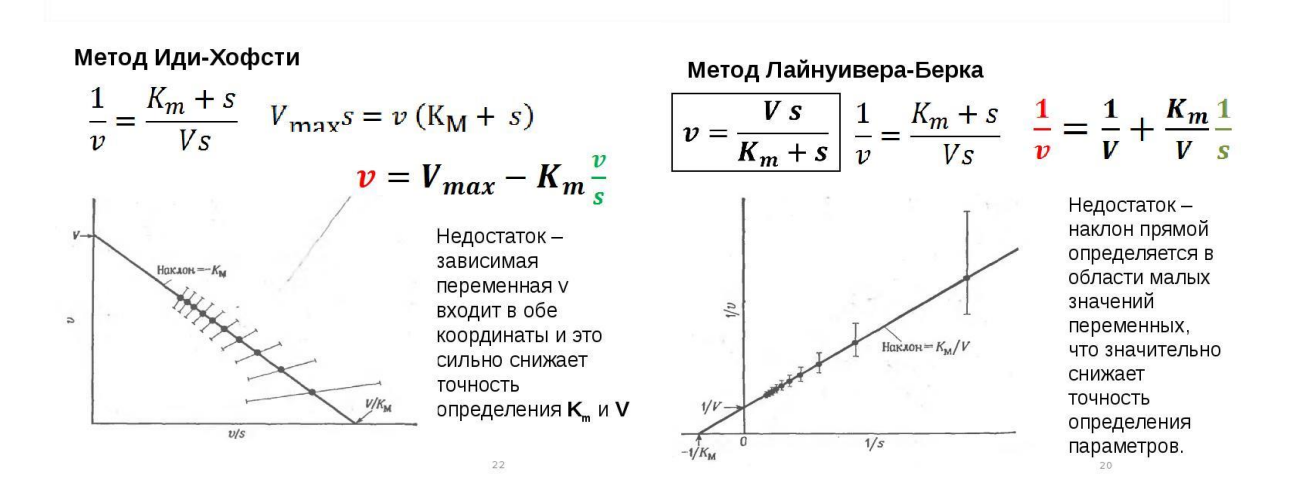

Метод Хайнса-Вульфа

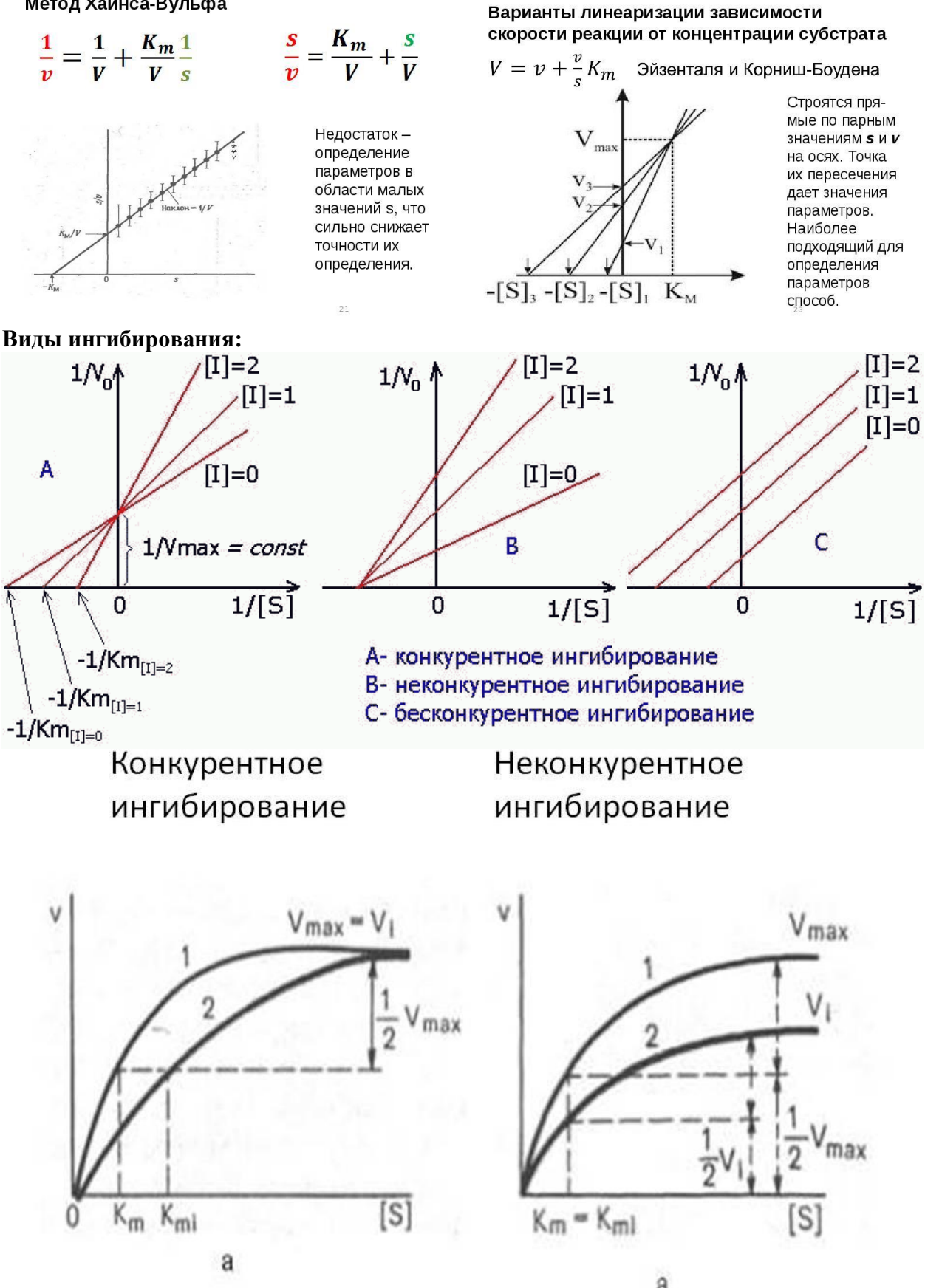

ä

#### **Выполнение индивидуальных заданий:**

Изучение статей:

1. Copeland R.A. Mechanistic considerations in high-throughput screening // 2003. Т. 320. С. 1– 2. Cornish-bowden A. Fundamentals of Enzyme Kinetics.

**Руководитель практики**\_\_\_\_\_\_\_\_\_\_\_\_\_\_\_\_\_/**Спасов А.А./**

# **ПРОТОКОЛ № 57**

**Дата** 14.04.2020

**Модуль (тематический блок): Разработка дизайна научного исследования и сбор фактического экспериментального материала для ВКР.**

**Цель:** Определить механизм ингибирования соединения-лидера.

# **Содержание (ход работы): Подготовка реактивов**

- **1. Буферный раствор** 69 мM NaH2PO4\*2H2O pH=6,8:
- **2. Подготовка фермента:**
- a. Разморозили приготовленную ранее аликвоту фермента (1 мг/мл).
- b. Развели аликвоту в 100 раз: 10 мкл фермента + 990 мкл PBS (2,5мкг/мл с учетом разведения в пробе в 4 раза).
- **3. Подготовка серии двух кратных разведений субстрата** в конечных концентрациях от 2 мМ до 0,0625 мМ**:**
- а. Навесили pNPG: m=0,002 М  $*$  301,25 г/моль  $*$  1 мл  $*$  4 (коэффициент разведения) = 2,4 мг.
- b. Растворили навеску в 1 мл PBS (2 мМ pNPG).
- c. Приготовили серию двух кратных разведений: внесли по 500 мкл PBS в 5 микропробирок, из первой пробирки, где концентрация субстрата 2 ммоль/мл, перенесли 500 мкл во вторую пробирку, перемешали и перенесли 500 мкл из второй в третью пробирку и таким образом подготовили остальные.
- **4. Подготовили исследуемое соединение** в концентрациях 50 мкМ, 25 мкМ и 12,5 мкМ**:**
- а. Подготовили стоковый раствор (40 мМ): m= 677,03 г/моль  $*$  0,04 М  $*$  0,150 мл = 4,1мг. Навеску растворяли в 150 мкл ДМСО.
- b. Развели стоковый раствор в 20 раз: 10 мкл + 190 мкл (1 мМ с учетом разведения в пробе в 2 раза).
- c. Развели еще в 20 раз: 100 мкл 1мМ + 1900 мкл PBS (50 мкМ в пробе).

Развели в два раза: 1000 мкл 50 мкМ + 1000 мкл PBS (25 мкМ в пробе), 1000 мкл 25 мкМ + 1000 мкл PBS (12,5 мкМ в пробе).

#### **Выполнение индивидуальных заданий:**

Раскапали подготовленные реагенты в 96-луночный планшет (*рисунок №4*), как указано в *таблице №2*.

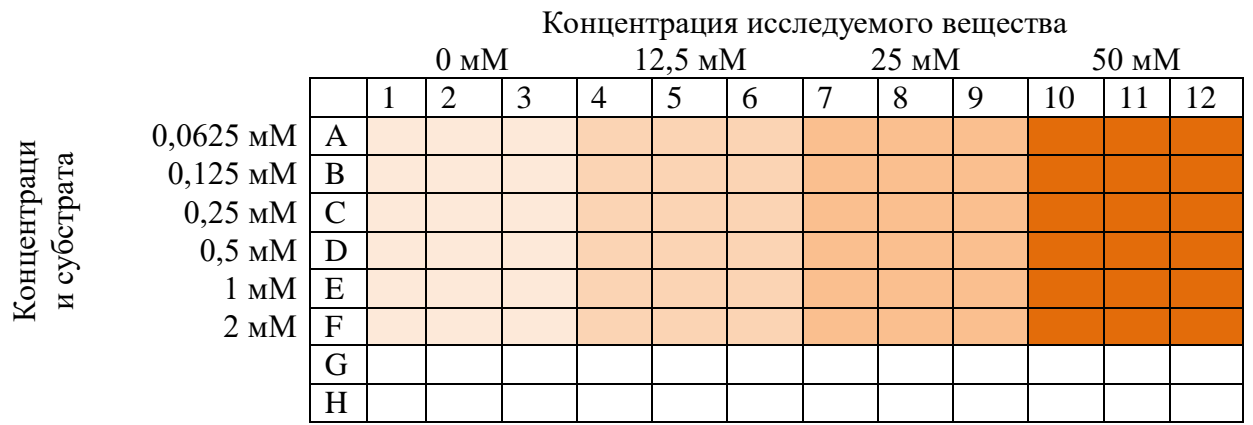

*Рисунок №4. Ход раскапывания в 96-луночный планшет реагентов для определения механизма ингибирования.*

- 1. Внесли в контрольные лунки A1:F3 по 50 мкл PBS.
- 2. Внесли в опытные лунки по 50 мкл исследуемого соединения. В лунки A4:F6 внесли соединение в концентрации 12,5 мМ, в лунки A7:F9 – в концентрации 25 мМ, в A10:F12 – в концентрации 50 мМ.
- 3. Внесли во все лунки по 25 мкл α-глюкозидазы.
- 4. Инкубировали 10 мин при 37℃.
- 5. Внесли во все лунки по 25 мкл каждой концентрации субстрата, как указано на рисунке №2.8.
- 6. С помощью микропланшетного ридера при  $\lambda = 405$  нм измерили прирост оптической плотности через каждые 60 секунд в течение 15 минут при температуре 37℃.
- 7. Полученную оптическую плотность пересчитывали на количество образовавшегося в лунке продукта реакции по калибровочной кривой, как описано в пункте 2.5.2
- 8. Из графика зависимости количество, образованного pNP (нмоль) в реакции от времени, рассчитали скорости реакции для каждой концентрации исследуемого соединения и построили график Михаэлиса-Ментена.

**Руководитель практики**\_\_\_\_\_\_\_\_\_\_\_\_\_\_\_\_\_/**Спасов А.А./**

**Дата** 15.04.2020

**Модуль (тематический блок): Разработка дизайна научного исследования и сбор фактического экспериментального материала для ВКР.**

**Цель:** Определить механизм ингибирования соединения-лидера. Повторить эксперимент.

#### **Содержание (ход работы): Подготовка реактивов и ход работы как описано в протоколе №57.**

#### **Выполнение индивидуальных заданий:**

Раскапали подготовленные реагенты в 96-луночный планшет.

1. Внесли в контрольные лунки A1:F3 по 50 мкл PBS.

- 2. Внесли в опытные лунки по 50 мкл исследуемого соединения. В лунки A4:F6 внесли соединение в концентрации 12,5 мМ, в лунки A7:F9 – в концентрации 25 мМ, в A10:F12 – в концентрации 50 мМ.
- 3. Внесли во все лунки по 25 мкл α-глюкозидазы.
- 4. Инкубировали 10 мин при 37℃.
- 5. Внесли во все лунки по 25 мкл каждой концентрации субстрата, как указано на рисунке №2.8.
- 6. С помощью микропланшетного ридера при  $\lambda = 405$  нм измерили прирост оптической плотности через каждые 60 секунд в течение 15 минут при температуре 37℃.
- 7. Полученную оптическую плотность пересчитывали на количество образовавшегося в лунке продукта реакции по калибровочной кривой, как описано в пункте 2.5.2
- 8. Из графика зависимости количество, образованного pNP (нмоль) в реакции от времени, рассчитали скорости реакции для каждой концентрации исследуемого соединения и построили график Михаэлиса-Ментена.

**Руководитель практики**\_\_\_\_\_\_\_\_\_\_\_\_\_\_\_\_\_/**Спасов А.А./**

**Дата** 16.04.2020

**Модуль (тематический блок): Разработка дизайна научного исследования и сбор фактического экспериментального материала для ВКР.**

**Цель:** Определить механизм ингибирования соединения-лидера. Повторить эксперимент.

#### **Содержание (ход работы):**

**Подготовка реактивов и ход работы как описано в протоколе №57.**

#### **Выполнение индивидуальных заданий:**

Раскапали подготовленные реагенты в 96-луночный планшет.

- 9. Внесли в контрольные лунки A1:F3 по 50 мкл PBS.
- 10. Внесли в опытные лунки по 50 мкл исследуемого соединения. В лунки A4:F6 внесли соединение в концентрации 12,5 мМ, в лунки A7:F9 – в концентрации 25 мМ, в A10:F12 – в концентрации 50 мМ.
- 11. Внесли во все лунки по 25 мкл α-глюкозидазы.
- 12. Инкубировали 10 мин при 37℃.
- 13. Внесли во все лунки по 25 мкл каждой концентрации субстрата, как указано на рисунке №2.8.
- 14. С помощью микропланшетного ридера при  $\lambda = 405$  нм измерили прирост оптической плотности через каждые 60 секунд в течение 15 минут при температуре 37℃.
- 15. Полученную оптическую плотность пересчитывали на количество образовавшегося в лунке продукта реакции по калибровочной кривой, как описано в пункте 2.5.2
- 16. Из графика зависимости количество, образованного pNP (нмоль) в реакции от времени, рассчитали скорости реакции для каждой концентрации исследуемого соединения и построили график Михаэлиса-Ментена.

**Руководитель практики**\_\_\_\_\_\_\_\_\_\_\_\_\_\_\_\_\_/**Спасов А.А./**

**Дата** 17.04.2020

#### **Модуль (тематический блок): Разработка дизайна научного исследования и сбор фактического экспериментального материала для ВКР.**

**Цель:** Изучить литературу по определению ингибирующей активности соединений эндоплазматической α –глюкозидазы.

#### **Содержание (ход работы):**

Осуществляли поиск литературы в базах данных eLIBRARY, Консультант Студента, Академия Google, CyberLeninka, PubMed, The Cochrane Library, Sci-Hub, HighWire Press, ScienceDirect.

Подобрали статьи, на основе которых написали раздел – тритерпеноиды как антидиабетические средства.

- 1. Wang Q., Groenendyk J., Michalak M. Glycoprotein Quality Control and Endoplasmic Reticulum Stress // Molecules. 2015. P. 13689–13704.
- 2. Author T., Access O. Characterising the selectivity of ER a-glucosidase inhibitors // Published by Oxford University Press. 2019. P. 45.
- 3. Warfield K., Alonzi D.S., Hill J., Caputo A., Roversi P., Kiappes J.L., Targeting ER aglucosidase I with a single-dose iminosugar treatment protects against lethal influenza and dengue virus infections // Journal of Medicinal Chemistry. 2020. P. 1–17.
- 4. Endoplasmic Reticulum Isolation Kit, Sigma, Catalog Number ER0100.

**Выполнение индивидуальных заданий:** Анализировали данные найденных статей и занимались написанием соответствующей главы ВКР – материалы и методы.

**Руководитель практики**\_\_\_\_\_\_\_\_\_\_\_\_\_\_\_\_\_/**Спасов А.А./**

# **ПРОТОКОЛ № 61**

**Дата** 18.04.2020

#### **Модуль (тематический блок): Разработка дизайна научного исследования и сбор фактического экспериментального материала для ВКР.**

**Цель:** Настроить методику определения ингибирующей активности соединений эндоплазматической α –глюкозидазы.

#### **Содержание (ход работы):**

На основе кит набора **–** Endoplasmic Reticulum Isolation Kit, Sigma, Catalog Number ER0100 подготовили нужные реагенты.

Подготовка реактивов

- **1. Изотонический буферный раствор 10 мМ HEPES pH=7,8** с добавлением сукрозы, EGTA и KCl:
	- а. Взвесили HEPES: m=0,01 М  $*$  238,3 г/моль  $*$  100 мл = 238,3 мг.
	- b. Взвесили сукрозу: m=0,25 М  $*$  342,3 г/моль  $*$  100 мл = 8,557 г.
	- c. Взвесили EGTA: m=0,001 М \* 380,35 г/моль \* 100 мл = 38 мг.
	- d. Взвесили KCl: m=0,025 М  $*$  74,55 г/моль  $*$  100 мл = 186,4 мг
	- e. Растворили навеску в 90 мл деионизированной воды.
	- f. Титровали 0,1 M раствором КОН до pH 7,8.
- g. Довели общий объем до 100 мл деионизированной водой.
- h. Хранили на протяжении всего эксперимента при 4℃.
- i. В приготовленный объем буфера добавили 1% коктейля ингибиторов протеаз для клеток млекопитающих (50 мкл коктейля + 4950 мкл буфера).
- **2. Буферный раствор** 69 мM NaH2PO4\*2H2O pH=6,8.
- **3. Раствор кальция хлорида 8 мМ:**
	- а. В ампуле 100 мг/мл CaCl<sub>2</sub> (100 мг / (111 г/моль \* 1 мл) = 0,9 М), следовательно, необходимо развести в 112,5 раз.
	- b. 445 мкл 0,9 М CaCl<sub>2</sub> + 49,617 мл деионизированной водой.

**Выполнение индивидуальных заданий:** Анализировали данные найденных статей и занимались написанием соответствующей главы ВКР – материалы и методы.

**Руководитель практики**\_\_\_\_\_\_\_\_\_\_\_\_\_\_\_\_\_/**Спасов А.А./**

# **ПРОТОКОЛ № 62**

**Дата** 20.04.2020

#### **Модуль (тематический блок): Разработка дизайна научного исследования и сбор фактического экспериментального материала для ВКР.**

**Цель:** Настроить методику определения ингибирующей активности соединений эндоплазматической α –глюкозидазы.

#### **Содержание (ход работы):**

**На основе кит набора –** Endoplasmic Reticulum Isolation Kit, Sigma, Catalog Number ER0100 подготовили нужные реагенты.

### **Подготовка реактивов**

- **4. Изотонический буферный раствор 10 мМ HEPES pH=7,8** с добавлением сукрозы, EGTA и KCl:
	- j. Взвесили HEPES: m=0,01 М \* 238,3 г/моль \* 100 мл = 238,3 мг.
	- k. Взвесили сукрозу: m=0,25 М  $*$  342,3 г/моль  $*$  100 мл = 8,557 г.
	- l. Взвесили EGTA: m=0,001 М  $*$  380,35 г/моль  $*$  100 мл = 38 мг.
	- m. Взвесили KCl: m=0,025 М \* 74,55 г/моль \* 100 мл = 186,4 мг
	- n. Растворили навеску в 90 мл деионизированной воды.
	- o. Титровали 0,1 M раствором КОН до pH 7,8.
	- p. Довели общий объем до 100 мл деионизированной водой.
	- q. Хранили на протяжении всего эксперимента при 4℃.
	- r. В приготовленный объем буфера добавили 1% коктейля ингибиторов протеаз для клеток млекопитающих (50 мкл коктейля + 4950 мкл буфера).
- **5. Буферный раствор** 69 мM NaH2PO4\*2H2O pH=6,8.

### **6. Раствор кальция хлорида 8 мМ:**

- с. В ампуле 100 мг/мл CaCl<sub>2</sub> (100 мг / (111 г/моль \* 1 мл) = 0,9 М), следовательно, необходимо развести в 112,5 раз.
- d. 445 мкл 0,9 М CaCl<sub>2</sub> + 49,617 мл деионизированной водой.

**Выполнение индивидуальных заданий:** Анализировали данные найденных статей и занимались написанием соответствующей главы ВКР – материалы и методы.

**Руководитель практики**\_\_\_\_\_\_\_\_\_\_\_\_\_\_\_\_\_/**Спасов А.А./**

#### **Дата** 21.04.2020

#### **Модуль (тематический блок): Разработка дизайна научного исследования и сбор фактического экспериментального материала для ВКР.**

**Цель:** Настроить методику определения ингибирующей активности соединений эндоплазматической α –глюкозидазы. Исследовать активность акарбозы.

#### **Содержание (ход работы):**

Подготовка реактивов

#### **1. Подготовка фермента из ткани печени:**

- a. Свежую печень крысы промыли в физиологическом растворе от крови, отрезали небольшой кусочек и снова промыли, просушили на фильтровальной бумаге.
- b. Взвесили 1 г печени и добавили 4 мл изотонического буфера с ингибиторами протеаз.
- c. Гомогенизировали при 200 обр.
- d. Центрифугировали гомогенат в течение10 мин 1000 g при 4℃.
- e. Надосадочную жидкость без липидного слоя аккуратно перенесли в другую микроцентрифужную пробирку.
- f. Центрифугировали 12 000 g в течение 20 мин при 4℃.
- g. Полученную постмитохондриальную фракцию без липидного слоя аккуратно перенесли в стакан емкостью 50 мл.
- h. К надосадочной жидкости 1÷7,5 по каплям добавляли 8 мМ кальция хлорид, перемешивая после каждой капли (3,5 мл постмитохондриальной фракции + 22,75 мл 8 мМ CaCl2). Оставили на льду на 15 мин.
- i. Центрифугировали 8000 g в течение10 мин при 4℃. Образовавшийся осадок содержит микросомы эндоплазматического ретикулума.
- j. Надосадочную жидкость слили, а осадок растворили в 300 мкл изотонического буфера с ингибиторами протеаз. Использовали в качестве фермента.
- **2. Подготовка субстрата** в конечный концентрации от 1 мМ**:**
	- а. Навесили pNPG: m=0,001 М  $*$  301,25 г/моль  $*$  1 мл  $*$  4 (коэффициент разведения) = 1,2 мг.
	- b. Растворили навеску в 1 мл PBS (4 мМ pNPG).
- **3. Подготовили исследуемое соединение** в концентрациях 100 и 10 мкМ**:**
	- а. Подготовили стоковый раствор (40 мМ): m= 677,03 г/моль \* 0,04 М \* 0,150 мл = 4,1мг. Навеску растворяли в 150 мкл ДМСО.
	- b. Развели стоковый раствор в 20 раз: 10 мкл + 190 мкл (1 мМ с учетом разведения в пробе в 2 раза).
	- c. Развели еще в 10 раз:  $30 \text{ MK} + 270 \text{ MK}$ л буфера р $H=6,8$  (100 мкМ).
	- d. Развели еще в 10 раз:  $30 \text{ MK} + 270 \text{ MK}$ л буфера р $H=6,8$  (10 мкМ).

#### **Выполнение индивидуальных заданий:**

Раскапали подготовленные реагенты в 96-луночный планшет, как указано в *таблице №2*.

- 1. Внесли в три холостые лунки по 75 мкл PBS.
- 2. Внесли в три контрольные лунки по 50 мкл PBS.
- 3. В опытные лунки внесли по 50 мкл тестируемого вещества и препарат сравнения в трех повторах.
- 4. Внесли во все лунки по 25мкл выделенного фермента α-глюкозидазы.
- 5. Инкубировали 10 мин при 37℃.
- 6. Внесли во все лунки, кроме холостых, по 25 мкл субстрата.
- 7. Измерили прирост оптической плотности при  $\lambda = 405$ нм через каждые 3 минуты в течение 40 минут при температуре 37℃.
- 8. Построили графики зависимости прироста оптической плотности от времени. Рассчитывали процент ингибирования.

Занимались написанием соответствующей главы ВКР – материалы и методы.

**Руководитель практики**\_\_\_\_\_\_\_\_\_\_\_\_\_\_\_\_\_/**Спасов А.А./**

### **ПРОТОКОЛ № 63**

**Дата** 21.04.2020

#### **Модуль (тематический блок): Разработка дизайна научного исследования и сбор фактического экспериментального материала для ВКР.**

**Цель:** Провести скрининг новых соединений на ингибирующую активность эндоплазматической α –глюкозидазы.

#### **Содержание (ход работы):**

Подготовка реактивов

#### **4. Подготовка фермента из ткани печени:**

- k. Свежую печень крысы промыли в физиологическом растворе от крови, отрезали небольшой кусочек и снова промыли, просушили на фильтровальной бумаге.
- l. Взвесили 1 г печени и добавили 4 мл изотонического буфера с ингибиторами протеаз.
- m. Гомогенизировали при 200 обр.
- n. Центрифугировали гомогенат в течение10 мин 1000 g при 4℃.
- o. Надосадочную жидкость без липидного слоя аккуратно перенесли в другую микроцентрифужную пробирку.
- p. Центрифугировали 12 000 g в течение 20 мин при 4℃.
- q. Полученную постмитохондриальную фракцию без липидного слоя аккуратно перенесли в стакан емкостью 50 мл.
- r. К надосадочной жидкости 1÷7,5 по каплям добавляли 8 мМ кальция хлорид, перемешивая после каждой капли (3,5 мл постмитохондриальной фракции + 22,75 мл 8 мМ CaCl2). Оставили на льду на 15 мин.
- s. Центрифугировали 8000 g в течение10 мин при 4℃. Образовавшийся осадок содержит микросомы эндоплазматического ретикулума.
- t. Надосадочную жидкость слили, а осадок растворили в 300 мкл изотонического буфера с ингибиторами протеаз. Использовали в качестве фермента.
- **5. Подготовка субстрата** в конечный концентрации от 1 мМ**:**
	- с. Навесили pNPG: m=0,001 М  $*$  301,25 г/моль  $*$  1 мл  $*$  4 (коэффициент разведения) = 1,2 мг.
	- d. Растворили навеску в 1 мл PBS (4 мМ pNPG).
- **6. Подготовили исследуемое соединение** в концентрациях 100 и 10 мкМ**:**
	- e. Подготовили стоковый раствор (40 мМ): m= 677,03 г/моль \* 0,04 М \* 0,150 мл = 4,1мг. Навеску растворяли в 150 мкл ДМСО.
	- f. Развели стоковый раствор в 20 раз: 10 мкл + 190 мкл (1 мМ с учетом разведения в пробе в 2 раза).
	- g. Развели еще в 10 раз: 30 мкл + 270 мкл буфера рН=6,8 (100 мкМ).
	- h. Развели еще в 10 раз:  $30 \text{ MK} + 270 \text{ MK}$ л буфера р $H=6,8$  (10 мкМ).

#### **Выполнение индивидуальных заданий:**

Раскапали подготовленные реагенты в 96-луночный планшет, как указано в *таблице №2*.

- 9. Внесли в три холостые лунки по 75 мкл PBS.
- 10. Внесли в три контрольные лунки по 50 мкл PBS.
- 11. В опытные лунки внесли по 50 мкл тестируемого вещества и препарат сравнения в трех повторах.
- 12. Внесли во все лунки по 25мкл выделенного фермента α-глюкозидазы.
- 13. Инкубировали 10 мин при 37℃.
- 14. Внесли во все лунки, кроме холостых, по 25 мкл субстрата.
- 15. Измерили прирост оптической плотности при  $\lambda = 405$ нм через каждые 3 минуты в течение 40 минут при температуре 37℃.
- 16. Построили графики зависимости прироста оптической плотности от времени. Рассчитывали процент ингибирования.

Занимались написанием соответствующей главы ВКР – материалы и методы.

**Руководитель практики**\_\_\_\_\_\_\_\_\_\_\_\_\_\_\_\_\_/**Спасов А.А./**

### **ПРОТОКОЛ № 64**

**Дата** 22.04.2020

#### **Модуль (тематический блок): Разработка дизайна научного исследования и сбор фактического экспериментального материала для ВКР.**

**Цель:** Провести скрининг новых соединений на ингибирующую активность эндоплазматической α –глюкозидазы.

#### **Содержание (ход работы):**

Подготовка реактивов как описано в протоколе №62 и №63.

#### **Выполнение индивидуальных заданий:**

- 1. Внесли в три холостые лунки по 75 мкл PBS.
- 2. Внесли в три контрольные лунки по 50 мкл PBS.
- 3. В опытные лунки внесли по 50 мкл тестируемого вещества и препарат сравнения в трех повторах.
- 4. Внесли во все лунки по 25мкл выделенного фермента α-глюкозидазы.
- 5. Инкубировали 10 мин при 37℃.
- 6. Внесли во все лунки, кроме холостых, по 25 мкл субстрата.
- 7. Измерили прирост оптической плотности при  $\lambda = 405$ нм через каждые 3 минуты в течение 40 минут при температуре 37℃.
- 8. Построили графики зависимости прироста оптической плотности от времени. Рассчитывали процент ингибирования.

Занимались написанием соответствующей главы ВКР – материалы и методы.

**Руководитель практики**\_\_\_\_\_\_\_\_\_\_\_\_\_\_\_\_\_/**Спасов А.А./**

#### **Дата** 23.04.2020

#### **Модуль (тематический блок): Разработка дизайна научного исследования и сбор фактического экспериментального материала для ВКР.**

**Цель:** Провести скрининг новых соединений на ингибирующую активность эндоплазматической α –глюкозидазы. Повторить эксперимент.

#### **Содержание (ход работы):**

Подготовка реактивов как описано в протоколе №62 и №63.

#### **Выполнение индивидуальных заданий:**

- 9. Внесли в три холостые лунки по 75 мкл PBS.
- 10. Внесли в три контрольные лунки по 50 мкл PBS.
- 11. В опытные лунки внесли по 50 мкл тестируемого вещества и препарат сравнения в трех повторах.
- 12. Внесли во все лунки по 25мкл выделенного фермента α-глюкозидазы.
- 13. Инкубировали 10 мин при 37℃.
- 14. Внесли во все лунки, кроме холостых, по 25 мкл субстрата.
- 15. Измерили прирост оптической плотности при  $\lambda = 405$ нм через каждые 3 минуты в течение 40 минут при температуре 37℃.
- 16. Построили графики зависимости прироста оптической плотности от времени. Рассчитывали процент ингибирования.

Занимались написанием соответствующей главы ВКР – материалы и методы.

**Руководитель практики**\_\_\_\_\_\_\_\_\_\_\_\_\_\_\_\_\_/**Спасов А.А./**

# **ПРОТОКОЛ № 66**

**Дата** 24.04.2020

#### **Модуль (тематический блок): Разработка дизайна научного исследования и сбор фактического экспериментального материала для ВКР.**

**Цель:** Провести скрининг новых соединений на ингибирующую активность эндоплазматической α –глюкозидазы. Повторить эксперимент.

#### **Содержание (ход работы):**

Подготовка реактивов как описано в протоколе №62 и №63.

#### **Выполнение индивидуальных заданий:**

- 17. Внесли в три холостые лунки по 75 мкл PBS.
- 18. Внесли в три контрольные лунки по 50 мкл PBS.
- 19. В опытные лунки внесли по 50 мкл тестируемого вещества и препарат сравнения в трех повторах.
- 20. Внесли во все лунки по 25мкл выделенного фермента α-глюкозидазы.
- 21. Инкубировали 10 мин при 37℃.
- 22. Внесли во все лунки, кроме холостых, по 25 мкл субстрата.
- 23. Измерили прирост оптической плотности при  $\lambda = 405$ нм через каждые 3 минуты в течение 40 минут при температуре 37℃.

24. Построили графики зависимости прироста оптической плотности от времени. Рассчитывали процент ингибирования.

Занимались написанием соответствующей главы ВКР – материалы и методы.

**Руководитель практики**\_\_\_\_\_\_\_\_\_\_\_\_\_\_\_\_\_/**Спасов А.А./**

### **ПРОТОКОЛ № 67**

**Дата** 25.04.2020

#### **Модуль (тематический блок): Разработка дизайна научного исследования и сбор фактического экспериментального материала для ВКР.**

**Цель:** Провести скрининг новых соединений на ингибирующую активность эндоплазматической α –глюкозидазы. Повторить эксперимент.

#### **Содержание (ход работы):**

Подготовка реактивов как описано в протоколе №62 и №63.

#### **Выполнение индивидуальных заданий:**

- 25. Внесли в три холостые лунки по 75 мкл PBS.
- 26. Внесли в три контрольные лунки по 50 мкл PBS.
- 27. В опытные лунки внесли по 50 мкл тестируемого вещества и препарат сравнения в трех повторах.
- 28. Внесли во все лунки по 25мкл выделенного фермента α-глюкозидазы.
- 29. Инкубировали 10 мин при 37℃.
- 30. Внесли во все лунки, кроме холостых, по 25 мкл субстрата.
- 31. Измерили прирост оптической плотности при  $\lambda = 405$ нм через каждые 3 минуты в течение 40 минут при температуре 37℃.
- 32. Построили графики зависимости прироста оптической плотности от времени. Рассчитывали процент ингибирования.

Занимались написанием соответствующей главы ВКР – материалы и методы.

**Руководитель практики**\_\_\_\_\_\_\_\_\_\_\_\_\_\_\_\_\_/**Спасов А.А./**

# **ПРОТОКОЛ № 68**

**Дата** 27.04.2020

**Модуль (тематический блок): Разработка дизайна научного исследования и сбор фактического экспериментального материала для ВКР.**

**Цель:** Провести виртуальный прогноз влияния соединения-лидера на метаболизм.

#### **Содержание (ход работы):**

Для изучения влияния вещества-лидера на метаболизм использовали пять источников, которые в online режиме позволяют оценить абсорбцию, распределение, метаболизм, выведение и токсичность: [http://lmmd.ecust.edu.cn,](http://lmmd.ecust.edu.cn/)<http://www.swissadme.ch/>,

[http://tox.charite.de/protox\\_II](http://tox.charite.de/protox_II), <http://biosig.unimelb.edu.au/pkcsm>, [http://admet.scbdd.com/calcpre/index\\_sys/.](http://admet.scbdd.com/calcpre/index_sys/)

Представление молекулы вещества в виде SMAILES использовали с помощью ChemDraw Ultra 12.0.

#### **Выполнение индивидуальных заданий:**

По результатам пяти прогнозов сформировали таблицу по основным показателям. Занимались написанием соответствующей главы ВКР – материалы и методы.

**Руководитель практики**\_\_\_\_\_\_\_\_\_\_\_\_\_\_\_\_\_/**Спасов А.А./**

# **ПРОТОКОЛ № 69**

**Дата** 28.04.2020

#### **Модуль (тематический блок): Разработка дизайна научного исследования и сбор фактического экспериментального материала для ВКР.**

**Цель:** Провести виртуальный прогноз влияния соединения-лидера на метаболизм.

#### **Содержание (ход работы):**

Для изучения влияния вещества-лидера на метаболизм использовали пять источников, которые в online режиме позволяют оценить абсорбцию, распределение, метаболизм, выведение и токсичность:

- 1. Cheng F., Li W., Zhou Y., Shen J., Wu Z., Liu G., Lee P.W. Tang. admetSAR: a comprehensive source and free tool for evaluating chemical ADMET properties // J. Chem. Inf. Model. 2012. V. 52(11). P. 3099–3105.
- 2. A. Daina, O. Michielin, V. Zoete SwissADME: a free web tool to evaluate pharmacokinetics , drug- likeness and medicinal chemistry friendliness of small molecules // Nat. Publ. Gr. 2017. P. 1–13.
- 3. Banerjee P., Eckert A.O., Schrey A.K., Preissner R. ProTox-II: a webserver for the prediction of toxicity of chemicals // Nucleic Acids Research. 2018. V. 46. P. 257–263.
- 4. Pires D.E. V, Blundell T.L., Ascher D.B. pkCSM: Predicting Small-Molecule Pharmacokinetic and Toxicity Properties Using Graph-Based Signatures // J. Med. Chem. 2015. V. 58. P. 4066−4072.
- 5. Dong D.-S.C., Wang Ning-Ning, Yao Zhi-Jiang, Zhang Lin, Cheng Yan, Ouyang Defang, Lu Ai-Ping. ADMETlab: a platform for systematic ADMET evaluation based on a comprehensively collected ADMET database // J. Cheminform. 2018. P. 1−15.

Представление молекулы вещества в виде SMAILES использовали с помощью ChemDraw Ultra 12.0.

#### **Выполнение индивидуальных заданий:**

По результатам пяти прогнозов сформировали таблицу по основным показателям. Занимались написанием соответствующей главы ВКР – материалы и методы.

**Руководитель практики**\_\_\_\_\_\_\_\_\_\_\_\_\_\_\_\_\_/**Спасов А.А./**

**Дата** 29.04.2020

#### **Модуль (тематический блок): Разработка дизайна научного исследования и сбор фактического экспериментального материала для ВКР.**

**Цель:** Исследовать ингибиторов α –глюкозидазы *in vivo*. Подготовить животных к исследованию.

#### **Содержание (ход работы):**

Животные содержались в виварии кафедры фармакологии ВолгГМУ с естественным световым режимом при относительной влажности воздуха 40-50% и температуре 22-24°С на стандартной диете для лабораторных животных (ГОСТ Р 50258-92). Содержание животных и экспериментальные манипуляции отвечают международным рекомендациям «Европейской конвенции о защите позвоночных животных, используемых для экспериментов или в иных научных целях» (1986), а также правилам лабораторной практики при проведении доклинических исследований в РФ в соответствии с «Принципами надлежащей лабораторной практики» (РФ ГОСТ Р 33044-2014) и «Об утверждении правил лабораторной практики» (МЗ и СР РФ, приказ № 708н от 23 августа 2010 г.).

Подготовка к эксперименту:

- 1. Самцов пометили уникальным для каждого кодом.
- 2. Всем животным измерили уровень глюкозы с помощью тест-полосок глюкокард сигма.
- 3. Взвесили всех животных на электронных весах.
- 4. Сделали навеску мальтозы m = 16 г и растворили в 24 мл.
- 5. Сделали навеску Акарбозы: m = 14 мг на 8400 мл (общая масса всех животных в данной группе 2800 г)
- 6. Взвесили тестируемое соединение: m = 14 мг на 8400 мл.
- 7. Убрали у всех животных еду за 12 ч до эксперимента.

#### **Выполнение индивидуальных заданий:**

Занимались написанием соответствующей главы ВКР – материалы и методы.

**Руководитель практики**\_\_\_\_\_\_\_\_\_\_\_\_\_\_\_\_\_/**Спасов А.А./**

# **ПРОТОКОЛ № 71**

**Дата** 30.04.2020

**Модуль (тематический блок): Разработка дизайна научного исследования и сбор фактического экспериментального материала для ВКР.**

**Цель:** Исследовать ингибиторов α –глюкозидазы *in vivo*.

#### **Содержание (ход работы):**

Подготовка к эксперименту:

- 1. Самцов пометили уникальным для каждого кодом.
- 2. Всем животным измерили уровень глюкозы с помощью тест-полосок глюкокард сигма.
- 3. Взвесили всех животных на электронных весах.
- 4. Сделали навеску мальтозы m = 16 г и растворили в 24 мл.
- 5. Сделали навеску Акарбозы: m = 14 мг на 8400 мл (общая масса всех животных в данной группе 2800 г)
- 6. Взвесили тестируемое соединение:  $m = 14$  мг на 8400 мл.

Исследование проводили на здоровых белых беспородных 2-3-месячных самцах крыс, которые голодали в течение 12 ч. В эксперименте были задействованы 20 животных, по уровню глюкозы рандомизированных на 4 группы по 5 крыс. Интактной группе животных вводили внутрижелудочно воду, опытным группам водный раствор исследуемого вещества в дозе 5 мг/кг, водный раствор препарата сравнения в дозе 5 мг/кг и водный раствор исследуемого вещества в комбинации с Акарбозой в дозах 5 мг/кг. Через 30 минут после введения веществ перорально вводили раствор мальтозы (2 г/кг).

**Выполнение индивидуальных заданий:** Измеряли уровень глюкозы из хвостовой вены с помощью тест полосок через каждые 30 мин в течение 2-х часов (*рисунок №5*).

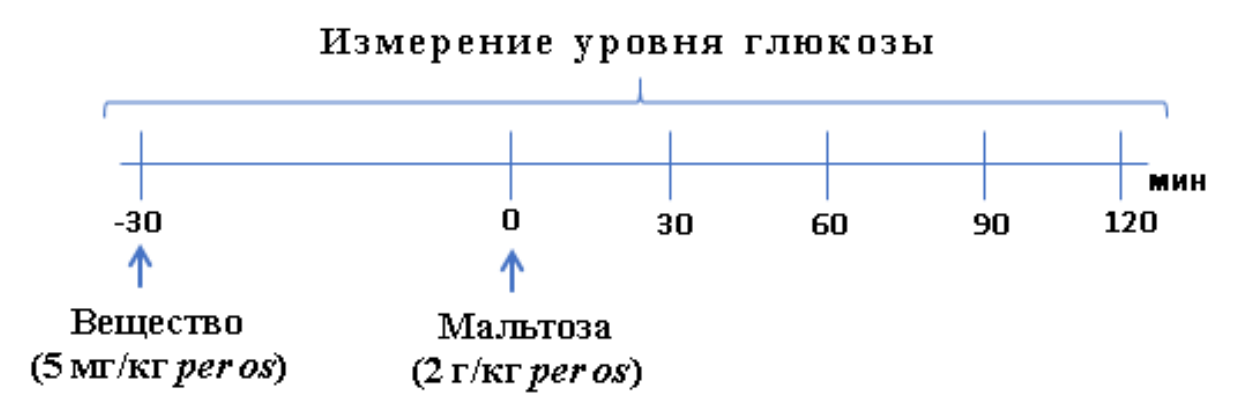

*Рисунок №5. Схема измерения уровня глюкозы из хвостовой вены крыс с помощью тестполосок глюкокард сигма.*

Занимались написанием соответствующей главы ВКР – материалы и методы.

**Руководитель практики**\_\_\_\_\_\_\_\_\_\_\_\_\_\_\_\_\_/**Спасов А.А./**

# **ПРОТОКОЛ № 72**

**Дата** 02.05.2020

#### **Модуль (тематический блок): Разработка дизайна научного исследования и сбор фактического экспериментального материала для ВКР.**

**Цель:** Исследовать ингибиторов α –глюкозидазы *in vivo*.

#### **Содержание (ход работы):**

Подготовка к эксперименту:

- 1. Самцов пометили уникальным для каждого кодом.
- 2. Всем животным измерили уровень глюкозы с помощью тест-полосок глюкокард сигма.
- 3. Взвесили всех животных на электронных весах.
- 4. Сделали навеску мальтозы m = 16 г и растворили в 24 мл.
- 5. Сделали навеску Акарбозы: m = 14 мг на 8400 мл (общая масса всех животных в данной группе 2800 г)

6. Взвесили тестируемое соединение:  $m = 14$  мг на 8400 мл.

Исследование проводили на здоровых белых беспородных 2-3-месячных самцах крыс, которые голодали в течение 12 ч. В эксперименте были задействованы 20 животных, по уровню глюкозы рандомизированных на 4 группы по 5 крыс. Интактной группе животных вводили внутрижелудочно воду, опытным группам водный раствор исследуемого вещества в дозе 5 мг/кг, водный раствор препарата сравнения в дозе 5 мг/кг и водный раствор исследуемого вещества в комбинации с Акарбозой в дозах 5 мг/кг. Через 30 минут после введения веществ перорально вводили раствор мальтозы (2 г/кг).

**Выполнение индивидуальных заданий:** Измеряли уровень глюкозы из хвостовой вены с помощью тест полосок через каждые 30 мин в течение 2-х часов.

Занимались написанием соответствующей главы ВКР – материалы и методы.

# **Руководитель практики**\_\_\_\_\_\_\_\_\_\_\_\_\_\_\_\_\_/**Спасов А.А./**

# **ПРОТОКОЛ № 73**

**Дата** 04.05.2020

**Модуль (тематический блок): Разработка дизайна научного исследования и сбор фактического экспериментального материала для ВКР.**

**Цель:** Исследовать ингибиторов α –глюкозидазы *in vivo*.

### **Содержание (ход работы):**

Подготовка к эксперименту:

- 1. Самцов пометили уникальным для каждого кодом.
- 2. Всем животным измерили уровень глюкозы с помощью тест-полосок глюкокард сигма.
- 3. Взвесили всех животных на электронных весах.
- 4. Сделали навеску мальтозы m = 16 г и растворили в 24 мл.
- 5. Сделали навеску Акарбозы: m = 14 мг на 8400 мл (общая масса всех животных в данной группе 2800 г)
- 6. Взвесили тестируемое соединение:  $m = 14$  мг на 8400 мл.

Исследование проводили на здоровых белых беспородных 2-3-месячных самцах крыс, которые голодали в течение 12 ч. В эксперименте были задействованы 20 животных, по уровню глюкозы рандомизированных на 4 группы по 5 крыс. Интактной группе животных вводили внутрижелудочно воду, опытным группам водный раствор исследуемого вещества в дозе 5 мг/кг, водный раствор препарата сравнения в дозе 5 мг/кг и водный раствор исследуемого вещества в комбинации с Акарбозой в дозах 5 мг/кг. Через 30 минут после введения веществ перорально вводили раствор мальтозы (2 г/кг).

**Выполнение индивидуальных заданий:** Измеряли уровень глюкозы из хвостовой вены с помощью тест полосок через каждые 30 мин в течение 2-х часов.

Занимались написанием соответствующей главы ВКР – материалы и методы.

**Руководитель практики**\_\_\_\_\_\_\_\_\_\_\_\_\_\_\_\_\_/**Спасов А.А./**

**Дата** 05.05.2020

**Модуль (тематический блок): Разработка дизайна научного исследования и сбор фактического экспериментального материала для ВКР.**

**Цель:** Исследовать ингибиторов α –глюкозидазы *in vivo*.

#### **Содержание (ход работы):**

Подготовка к эксперименту:

- 1. Самцов пометили уникальным для каждого кодом.
- 2. Всем животным измерили уровень глюкозы с помощью тест-полосок глюкокард сигма.
- 3. Взвесили всех животных на электронных весах.
- 4. Сделали навеску мальтозы m = 16 г и растворили в 24 мл.
- 5. Сделали навеску Акарбозы: m = 14 мг на 8400 мл (общая масса всех животных в данной группе 2800 г)
- 6. Взвесили тестируемое соединение: m = 14 мг на 8400 мл.

Исследование проводили на здоровых белых беспородных 2-3-месячных самцах крыс, которые голодали в течение 12 ч. В эксперименте были задействованы 20 животных, по уровню глюкозы рандомизированных на 4 группы по 5 крыс. Интактной группе животных вводили внутрижелудочно воду, опытным группам водный раствор исследуемого вещества в дозе 5 мг/кг, водный раствор препарата сравнения в дозе 5 мг/кг и водный раствор исследуемого вещества в комбинации с Акарбозой в дозах 5 мг/кг. Через 30 минут после введения веществ перорально вводили раствор мальтозы (2 г/кг).

**Выполнение индивидуальных заданий:** Измеряли уровень глюкозы из хвостовой вены с помощью тест полосок через каждые 30 мин в течение 2-х часов.

Занимались написанием соответствующей главы ВКР – материалы и методы.

**Руководитель практики**\_\_\_\_\_\_\_\_\_\_\_\_\_\_\_\_\_/**Спасов А.А./**

# **ПРОТОКОЛ № 75**

**Дата** 06.05.2020

#### **Модуль (тематический блок): Разработка дизайна научного исследования и сбор фактического экспериментального материала для ВКР.**

**Цель:** Исследовать ингибиторов α –глюкозидазы *in vivo*.

#### **Содержание (ход работы):**

Подготовка к эксперименту:

- 1. Самцов пометили уникальным для каждого кодом.
- 2. Всем животным измерили уровень глюкозы с помощью тест-полосок глюкокард сигма.
- 3. Взвесили всех животных на электронных весах.
- 4. Сделали навеску мальтозы m = 16 г и растворили в 24 мл.
- 5. Сделали навеску Акарбозы: m = 14 мг на 8400 мл (общая масса всех животных в данной группе 2800 г)
- 6. Взвесили тестируемое соединение: m = 14 мг на 8400 мл.

Исследование проводили на здоровых белых беспородных 2-3-месячных самцах крыс, которые голодали в течение 12 ч. В эксперименте были задействованы 20 животных, по уровню глюкозы рандомизированных на 4 группы по 5 крыс. Интактной группе животных вводили внутрижелудочно воду, опытным группам водный раствор исследуемого вещества в дозе 5 мг/кг, водный раствор препарата сравнения в дозе 5 мг/кг и водный раствор исследуемого вещества в комбинации с Акарбозой в дозах 5 мг/кг. Через 30 минут после введения веществ перорально вводили раствор мальтозы (2 г/кг).

**Выполнение индивидуальных заданий:** Измеряли уровень глюкозы из хвостовой вены с помощью тест полосок через каждые 30 мин в течение 2-х часов.

Занимались написанием соответствующей главы ВКР – материалы и методы.

**Руководитель практики**\_\_\_\_\_\_\_\_\_\_\_\_\_\_\_\_\_/**Спасов А.А./**

# **ПРОТОКОЛ № 76**

**Дата** 07.05.2020

**Модуль (тематический блок): Разработка дизайна научного исследования и сбор фактического экспериментального материала для ВКР.**

**Цель:** Исследовать неаддитивность новых синтетических тритерпеноидов с помощью циклов двойного трансформирования.

#### **Содержание (ход работы):**

Поиск соотношений структура-свойство (SAR) —построение моделей, позволяющих по структурам химических соединений предсказывать их разнообразные свойства (физические, химические, биологическую активность). Большинство автоматизированных подходов к анализу SAR требуют аддитивного вклада функциональных групп. Неаддитивность в связывании белок-лиганд является основным фактором, который усложняет анализ отношения структура-активность: если эффект добавления определенного заместителя в положение A зависит от присутствия другого заместителя в положении B, т.е. когда молекулярные взаимодействия меняются из-за комбинации заместителей. Для дальнейшего виртуального прогноза о наличии активности мы изучили влияние функциальных групп на связывание белок-лиганд с помощью циклов двойного трансформарования как описано.

Циклы двойного преобразования состоят из четырех молекул с одинаковой химической структурой, которые связаны двумя химическими превращениями. Цикл двойного преобразования схематично показан на рисунке №6.

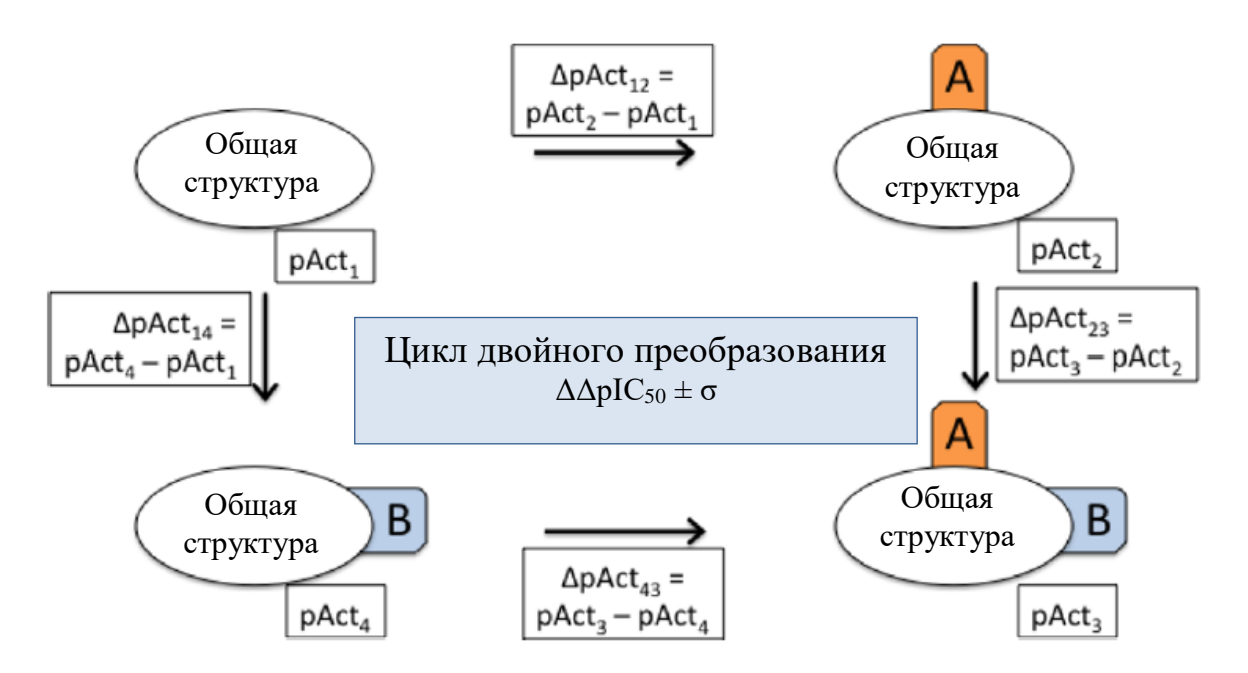

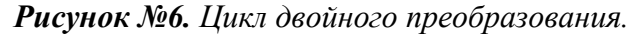

Если эффект добавления заместителя В зависит от наличия или отсутствия заместителя А, преобразования неаддитивны. Неаддитивность можно количественно определить, как разницу в изменении сродства между добавлением заместителя А в присутствии и в отсутствие заместителя В. Математически неаддитивность можно рассчитать как одно значение:

Неаддитивность =  $\Delta\Delta p$  Activity =  $\Delta p$  Act<sub>43</sub> -  $\Delta p$  Act<sub>12</sub> =  $\Delta p$  Act<sub>23</sub> -  $\Delta p$  Act<sub>14</sub>

Если ДДрАсtivity близко к двум, то взаимодействие функциональных групп неаддитивны. Стандартное отклонение вклада экспериментальных неопределенностей в наблюдаемые неаддитивности можно рассчитать, используя правило сложения для стандартных отклонений:

$$
\sigma\text{ncertainty} = \sqrt{\sigma_1^2 + \sigma_2^2 + \sigma_3^2 + \sigma_4^2}
$$

Чем меньше oncertainty, тем более достоверное значение  $\Delta\Delta p$ Activity.

Выполнение индивидуальных заданий: Изучили литературу по оценки неаддитивности. Занимались написанием соответствующей главы ВКР - материалы и методы.

Руководитель практики 
$$
\sqrt{}
$$
. *OMO* / (Cncob A.A.)

### ПРОТОКОЛ № 77

Дата 08.05.2020

#### Модуль (тематический блок): Разработка дизайна научного исследования и сбор фактического экспериментального материала для ВКР.

Цель: Исследовать неаддитивность новых синтетических тритерпеноидов с помощью циклов двойного трансформирования.

#### Содержание (ход работы):

Строили цикл двойного преобразования как описано в протоколе № 76.

**Выполнение индивидуальных заданий:** Изучили литературу по оценки неаддитивности. Рассчитали величину неаддитивности  $\Delta\Delta p$ Activity и oncertainty. Занимались написанием соответствующей главы ВКР – материалы и методы.

**Руководитель практики**\_\_\_\_\_\_\_\_\_\_\_\_\_\_\_\_\_/**Спасов А.А./**

# **ПРОТОКОЛ № 78**

**Дата** 11.05.2020

**Модуль (тематический блок): Разработка дизайна научного исследования и сбор фактического экспериментального материала для ВКР.**

**Цель:** Исследовать неаддитивность новых синтетических тритерпеноидов с помощью циклов двойного трансформирования.

**Содержание (ход работы):**  Строили цикл двойного преобразования как описано в протоколе № 76.

**Выполнение индивидуальных заданий:** Изучили литературу по оценки неаддитивности. Рассчитали величину неаллитивности  $\Delta\Delta$ pActivity и  $\sigma$ ncertainty. Занимались написанием соответствующей главы ВКР – материалы и методы.

**Руководитель практики**\_\_\_\_\_\_\_\_\_\_\_\_\_\_\_\_\_/**Спасов А.А./**

# **ПРОТОКОЛ №79**

**Дата** 12.05.2020

**Модуль (тематический блок): Статистическая обработка и обсуждение полученных результатов научного исследования.**

**Цель:** Освоить выбор статистических подходов для решения поставленных задач.

#### **Содержание (ход работы):**

Выбор статистического подхода зависит от типа данных и параметров выборки. Обобщенно выбор критерия можно представить в виде следующего алгоритма:

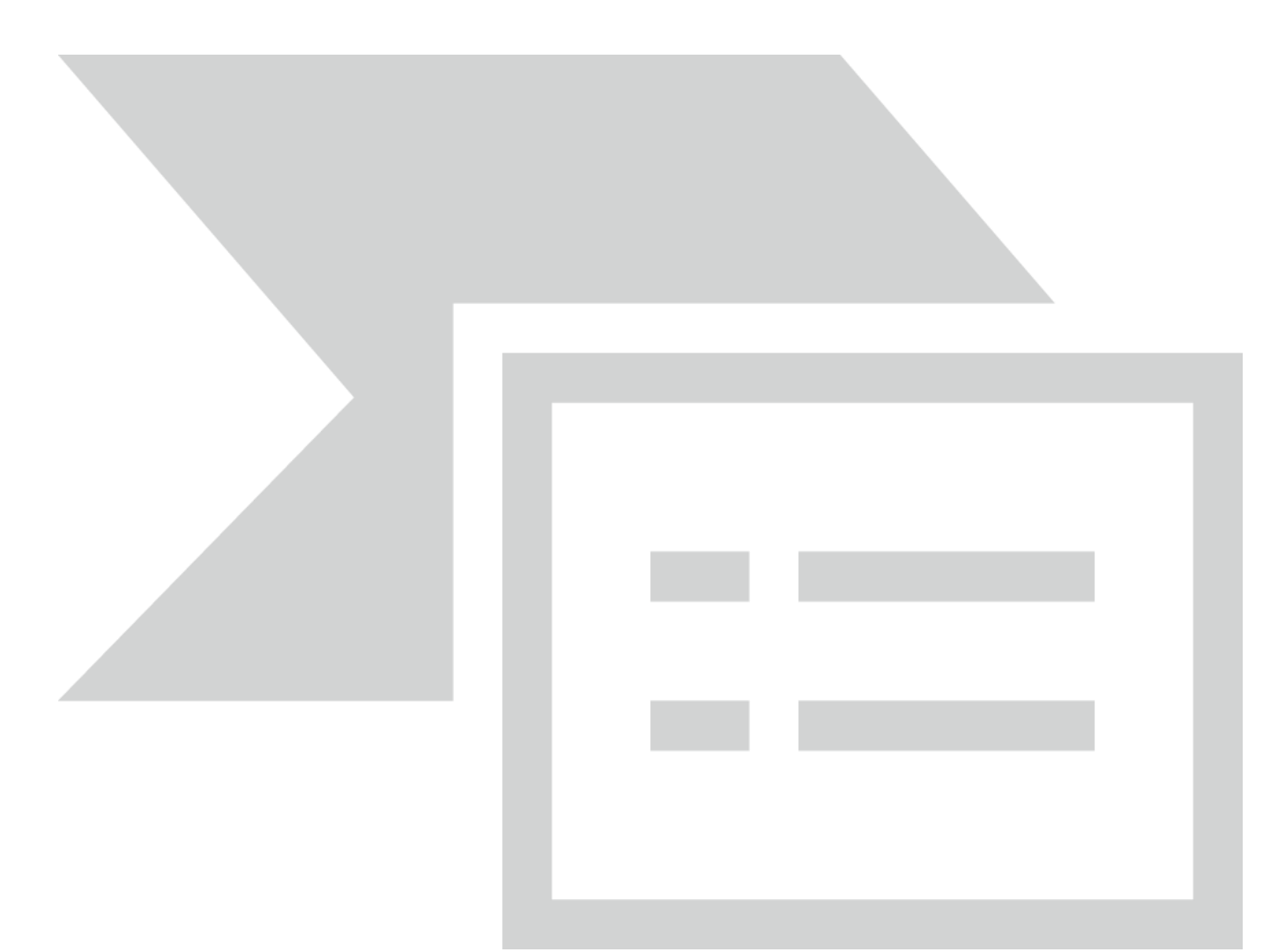

#### **Выполнение индивидуальных заданий:**

Ознакомиление с основными статистическими критериями, используемыми для оценки результатов исследования. Применение полученных знаний для оценки результатов выполнения индивидуального задания.

**Руководитель практики**\_\_\_\_\_\_\_\_\_\_\_\_\_\_\_\_\_/**Спасов А.А./**

### **ПРОТОКОЛ №80**

**Дата** 13.05.2020

#### **Модуль (тематический блок): Статистическая обработка и обсуждение полученных результатов научного исследования.**

**Цель:** Освоить выбор статистических подходов для решения поставленных задач.

#### **Содержание (ход работы):**

Методами статистической обработки результатов эксперимента называются математические приемы, формулы, способы количественных расчетов, с помощью которых показатели, получаемые в ходе эксперимента, можно обобщать, приводить в систему, выявляя скрытые в них закономерности. Речь идет о таких закономерностях статистического характера, которые существуют между изучаемыми в эксперименте переменными величинами.

Некоторые из методов математико-статистического анализа позволяют вычислять так называемые элементарные математические статистики, характеризующие выборочное распределение данных, например, выборочное среднее, выборочная дисперсия, мода, мелиана и ряд других. Иные методы математической статистики, например, дисперсионный анализ, регрессионный анализ, позволяют судить о динамике изменения отдельных статистик выборки. С помощью третьей группы методов, скажем, корреляционного анализа, факторного анализа, методов сравнения выборочных данных, можно достоверно судить о статистических связях, существующих между переменными величинами, которые исследуют в данном эксперименте.

Все методы математико-статистического анализа условно делятся на первичные и вторичные. Первичными называют методы, с помощью которых можно получить показатели, непосредственно отражающие результаты производимых в эксперименте измерений. Соответственно под первичными статистическими показателями имеются в виду те, которые применяются в самих психодиагностических методиках и являются итогом начальной статистической обработки результатов психодиагностики. Вторичными называются методы статистической обработки, с помощью которых на базе первичных данных выявляют скрытые в них статистические закономерности.

К первичным методам статистической обработки относят, например, определение выборочной средней величины, выборочной дисперсии, выборочной моды и выборочной медианы. В число вторичных методов обычно включают корреляционный анализ, регрессионный анализ, методы сравнения первичных статистик у двух или нескольких выборок.

#### Выполнение индивидуальных заданий:

Ознакомившись с методами обработки экспериментальных данных, обсчитать все полученные результаты в ранее описанных днях. Свести данные в таблицы, используя программы Microsoft Excel 2016 и GraphPad Prism 7.0. Написать тезис и подготовки речи лля выступления на конференции.

Руководитель практики *А. Спас А / Спасов А.А.*/

### ПРОТОКОЛ №81

Дата 14.05.2020

#### Модуль (тематический блок): Статистическая обработка и обсуждение полученных результатов научного исследования.

Цель: Освоить методы статистических подходов в программе GraphPad Prism.

#### Содержание (ход работы):

GraphPad Prism-это коммерческое научное 2D-графическое и статистическое программное обеспечение.

Особенности

- Обеспечивает статистическое руководство для новичков.
- Контрольные списки анализа просмотрите, если был выполнен соответствующий анализ.
- Нелинейная регрессия со многими опциями (удаление выбросов, сравнение моделей, сравнение кривых, интерполяция стандартных кривых и т. д.).
- Живые ссылки. Когда данные редактируются или заменяются, Prism автоматически обновляет результаты и графики.
- Варианты анализа могут быть пересмотрены и изменены в любое время.
- Автоматические ошибок. Необработанные данные (реплики) можно ввести, а затем построить график как среднее значение с SD, SEM или доверительным интервалом.

#### Выполнение индивидуальных заданий:

Ознакомившись с методами обработки экспериментальных данных, обсчитать все полученные результаты в ранее описанных днях. Свести данные в таблицы, используя программы Microsoft Excel 2016 и GraphPad Prism 7.0. Написание соответствующего раздела ВКР.

Руководитель практики *А. Спас А /* Спасов А.А./

# ПРОТОКОЛ №82

Лата 15.05.2020

#### Модуль (тематический блок): Статистическая обработка и обсуждение полученных результатов научного исследования.

Цель: Освоить методы статистических подходов в программе Statistica.

#### Содержание (ход работы):

Statistica — программный пакет для статистического анализа, разработанный компанией StatSoft, реализующий функции анализа данных, управления данными, добычи данных, визуализации ланных с привлечением статистических методов.

Пакет обладает широкими графическими возможностями, позволяет выводить информацию в виде различных типов графиков (включая научные, деловые, трёхмерные и двухмерные графики в различных системах координат, специализированные статистические графики — гистограммы, матричные, категорированные графики и др.), все компоненты графиков настраиваются.

#### Выполнение индивидуальных заданий:

Ознакомившись с методами обработки экспериментальных данных, обсчитать все полученные результаты в ранее описанных днях. Свести данные в таблицы, используя программы Microsoft Excel 2016, Statistica и GraphPad Prism 7.0. Написание соответствующего раздела ВКР.

Руководитель практики *Д. (пас А /* / Спасов А.А./

# ПРОТОКОЛ №83

Дата 16.05.2020

Модуль (тематический блок): Статистическая обработка и обсуждение полученных результатов научного исследования.

Цель: Освоить методы статистических подходов в программе Statistica.

Содержание (ход работы):

Statistica — программный пакет для статистического анализа, разработанный компанией StatSoft, реализующий функции анализа данных, управления данными, добычи данных, визуализации данных с привлечением статистических методов.

Пакет облалает широкими графическими возможностями, позволяет выволить информацию в виде различных типов графиков (включая научные, деловые, трёхмерные и графики в различных системах двухмерные координат, специализированные статистические графики — гистограммы, матричные, категорированные графики и др.), все компоненты графиков настраиваются.

#### Выполнение индивидуальных заданий:

Ознакомившись с методами обработки экспериментальных данных, обсчитать все полученные результаты в ранее описанных днях. Свести данные в таблицы, используя программы Microsoft Excel 2016, Statistica и GraphPad Prism 7.0. Написание соответствующего раздела ВКР.

Руководитель практики *Л. Mac A* / Спасов А.А./

### ПРОТОКОЛ №84

Лата 18.05.2020

Модуль (тематический блок): Статистическая обработка и обсуждение полученных результатов научного исследования.

Пель: Ознакомиться с основными статистическими критериями, используемыми в мелицине.

#### Содержание (ход работы):

t-критерий Стьюдента - общее название для класса методов статистической проверки гипотез (статистических критериев), основанных на распределении Стьюдента. Наиболее частые случаи применения t-критерия связаны с проверкой равенства средних значений в лвух выборках.

Парный t-критерий Стьюдента – одна из модификаций метода Стьюдента, используемая для определения статистической значимости различий парных (повторных) измерений.

U-критерий Манна-Уитни - непараметрический статистический критерий, используемый для сравнения двух независимых выборок по уровню какого-либо признака, измеренного количественно. Метод основан на определении того, достаточно ли мала зона перекрещивающихся значений между двумя вариационными рядами (ранжированным рядом значений параметра в первой выборке и таким же во второй выборке). Чем меньше значение критерия, тем вероятнее, что различия между значениями параметра в выборках достоверны.

Критерий Уилкоксона для связанных выборок (также используются названия Т-критерий Уилкоксона, критерий Вилкоксона, критерий знаковых рангов Уилкоксона, критерий суммы рангов Уилкоксона) – непараметрический статистический критерий, используемый для сравнения двух связанных (парных) выборок по уровню какого-либо количественного признака, измеренного в непрерывной или в порядковой шкале.

Суть метода состоит в том, что сопоставляются абсолютные величины выраженности сдвигов в том или ином направлении. Для этого сначала все абсолютные величины сдвигов ранжируются, а потом суммируются ранги. Если сдвиги в ту или иную сторону происходят случайно, то и суммы их рангов окажутся примерно равны. Если же интенсивность сдвигов в одну сторону больше, то сумма рангов абсолютных значений сдвигов в противоположную сторону будет значительно ниже, чем это могло бы быть при случайных изменениях.

Критерий Колмогорова-Смирнова – непараметрический критерий согласия,  $\mathbf{R}$ классическом понимании предназначен для проверки простых гипотез о приналлежности анализируемой выборки некоторому известному закону распределения. Наиболее известно применение данного критерия для проверки исследуемых совокупностей на нормальность распределения.

#### Выполнение индивидуальных заданий:

Ознакомившись с методами обработки экспериментальных данных, обсчитать все полученные результаты в ранее описанных днях. Свести данные в таблицы, используя программы Microsoft Excel 2016, Statistica и GraphPad Prism 7.0. Написание соответствующего раздела ВКР.

Руководитель практики\_ *Л. (пас. А* /Спасов  $A.A.$ 

#### ПРОТОКОЛ №85

Дата 19.05.2020

#### Модуль (тематический блок): Статистическая обработка и обсуждение полученных результатов научного исследования.

Содержание (ход работы): Обработка результатов оптимизации метода определения активности α-глюкозидазы. Построили график зависимости прироста оптической плотности от времени (рисунок №7), с помощью линейной регрессии определили наклоны под кривыми. Построили график зависимости скорость реакции от концентрации аглюкозидазы (рисунок №8).

#### Выполнение индивидуальных заданий:

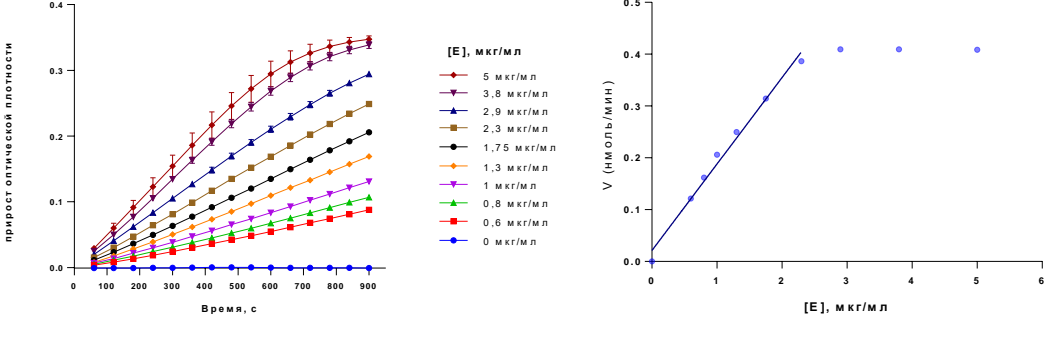

Рисунок  $\mathcal{N}$ <sup>2</sup>. График зависимости прироста оптической плотности  $\omega$ времени.

 $\mathcal{N}$ . График Рисунок зависимости скорость реакции от концентрации а глюкозидазы.

Свели данные в таблицы, построили графики, используя программы Microsoft Excel 2016 и GraphPad Prism 7.0. Написание соответствующего раздела ВКР.

Руководитель практики *А. Спас А / Спасов А.А.*/

**Дата** 20.05.2020

#### **Модуль (тематический блок): Статистическая обработка и обсуждение полученных результатов научного исследования.**

**Содержание (ход работы):** Обработка результатов оптимизации метода определения активности α-глюкозидазы. Необходимую концентрацию субстрата (pNPP) определили по графику Михаэлиса-Ментена. В программе GraphPad Prism 7 построили график зависимости оптической плотности от концентрации р-нитрофенола (*рисунок №9*). Получили линейную зависимость  $Y = 0.009999*X + 0.05648$ ;  $R^2 = 0.999$ . Для серии 2.5 кратных разведений субстрата построили график: количество, образованного pNP (нмоль) в реакции от времени в секундах (*рисунок №10*). Определив скорости реакции, построили график Михаэлиса-Ментена (*рисунок №11*).

#### **Выполнение индивидуальных заданий:**

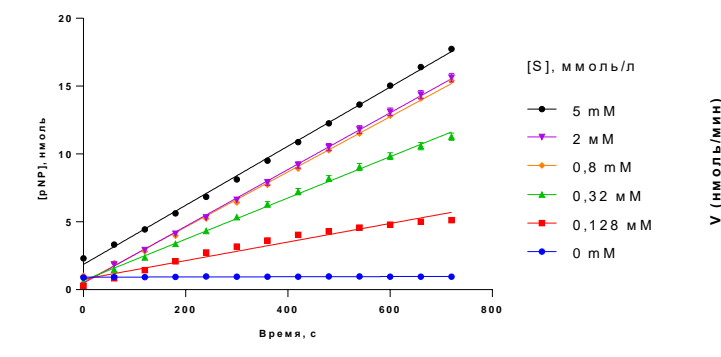

*Рисунок №10. Количество, образованного pNP (нмоль) от времени. Наклон линии регрессии для 5 мМ субстрата составил 0,0218, 2 мМ - 0,0209, 0,8 мМ – 0,0203, 0,32 мМ – 0,0152, 0,128 мМ – 0,0068 и в холостой без субстрата наклон равен - 0,000074.* 

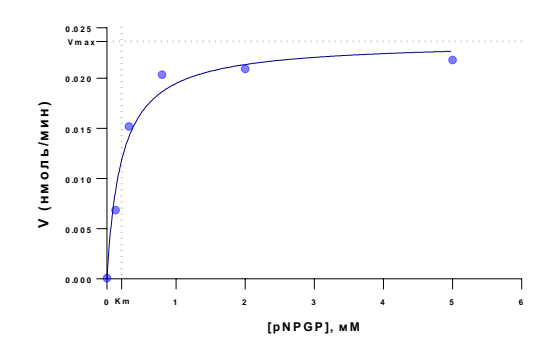

*Рисунок №11. График Михаэлиса-Ментена. На графике пунктирной линией отмечены: Vmax – 0,024 ± 0,001 нмоль/мин, K<sup>m</sup> – 0,215 ± 0,5 мМ.*

Свели данные в таблицы, построили графики, используя программы Microsoft Excel 2016 и GraphPad Prism 7.0. Написание соответствующего раздела ВКР.

**Руководитель практики**\_\_\_\_\_\_\_\_\_\_\_\_\_\_\_\_\_/**Спасов А.А./**

#### **ПРОТОКОЛ №87**

**Дата** 21.05.2020

#### **Модуль (тематический блок): Статистическая обработка и обсуждение полученных результатов научного исследования.**

**Содержание (ход работы):** Оценить качество методики с помощью показателей: Z-фактор, повторяемость и промежуточная прецизионность. **Z-фактор** рассчитали по формуле:
$$
Z = 1 - \frac{3 * (0.022 + 0.0023)}{|0.273 - 0.053|} = 0.67
$$

Z-фактор больше 0,5, но меньше 1, что говорит об отличном качестве подобранных условий.

Для оценки **повторяемости** исследовали в 10 повторах ингибирующую активность 1 мМ Акарбозы по отношению к α-глюкозидазе (*рисунок №12*). Повторяемость оценивали величиной относительного стандартного отклонения RSD.  $RSD = \frac{0.514}{40.44}$  $\frac{3.514}{40.4}$  \* 100% = 1,27 %. Относительное стандартное отклонение <2%, что говорит о хорошей точности внутри анализа.

Для оценки **промежуточной прецизионности** исследовали ингибирующую активность 1 мМ Акарбозы по отношению к α-глюкозидазе в течении семи дней (*рисунок №13*). Промежуточную прецизионность оценивали по коэффициенту вариации.

$$
SV = \frac{1.79}{41.54} \times 100\% = 4.31\%
$$

Коэффициент вариации <10%, степень рассеивания данных считается незначительной.

#### **Выполнение индивидуальных заданий:**

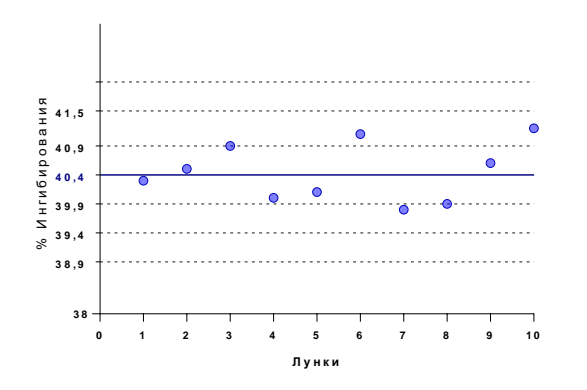

*Рисунок №12. Ингибирующая активность Акарбозы по отношению к α-глюкозидазе. На рисунке показан % ингибирования αглюкозидазы в каждой лунке, синяя линяя – среднее значение выборки (*̅)*, пунктирные линии -*  $\bar{x}$   $\pm$  1*SD*,  $\bar{x}$   $\pm$  2*SD*,  $\bar{x}$   $\pm$  3*SD*.

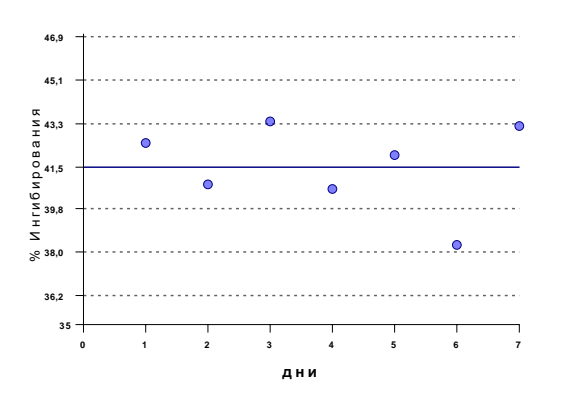

*Рисунок №13. Ингибирующая активность Акарбозы по отношению к α-глюкозидазе. На рисунке показан % ингибирования α-глюкозидазы в каждой день, синяя линяя – среднее значение выборки*  $(\bar{x})$ , пунктирные линии -  $\bar{x}$   $\pm$  $1SD, \bar{x} \pm 2SD, \bar{x} \pm 3SD.$ 

Свели данные в таблицы, построили графики, используя программы Microsoft Excel 2016 и GraphPad Prism 7.0. Написание соответствующего раздела ВКР.

**Руководитель практики**\_\_\_\_\_\_\_\_\_\_\_\_\_\_\_\_\_/**Спасов А.А./**

### **ПРОТОКОЛ №88**

**Дата** 22.05.2020

**Модуль (тематический блок): Статистическая обработка и обсуждение полученных результатов научного исследования.**

**Содержание (ход работы):** Обработка результатов скрининга 15 новых полусинтетических тритерпеноидов в концентрации 100 мкМ на ингибирующую активности α-глюкозидазы (*рисунок №14).* 

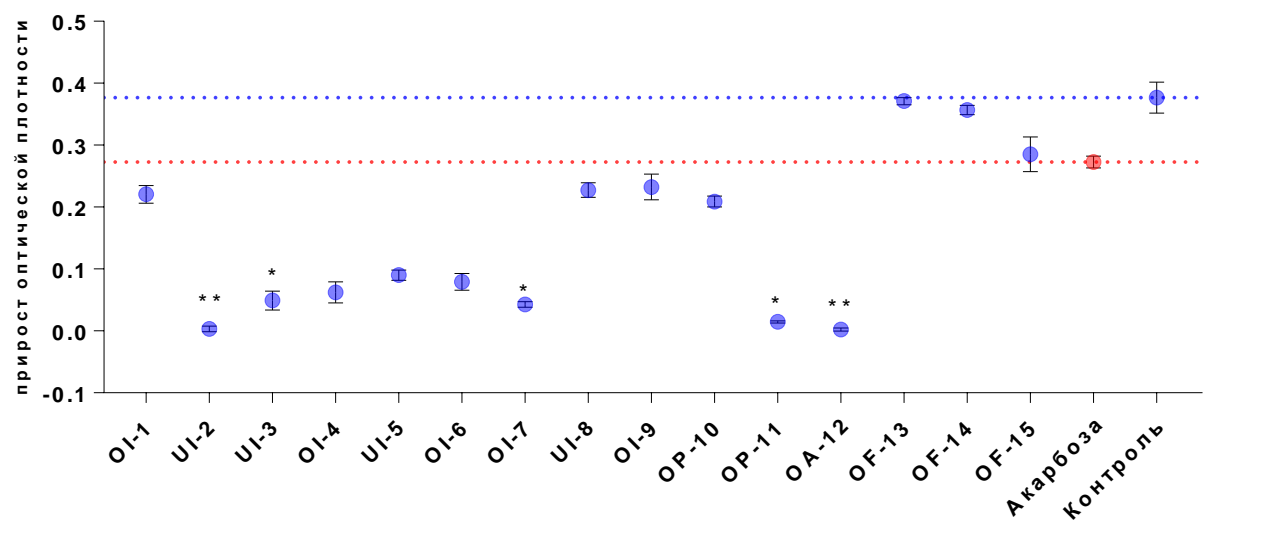

#### **Выполнение индивидуальных заданий:**

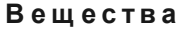

*Рисунок №14. Ингибирующая активность новых полусинтетических тритерпеноидов в концентрации 100 мкМ. Чем меньше прирост оптической плотности, тем больше ингибирующая активность соединения. Красная линия – показывает прирост оптической плотности вещества сравнения. Синяя линия – прирост оптической плотности контрольной пробы без ингибитора. \* – Данные статистически значимы по отношению к отрицательному контролю (Н-тест, p <0.05), \*\* – Н-тест, p <0.005*

Свели данные в таблицы, построили графики, используя программы Microsoft Excel 2016 и GraphPad Prism 7.0. Написание соответствующего раздела ВКР.

**Руководитель практики**\_\_\_\_\_\_\_\_\_\_\_\_\_\_\_\_\_/**Спасов А.А./**

## **ПРОТОКОЛ №89**

**Дата** 23.05.2020

### **Модуль (тематический блок): Статистическая обработка и обсуждение полученных результатов научного исследования.**

**Содержание (ход работы):** Рассчитали показатели концентраций, вызывающие снижение процента ингибирования а-глюкозидазы на 50% – IС50. Построили графики нелинейной регрессии с помощью GraphPad Prism 7.0.

#### **Выполнение индивидуальных заданий:**

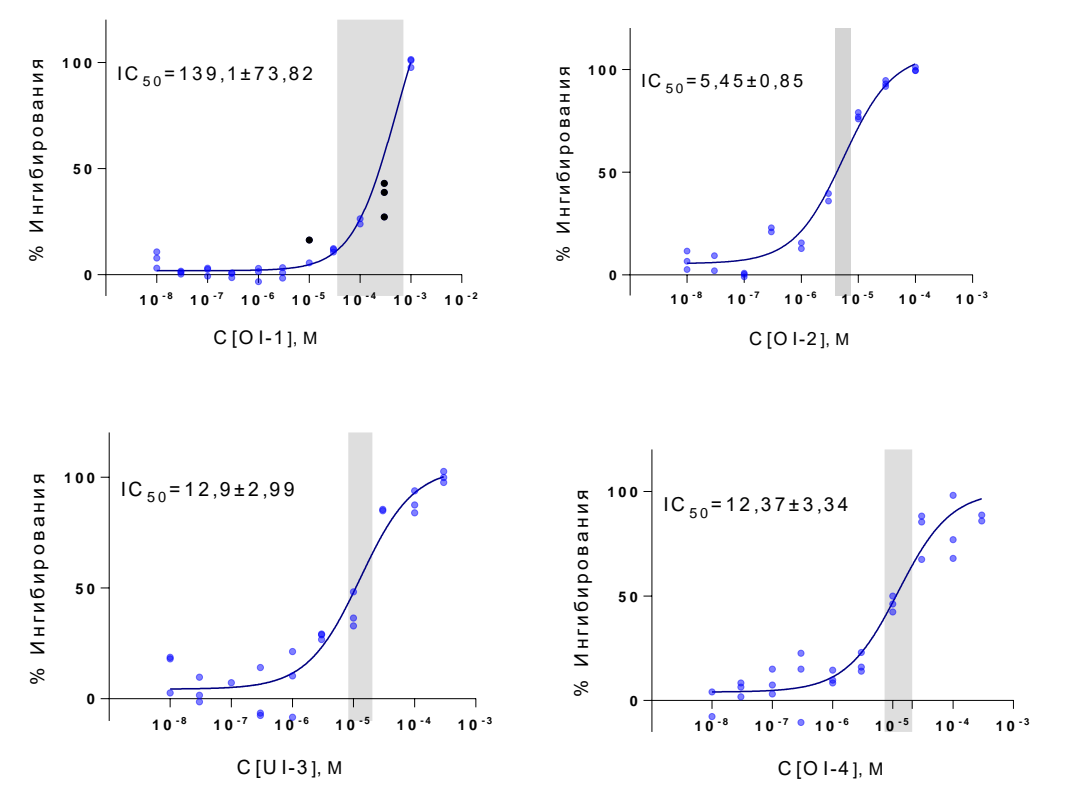

Свели данные в таблицы, построили графики, используя программы Microsoft Excel 2016 и GraphPad Prism 7.0. Написание соответствующего раздела ВКР.

Руководитель практики\_ <u>√. Иас А</u>\_/Спасов А.А./

**Дата** 23.05.2020

## **Модуль (тематический блок): Статистическая обработка и обсуждение полученных результатов научного исследования.**

**Содержание (ход работы):** Рассчитали показатели концентраций, вызывающие снижение процента ингибирования а-глюкозидазы на 50% – IС50. Построили графики нелинейной регрессии с помощью GraphPad Prism 7.0.

#### **Выполнение индивидуальных заданий:**

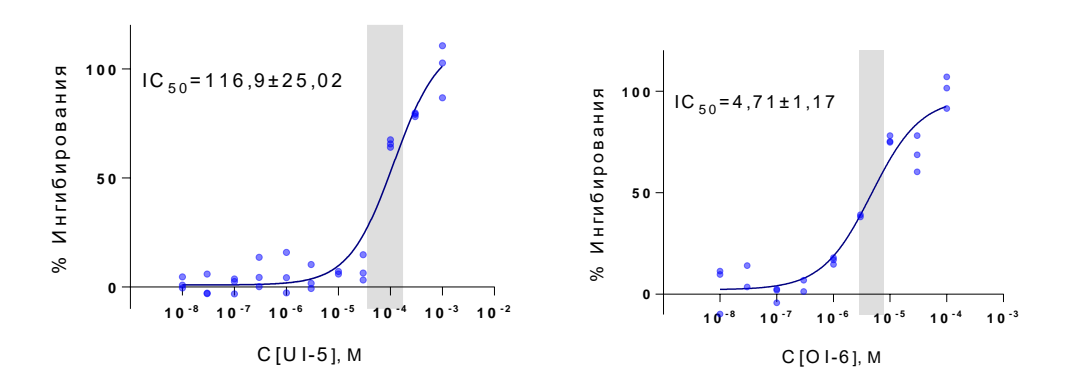

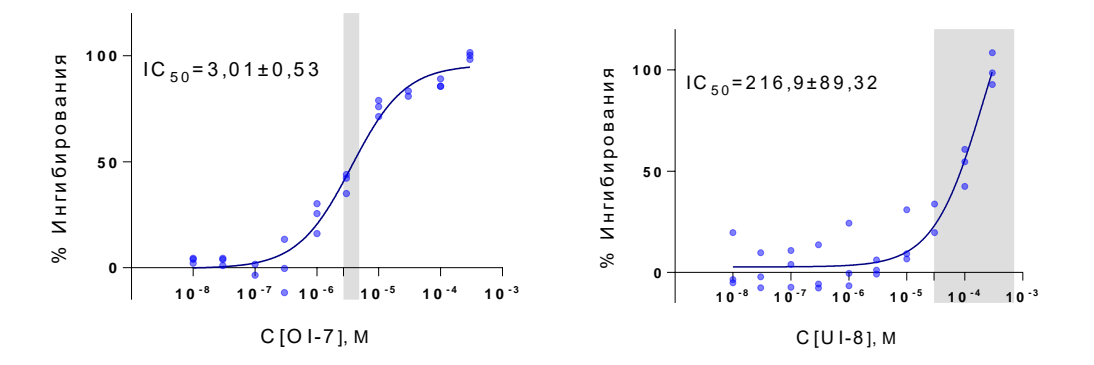

Свели данные в таблицы, построили графики, используя программы Microsoft Excel 2016 и GraphPad Prism 7.0. Написание соответствующего раздела ВКР.

Руководитель практики\_*√. Ипас <sup>1</sup>* / Спасов А.А./

## **ПРОТОКОЛ №90**

**Дата** 25.05.2020

**Модуль (тематический блок): Статистическая обработка и обсуждение полученных результатов научного исследования.**

**Содержание (ход работы):** Рассчитали показатели концентраций, вызывающие снижение процента ингибирования а-глюкозидазы на 50% – IС50. Построили графики нелинейной регрессии с помощью GraphPad Prism 7.0.

### **Выполнение индивидуальных заданий:**

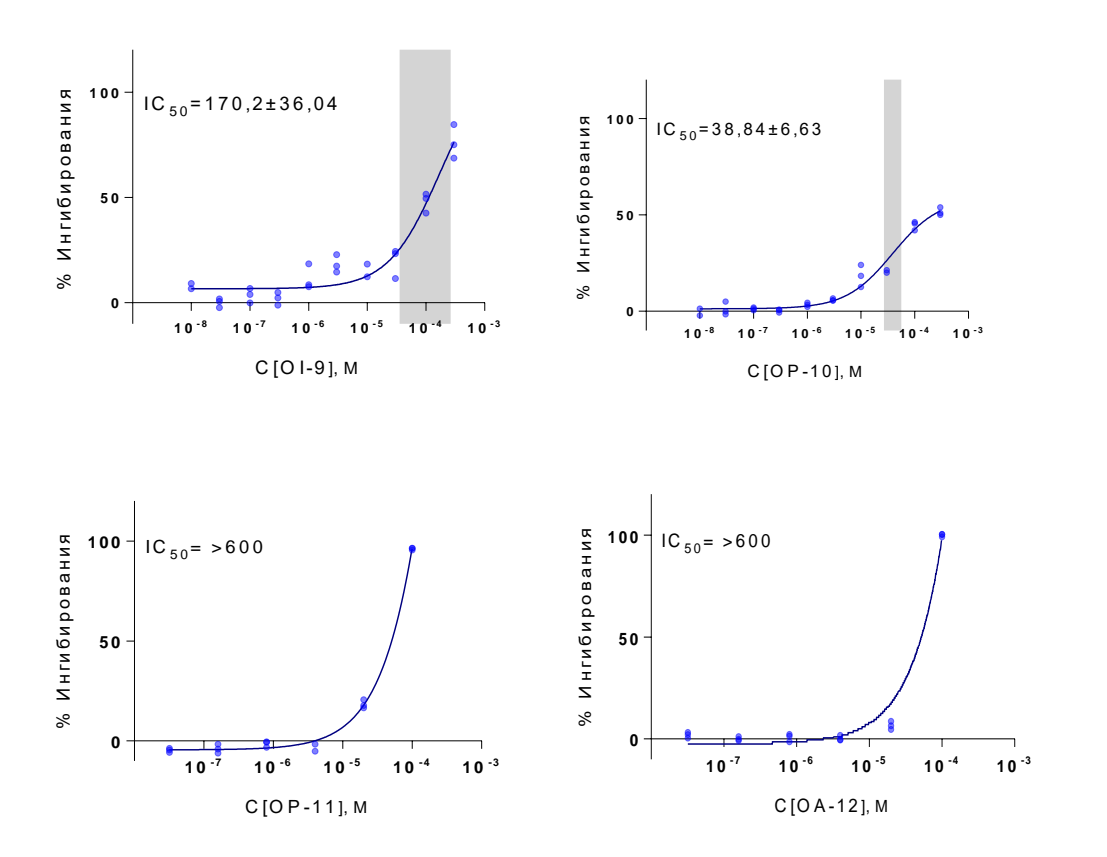

Свели данные в таблицы, построили графики, используя программы Microsoft Excel 2016 и GraphPad Prism 7.0. Написание соответствующего раздела ВКР.

**Руководитель практики**\_\_\_\_\_\_\_\_\_\_\_\_\_\_\_\_\_/**Спасов А.А./**

## **ПРОТОКОЛ №91**

**Дата** 26.05.2020

**Модуль (тематический блок): Статистическая обработка и обсуждение полученных результатов научного исследования.**

**Содержание (ход работы):** Рассчитали показатели концентраций, вызывающие снижение процента ингибирования а-глюкозидазы на 50% – IС50. Построили графики нелинейной регрессии с помощью GraphPad Prism 7.0.

#### **Выполнение индивидуальных заданий:**

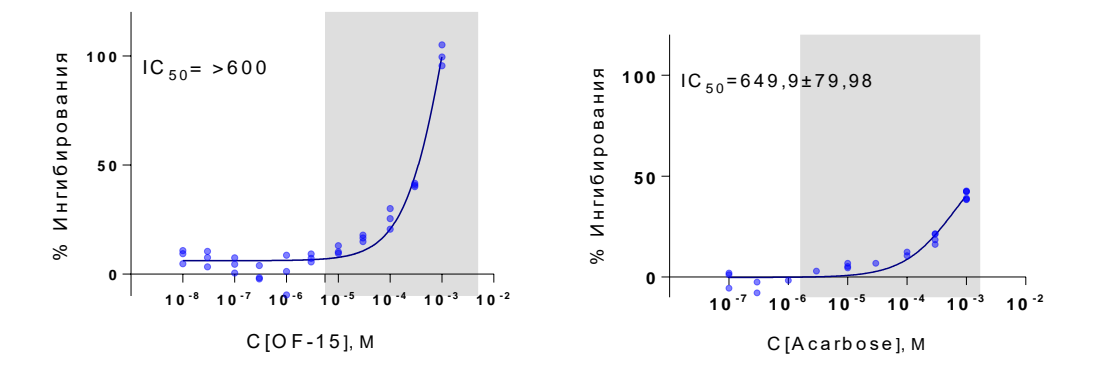

Свели данные в таблицы, построили графики, используя программы Microsoft Excel 2016 и GraphPad Prism 7.0. Написание соответствующего раздела ВКР.

**Руководитель практики**\_\_\_\_\_\_\_\_\_\_\_\_\_\_\_\_\_/**Спасов А.А./**

## **ПРОТОКОЛ №92**

**Дата** 27.05.2020

**Модуль (тематический блок): Статистическая обработка и обсуждение полученных результатов научного исследования.**

**Содержание (ход работы):** Обработка результатов установления механизма ингибирования вещества-лидера по методу Михаэлиса-Ментена.

Полученную оптическую плотность в описанном ранее эксперименте пересчитывали на количество образовавшегося в лунке продукта реакции по калибровочной кривой (рисунок №9). В программе GraphPad Prism 7 построили графики зависимости количество, образованного pNP (нмоль) в реакции от времени (рисунок №16). Определили угол наклона линий регрессии для каждой концентрации исследуемого соединения, эти значения взяли за скорости реакции. Рассчитанные программой скорости реакции использовали для построения графика Михаэлиса-Ментена (*рисунок №17*).

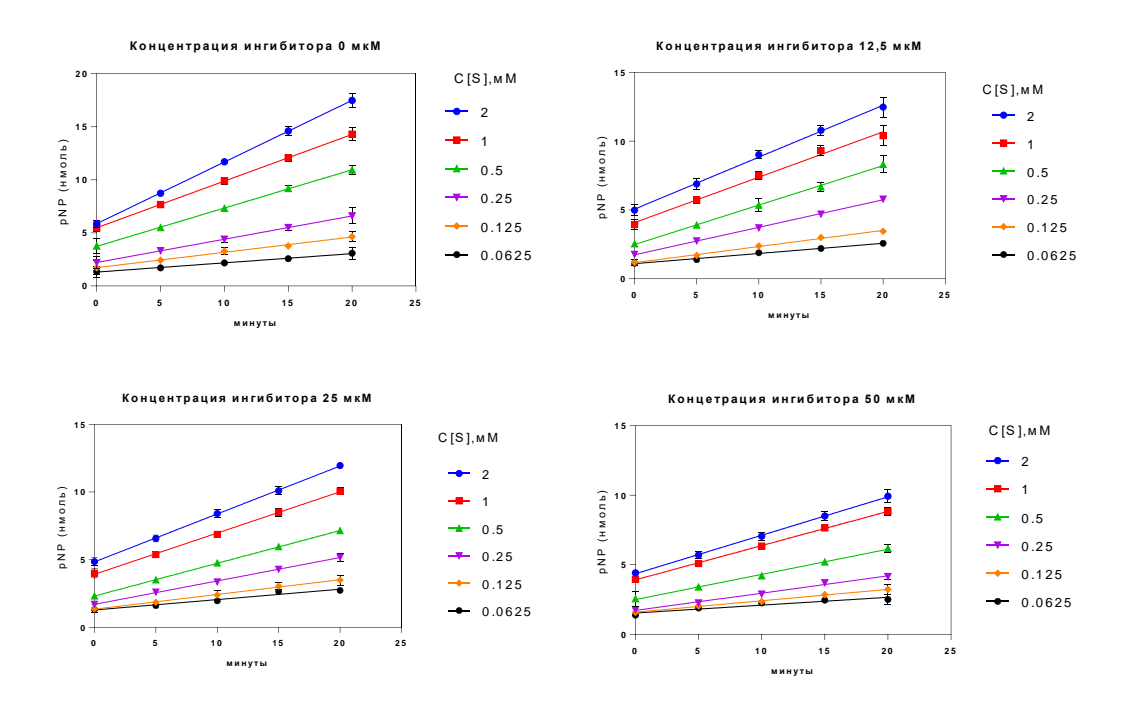

#### **Выполнение индивидуальных заданий:**

*Рисунок №16. Графики зависимости количество, образованного pNP (нмоль) в реакции от времени.*

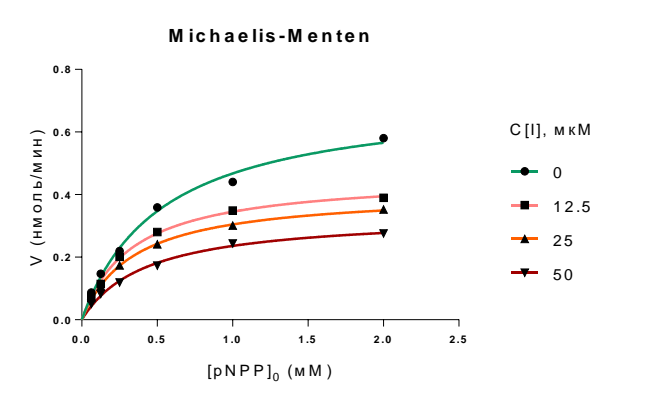

*Рисунок №17. График зависимости скорости реакции от концентрации субстрата.*

Свели данные в таблицы, построили графики, используя программы Microsoft Excel 2016 и GraphPad Prism 7.0. Написание соответствующего раздела ВКР.

**Руководитель практики**\_\_\_\_\_\_\_\_\_\_\_\_\_\_\_\_\_/**Спасов А.А./**

**Дата** 28.05.2020

## **Модуль (тематический блок): Статистическая обработка и обсуждение полученных результатов научного исследования.**

**Содержание (ход работы):** Обработка результатов изучение соединения-лидера на ингибирующую активность эндоплазматической α –глюкозидазы. Построили графики зависимости прироста оптической плотности от времени (рисунок №18). Рассчитали проценты ингибирования.

### **Выполнение индивидуальных заданий:**

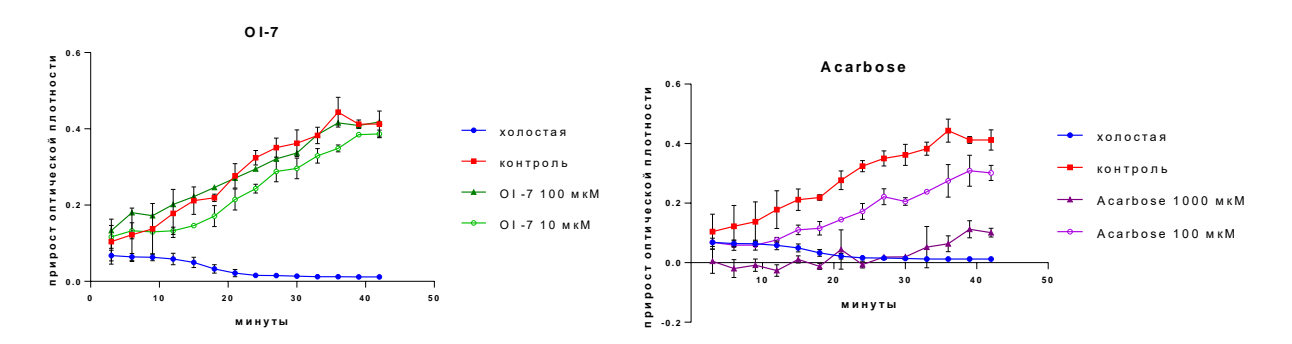

*Рисунок №18. Графики зависимости прироста оптической плотности от времени для OI-7 и акарбозы.*

Свели данные в таблицы, построили графики, используя программы Microsoft Excel 2016 и GraphPad Prism 7.0. Написание соответствующего раздела ВКР.

**Руководитель практики**\_\_\_\_\_\_\_\_\_\_\_\_\_\_\_\_\_/**Спасов А.А./**

# **ПРОТОКОЛ №94**

**Дата** 29.05.2020

**Модуль (тематический блок): Статистическая обработка и обсуждение полученных результатов научного исследования.**

**Содержание (ход работы):** Обработка результатов изучение соединения-лидера на ингибирующую активность эндоплазматической α –глюкозидазы. Построили графики зависимости прироста оптической плотности от времени. Рассчитали проценты ингибирования.

### **Выполнение индивидуальных заданий:**

Свели данные в таблицы, построили графики, используя программы Microsoft Excel 2016 и GraphPad Prism 7.0. Написание соответствующего раздела ВКР.

**Руководитель практики**\_\_\_\_\_\_\_\_\_\_\_\_\_\_\_\_\_/**Спасов А.А./**

**Дата** 30.05.2020

## **Модуль (тематический блок): Статистическая обработка и обсуждение полученных результатов научного исследования.**

**Содержание (ход работы):** Обработка результатов компьютерного прогноза на влиянияе соединения-лидера на метаболизм. По результатам пяти прогнозов сформировали таблицу (*таблица №7*).

## **Выполнение индивидуальных заданий:**

*Таблица №7*

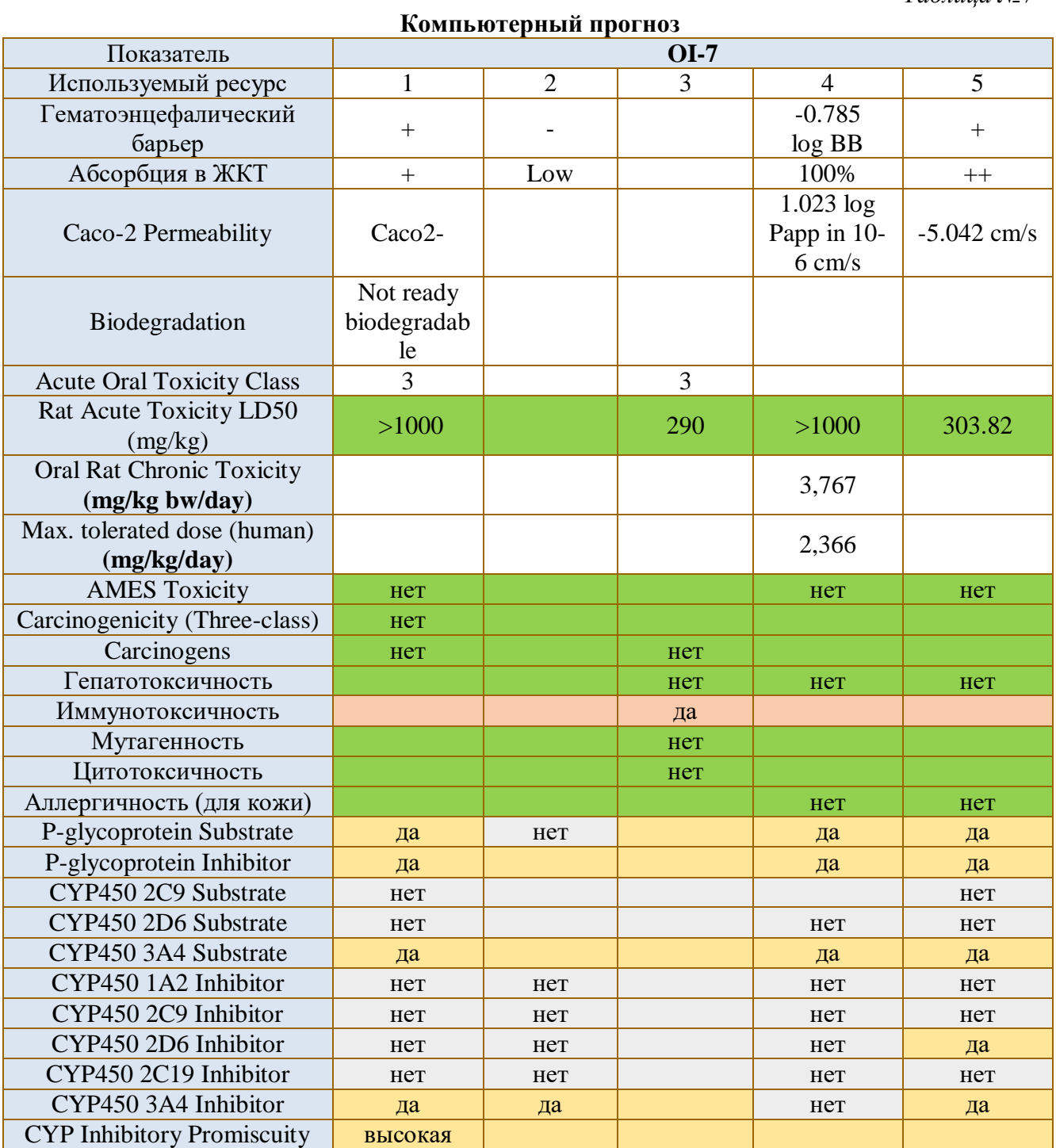

Свели данные в таблицы, построили графики, используя программы Microsoft Excel 2016 и GraphPad Prism 7.0. Написание соответствующего раздела ВКР.

**Руководитель практики**\_\_\_\_\_\_\_\_\_\_\_\_\_\_\_\_\_/**Спасов А.А./**

## **ПРОТОКОЛ №96**

**Дата** 01.06.2020

**Модуль (тематический блок): Статистическая обработка и обсуждение полученных результатов научного исследования.**

**Содержание (ход работы):** Обработка результатов исследования вещества-лидера на ингибирующую активность α - глюкозидазы in vivo

По полученным данным в эксперименте построили график зависимости изменения уровня глюкозы от времени (рисунок №19) и определили площади под кривыми в группе (рисунок №20).

#### **Выполнение индивидуальных заданий:**

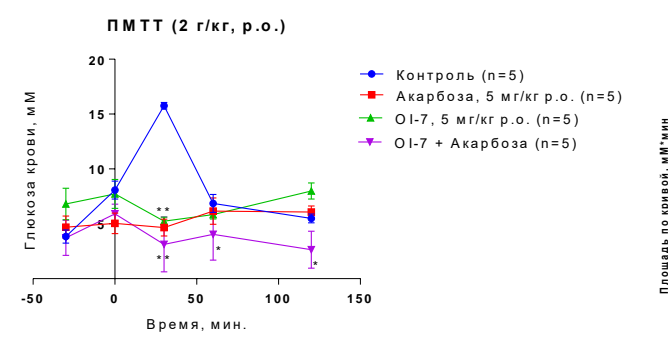

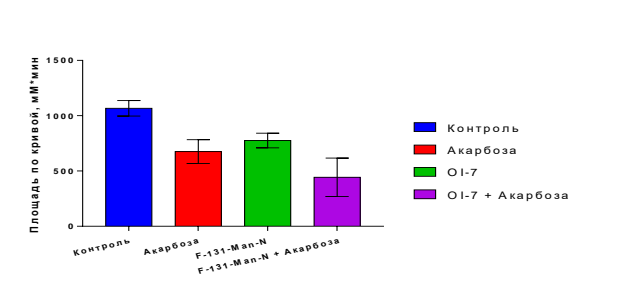

*Рисунок №19. Динамика уровня глюкозы в крови у крыс после мальтозной нагрузки. Данные являются средними ± SEM. Значения p определяли двухсторонним ANOVA с помощью пост-теста Tukey: \*p <0,05, \*\*p <0,01 по сравнению с контрольной группой.*

*Рисунок №20. Площадь под кривыми уровня глюкозы в крови в каждой группе животных.* 

Свели данные в таблицы, построили графики, используя программы Microsoft Excel 2016 и GraphPad Prism 7.0. Написание соответствующего раздела ВКР.

**Руководитель практики**\_\_\_\_\_\_\_\_\_\_\_\_\_\_\_\_\_/**Спасов А.А./**

## **ПРОТОКОЛ №97**

**Дата** 02.06.2020

**Модуль (тематический блок): Статистическая обработка и обсуждение полученных результатов научного исследования.**

**Содержание (ход работы):** Обработка результатов исследования вещества-лидера на ингибирующую активность α - глюкозидазы in vivo

По полученным данным в эксперименте построили график зависимости изменения уровня глюкозы от времени (рисунок №19) и определили площади под кривыми в группе (рисунок №20).

### **Выполнение индивидуальных заданий:**

Свели данные в таблицы, построили графики, используя программы Microsoft Excel 2016 и GraphPad Prism 7.0. Написание соответствующего раздела ВКР.

**Руководитель практики**\_\_\_\_\_\_\_\_\_\_\_\_\_\_\_\_\_/**Спасов А.А./**

# **ПРОТОКОЛ №98**

**Дата** 03.06.2020

## **Модуль (тематический блок): Статистическая обработка и обсуждение полученных результатов научного исследования.**

**Содержание (ход работы):** Обработка результатов изучения аддитивности функциональных групп. Построили циклы двойного преобразования и рассчитали показатели аддитивности и стандартные отклонения (цикл №1-5).

### **Выполнение индивидуальных заданий:**

Данные по циклу №1

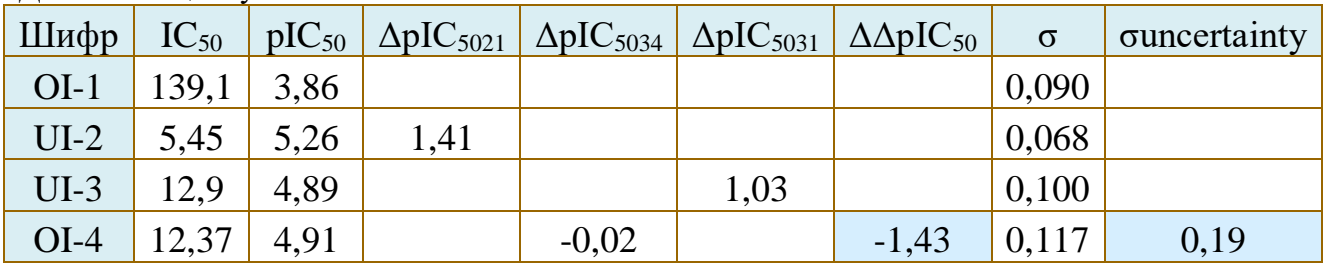

### Данные по циклу №2

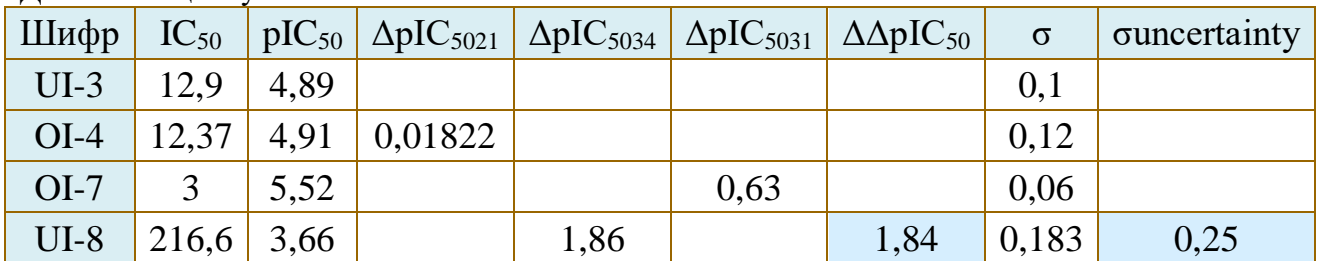

Свели данные в таблицы, построили графики, используя программы Microsoft Excel 2016 и GraphPad Prism 7.0. Написание соответствующего раздела ВКР.

**Руководитель практики**\_\_\_\_\_\_\_\_\_\_\_\_\_\_\_\_\_/**Спасов А.А./**

## **Дата** 04.06.2020

## **Модуль (тематический блок): Статистическая обработка и обсуждение полученных результатов научного исследования.**

**Содержание (ход работы):** Обработка результатов изучения аддитивности функциональных групп. Построили циклы двойного преобразования и рассчитали показатели аддитивности и стандартные отклонения (цикл №1-5).

### **Выполнение индивидуальных заданий:**

Данные по циклу №3

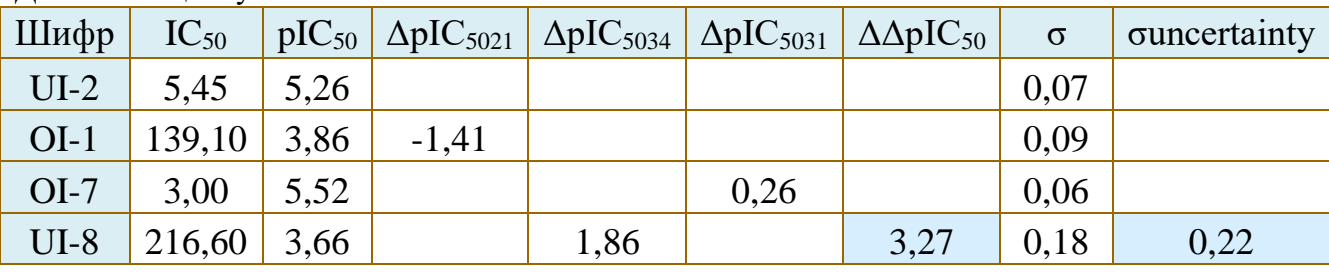

Данные по циклу №4

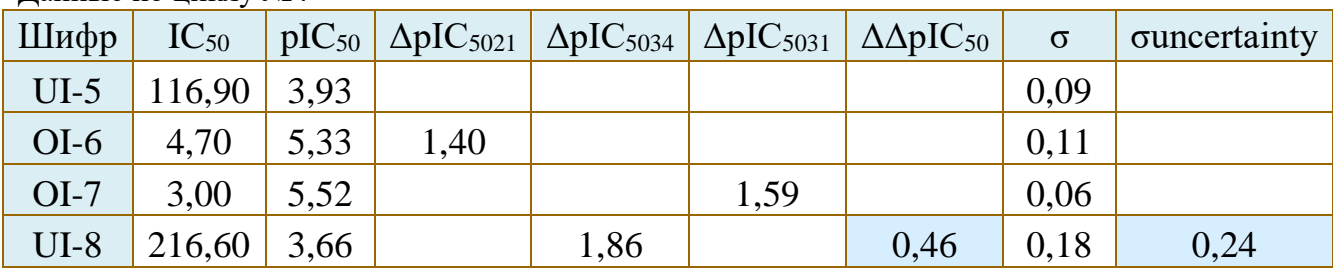

Свели данные в таблицы, построили графики, используя программы Microsoft Excel 2016 и GraphPad Prism 7.0. Написание соответствующего раздела ВКР.

**Руководитель практики**\_\_\_\_\_\_\_\_\_\_\_\_\_\_\_\_\_/**Спасов А.А./**

## **ПРОТОКОЛ № 100**

**Дата** 05.06.2020

### **Модуль (тематический блок): Представление результатов научного исследования.**

**Содержание (ход работы):** Составление научного доклада по результатам исследования.

**Выполнение индивидуальных заданий:** Составление научного доклада по результатам исследования. Подготовка презентации для представления и защиты результатов проведенного научного исследования.

**Руководитель практики**\_\_\_\_\_\_\_\_\_\_\_\_\_\_\_\_\_/**Спасов А.А./**

**Дата** 06.06.2020

## **Модуль (тематический блок): Представление результатов научного исследования.**

**Содержание (ход работы):** Составление научного доклада по результатам исследования.

**Выполнение индивидуальных заданий:** Составление научного доклада по результатам исследования. Подготовка презентации для представления и защиты результатов проведенного научного исследования.

Руководитель практики\_ $\sqrt{$ . *(hac M*\_/Спасов А.А./

## **ПРОТОКОЛ № 102**

**Дата** 08.06.2020

**Модуль (тематический блок): Представление результатов научного исследования.**

**Содержание (ход работы):** Составление научного доклада по результатам исследования.

**Выполнение индивидуальных заданий:** Составление научного доклада по результатам исследования. Подготовка презентации для представления и защиты результатов проведенного научного исследования.

**Руководитель практики**\_\_\_\_\_\_\_\_\_\_\_\_\_\_\_\_\_/**Спасов А.А./**

## **ПРОТОКОЛ № 103**

**Дата** 09.06.2020

**Модуль (тематический блок): Представление результатов научного исследования.**

**Содержание (ход работы):** Составление научного доклада по результатам исследования.

**Выполнение индивидуальных заданий:** Составление научного доклада по результатам исследования. Подготовка презентации для представления и защиты результатов проведенного научного исследования.

**Руководитель практики**\_\_\_\_\_\_\_\_\_\_\_\_\_\_\_\_\_/**Спасов А.А./**

## **ПРОТОКОЛ № 104**

**Дата** 10.06.2020

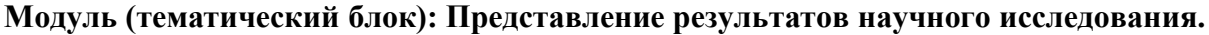

**Содержание (ход работы):** Составление научного доклада по результатам исследования.

**Выполнение индивидуальных заданий:** Составление научного доклада по результатам исследования. Подготовка презентации для представления и защиты результатов проведенного научного исследования.

**Руководитель практики**\_\_\_\_\_\_\_\_\_\_\_\_\_\_\_\_\_/**Спасов А.А./**

## **ПРОТОКОЛ № 105**

**Дата** 11.06.2020

### **Модуль (тематический блок): Представление результатов научного исследования.**

**Содержание (ход работы):** Составление научного доклада по результатам исследования.

**Выполнение индивидуальных заданий:** Составление научного доклада по результатам исследования. Подготовка презентации для представления и защиты результатов проведенного научного исследования.

**Руководитель практики**\_\_\_\_\_\_\_\_\_\_\_\_\_\_\_\_\_/**Спасов А.А./**

## **ПРОТОКОЛ № 106**

**Дата** 13.06.2020

### **Модуль (тематический блок): Представление результатов научного исследования.**

**Содержание (ход работы):** Составление научного доклада по результатам исследования.

**Выполнение индивидуальных заданий:** Составление научного доклада по результатам исследования. Подготовка презентации для представления и защиты результатов проведенного научного исследования.

**Руководитель практики**\_\_\_\_\_\_\_\_\_\_\_\_\_\_\_\_\_/**Спасов А.А./**

#### **ПРОТОКОЛ № 107**

**Дата** 15.06.2020

### **Модуль (тематический блок): Представление результатов научного исследования.**

**Содержание (ход работы):** Составление научного доклада по результатам исследования.

**Выполнение индивидуальных заданий:** Составление научного доклада по результатам исследования. Подготовка презентации для представления и защиты результатов проведенного научного исследования.

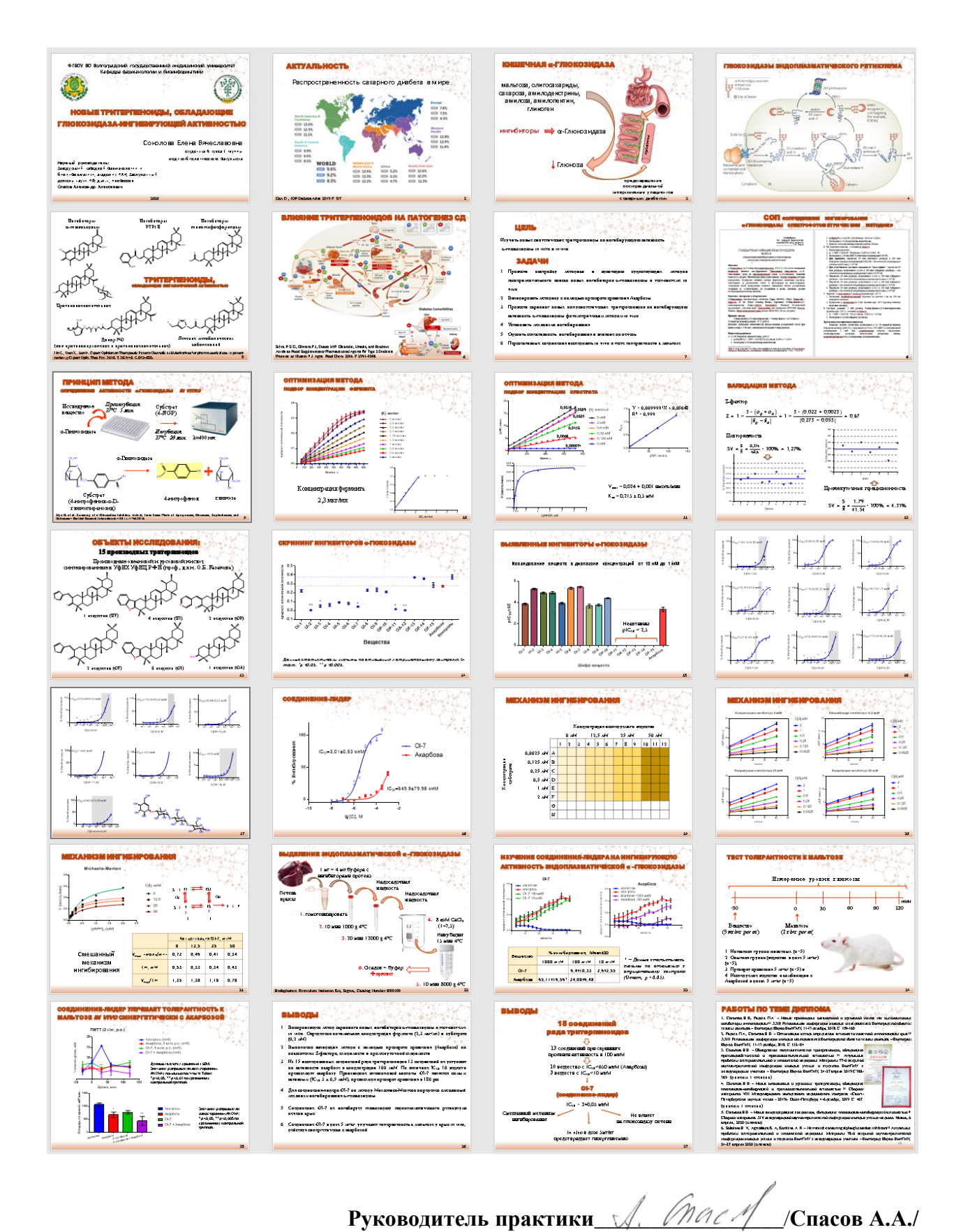

**Дата** 16.06.2020

**Модуль (тематический блок):** Промежуточная аттестация.

**Содержание (ход работы):** Представление отчетной документации по практике.

**Выполнение индивидуальных заданий:** Размещение отчётной документации по практике в электронной информационно-образовательной среде ВолгГМУ

Руководитель практики *Д. (пас А /* / Спасов А.А./

# **«КОНТРОЛЬНЫЙ ЛИСТ ИНСТРУКТАЖА СТУДЕНТА ПО ТЕХНИКЕ БЕЗОПАСНОСТИ, ПОЖАРНОЙ БЕЗОПАСНОСТИ И ОХРАНЕ ТРУДА»**

**Контроль ознакомления студента (студентки) с правилами поведения (техникой безопасности, пожарной безопасности и охраны труда) в лаборатории, экспериментальной и др. помещениях при прохождении производственной (преддипломной) практики – научно-исследовательской работы**

**Я, студент(ка)** 1 группы 5 курса медико-биологического факультета, специальности 30.05.01 Медицинская биохимия**, Соколова Елена Вячеславовна,** ознакомлен (а) с правилами поведения (техникой безопасности, пожарной безопасности и охраны труда) в лаборатории, экспериментальной и др. Помещениях при прохождении производственной (преддипломной) практики – научно-исследовательской работы, обязуюсь соблюдать их и выполнять законные распоряжения руководителя практики.

Подпись студента <u>(Aleele XVIII)</u> /Соколова Е.В./

Руководитель практики, проводивший инструктаж  $\Box$   $\Box$  /  $\Box$  /  $\Box$  /  $\Box$  /  $\Box$  /  $\Box$  /  $\Box$  /  $\Box$  /  $\Box$  /  $\Box$  /  $\Box$  /  $\Box$  /  $\Box$  /  $\Box$  /  $\Box$  /  $\Box$  /  $\Box$  /  $\Box$  /  $\Box$  /  $\Box$  /  $\Box$  /  $\Box$  /  $\Box$  /  $\Box$  /  $\Box$  /  $\Box$  /  $\Box$  /  $\Box$ 

Дата 03.09.19